# 企业直播服务端**API**接口

# 概述

本文档为百家云企业直播服务端的API文档,用户可以通过文档中 提供的API接口创建及管理直播间,导出直播数据信息等。

注:百家云API仅提供基础数据,客户须将数据同步到自己 数据库(DB)后, 通过自己的数据库(DB)来实现业务需 求。

### 基本约定

常见基本约定以及平台术语见下表:

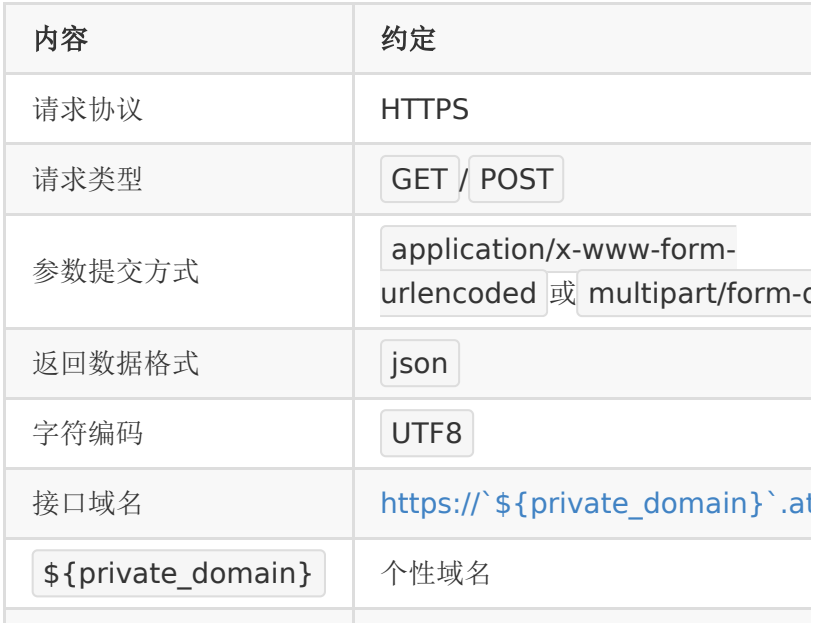

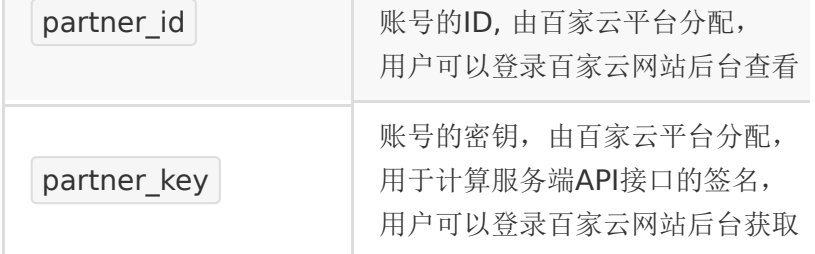

说明: 文档中的数字统一用 int 表示, 即无符号的64位 正整数, 取值范围是  $2^{\circ}0 - 2^{\circ}63$  ;

### 使用流程

合作方接入百家云开放平台直播有如下几个步骤:

1. 注册账号

注册后可以登录百家云后台获

取 partner\_id 和 partner\_key

- 2. 创建房间
	- 根据百家云提供的API接口创建和管理房间
- 3. 进入房间
	- 根据百家云提供的地址或接入百家云SDK进入直播间
- 4. 获取统计数据

使用数据统计相关的接口可以导出直播用户的统计数据

### 接口规范

公共请求参数:

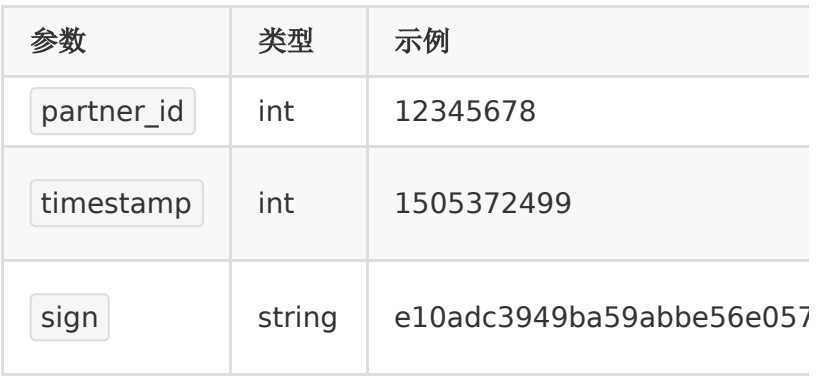

公共返回参数如下:

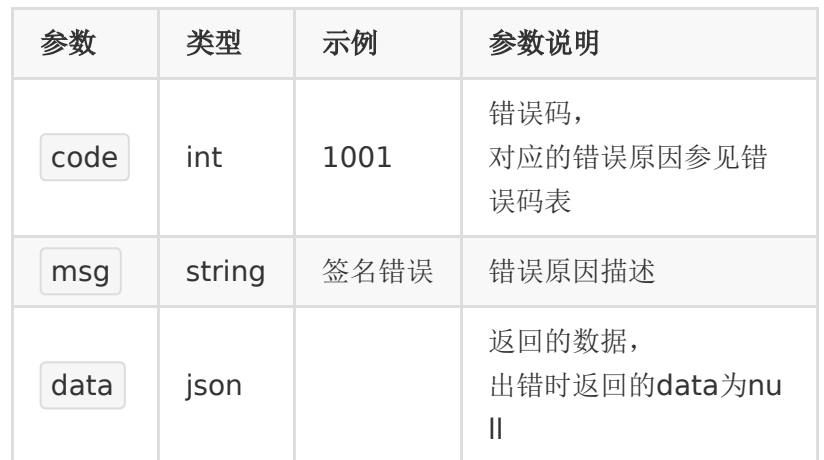

### 个性域名

百家云给每个账号都分配了一个个性域名,客户调用服务端API接 口、对接客户端SDK的时候,都需要用到这个个性域名。

个性域名可以登录百家云后台,在账号信息页面查看。

成为付费客户后,可以申请修改该个性域名(只能个性一次,修 改后不可再更改)。

以下服务端的接口,都是调自己个性域名下的接口。

例如: 个性域名是 demo123, 则所有的服务端API请求的域名

为: https://demo123.at.baijiayun.com/

为方便理解,以下接口中的个性域名,都

用 \${private\_domain} 表示, 在使用的时候请将该变量替换 成自己的个性域名。

#### 签名规则

签名计算方式

直播服务端每个接口除了传递业务参数外,还有一个用于校验的 sign参数。

sign的生成规则如下:

- 将请求参数按key字典顺序(ASCII值大小)升序排序。
- 将排好序的参数拼成
	- key1=value1&key2=value2&...&keyN=valueN .
- 将以上拼好的串后面再拼上 &partner\_key= <partner\_key> , 其中 <partner\_key> 替换成具体 值。
- 对以上拼好的串算一个32位md5值(小写),即得到了签 名。

注:

- partner\_key总是拼在字符串最后面,并不参与key的排序。
- partner\_key只是计算签名时需要,在发送请求时不需要发 partner\_key

例如,创建房间的接口需要以下参数:

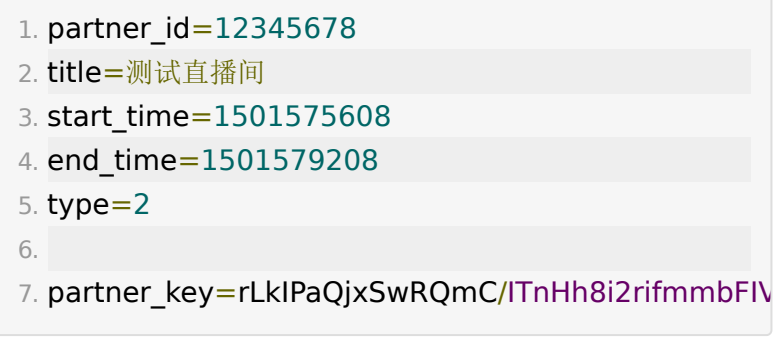

以上参数排序后的顺序为:

- 1. end\_time=1501579208 2. partner\_id=12345678
- 3. start\_time=1501575608
- 4. timestamp=1501572288

```
5. title=测试直播间
6. type=2
```
按以上顺序拼接的字符串为:

```
1. end_time=1501579208&partner_id=12345678&sta
 测试直播间&type=2
```
再拼上 partner\_key 后的字符串为:

1. end\_time=1501579208&partner\_id=12345678&sta 测试直播间 &type=2&partner\_key=rLkIPaQjxSwRQmC/ITnHh8i2

最后算出来32位的小写的md5值为:

1. 5b78486597c679b0c6256da014af1260

### 示例代码(**php**)

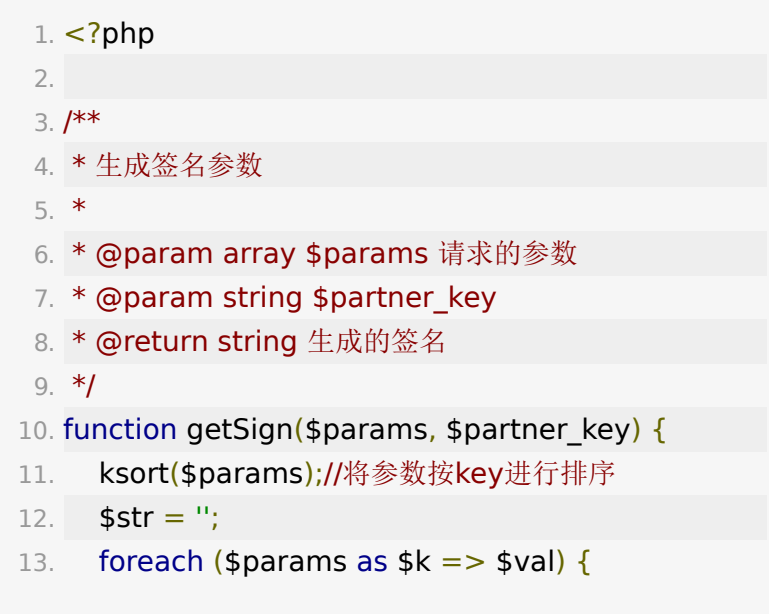

```
14. $str .= "{$k}={$val}&"; //拼接成
  key1=value1&key2=value2&...&keyN=valueN&
  的形式
15. }
16. $str .= "partner_key=" . $partner_key; //结尾再
  拼上 partner_key=$partner_key
17. $sign = md5($str); //计算md5值
18. return $sign;
19. }
20.
21. sparams = [22. "partner id" => 12345678,
23. "title" => "测试直播间",
24. "start time" => 1501575608,
25. "end_time" => 1501579208,
26. "type" => 2,
27. "timestamp" => 1501572288,
28. ]
29.
30. $partner_key =
  'rLkIPaQjxSwRQmC/ITnHh8i2rifmmbFIVsYw03SSi24z
31. $sign = getSign($params, $partner_key);
```
# **API**列表

# **API 1 :** 获取**/**重置**partner\_key**

### 【功能描述】

初始的 partner\_key 和 secret\_key 都可登录百家云后台获 取。

此接口可用于重置 partner\_key 。

### 【请求类型】

POST

#### 【请求地址】

1. https://\${private\_domain}.at.baijiayun.com/openap

### 【请求参数】

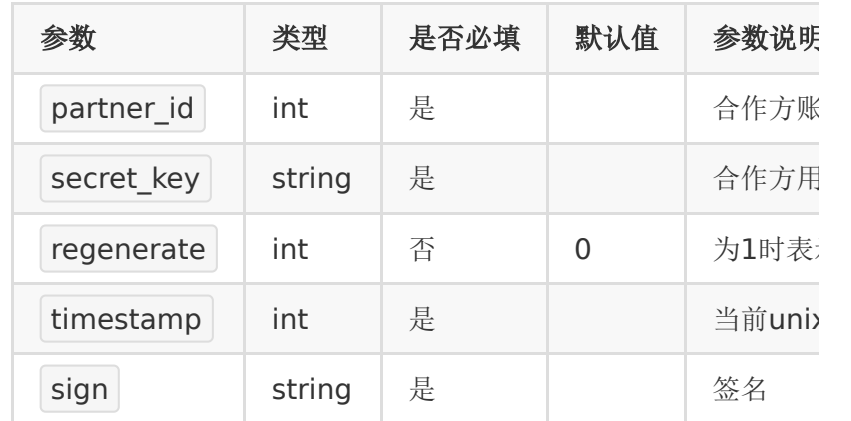

#### 【返回参数】

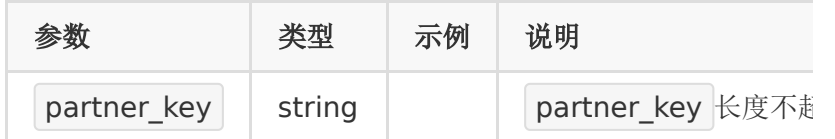

### 【请求示例】

1. curl -d

"partner\_id=12345678&secret\_key=e10adc3949ba

https://\${private\_domain}.at.baijiayun.com/openap

# 【返回示例】

1. {

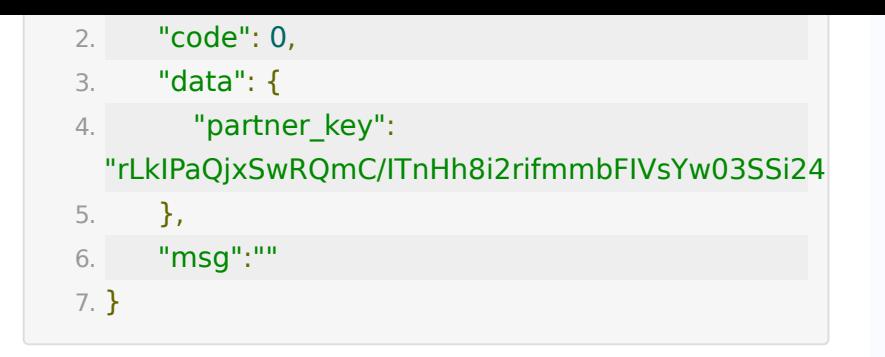

# **API 2 :** 创建房间

### 【功能描述】

创建房间

【请求类型】

#### POST

【请求地址】

1. https://\${private\_domain}.at.baijiayun.com/openap

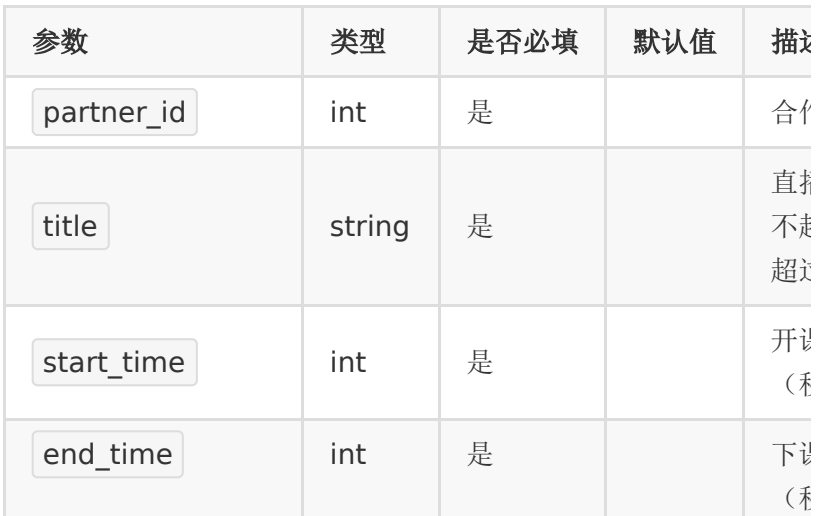

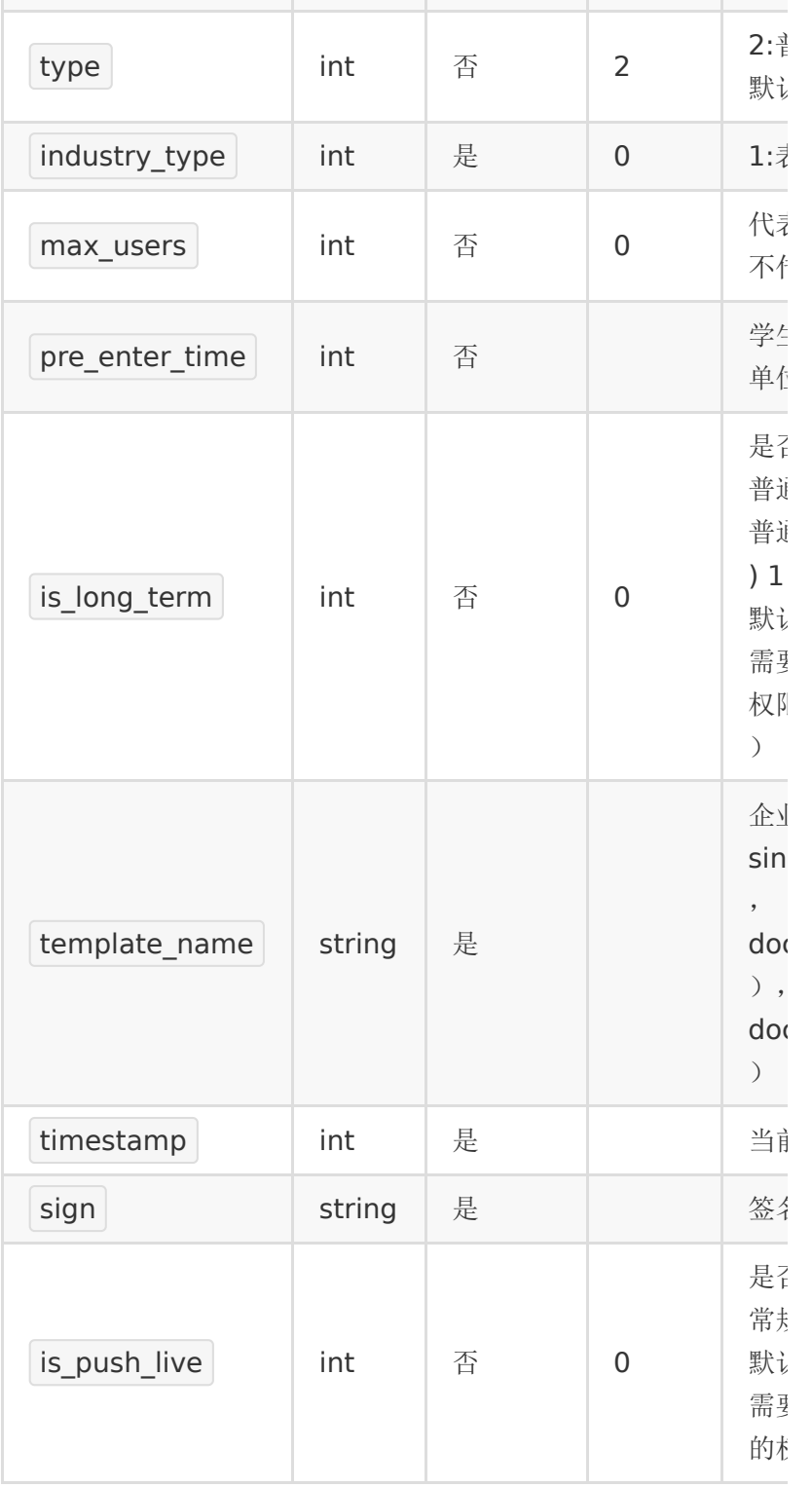

注意:

非长期房间,结束时间与开始时间间隔需小于24小时,开始时间 和结束时间范围必须在当前时间一年以内。

### 【返回参数】

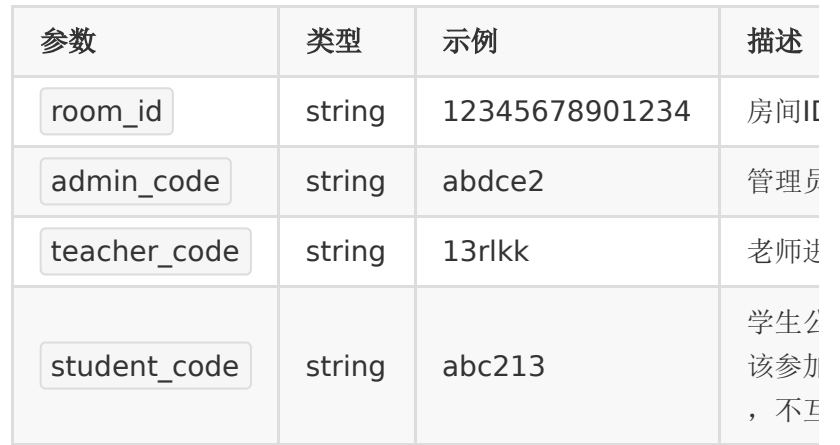

注意:

- 1. 参加码是一种快速进入房间的形式,合作方把参加码发给用 户,他们就可以通过参加码和昵称直接进入房间。
- 2. 参加码为6位,由字母和数字组成。

### 【请求示例】

1. curl -d

"end\_time=1464343200&partner\_id=123456789&s

https://\${private\_domain}.at.baijiayun.com/openap

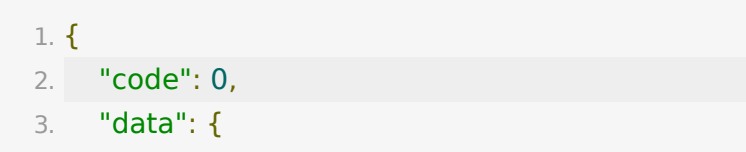

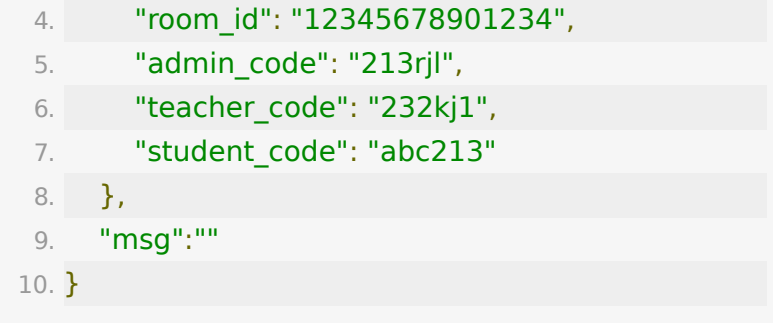

# **API 3 :** 更新房间信息

### 【功能描述】

更新房间信息

【请求类型】

#### POST

【请求地址】

1. https://\${private\_domain}.at.baijiayun.com/openap

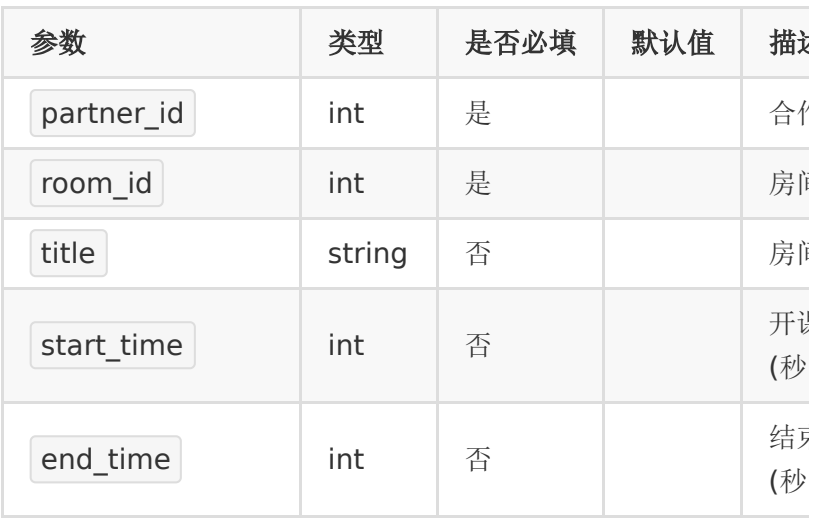

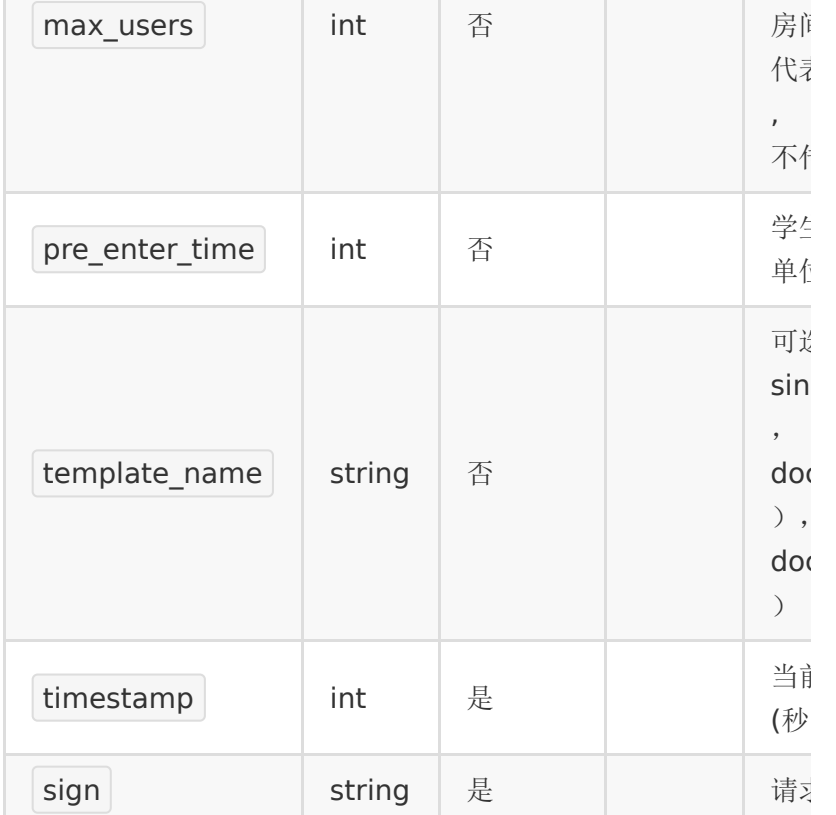

返回code为0时表示更新成功,返回code非0表示更新失败,失 败原因在msg中返回。

### 【返回示例】

成功情况下:

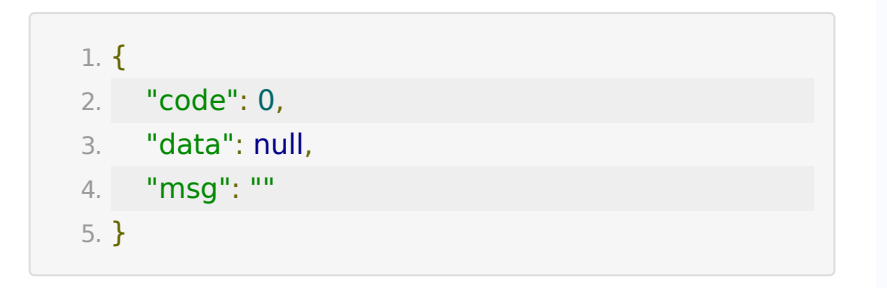

# **API 4 :** 删除房间

### 【功能描述】

删除一个房间

#### 【请求类型】

POST

### 【请求地址】

1. https://\${private\_domain}.at.baijiayun.com/openap

### 【接口参数】

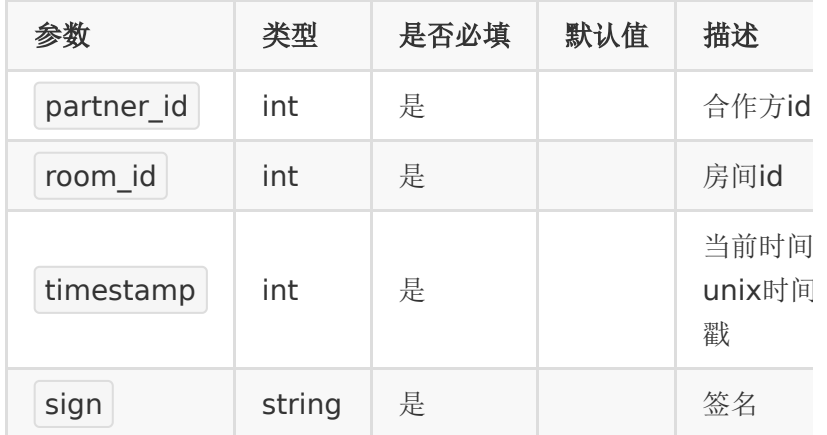

### 【返回参数】

返回code为0时表示删除成功,返回code非0表示删除失败,失 败原因在msg中返回。

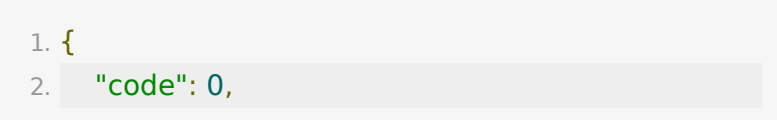

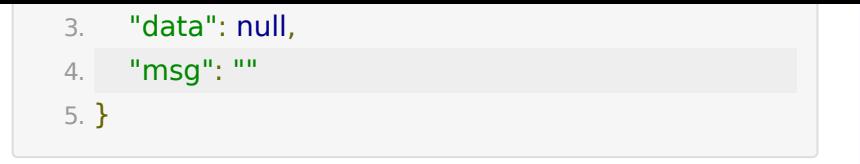

# **API 5 :** 获取房间信息

### 【功能描述】

获取房间信息

### 【请求类型】

#### POST

#### 【请求地址】

1. https://\${private\_domain}.at.baijiayun.com/openap

### 【请求参数】

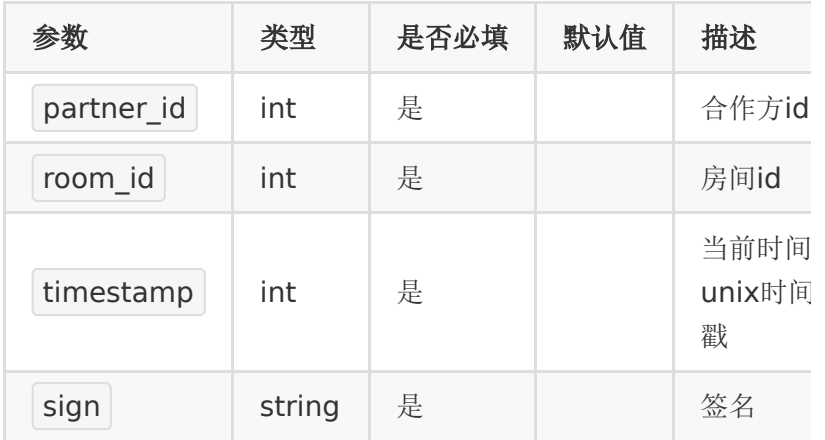

#### 【返回参数】

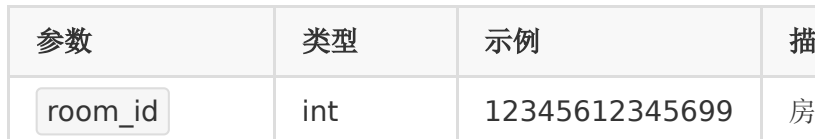

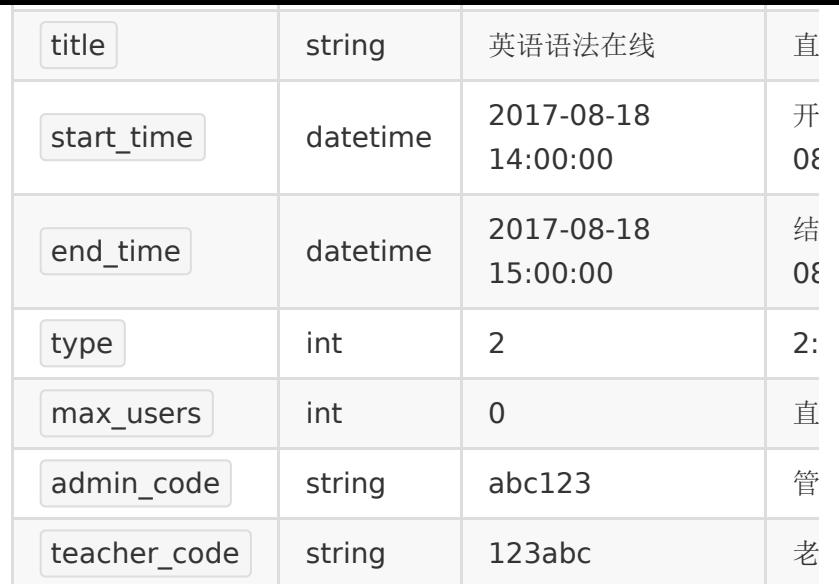

# 【返回示例】

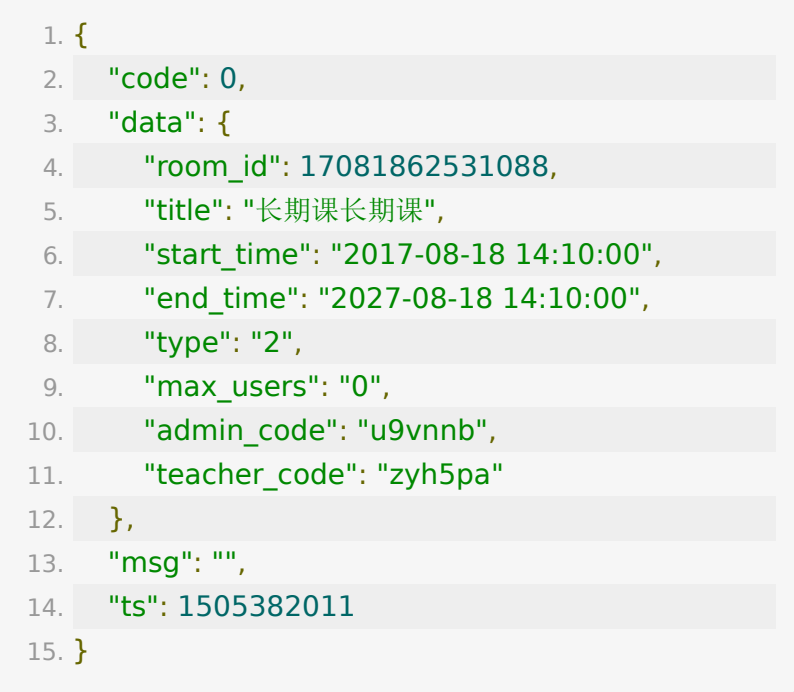

# **API 6 :** 生成用户参加码

### 【功能描述】

为了方便学生进入房间,我们可以根据学生

的 user\_number 生成学生参加码。学生可以凭参加码直接进 入房间。

#### 【请求类型】

POST

#### 【请求地址】

1. https://\${private\_domain}.at.baijiayun.com/openap

#### 【请求参数】

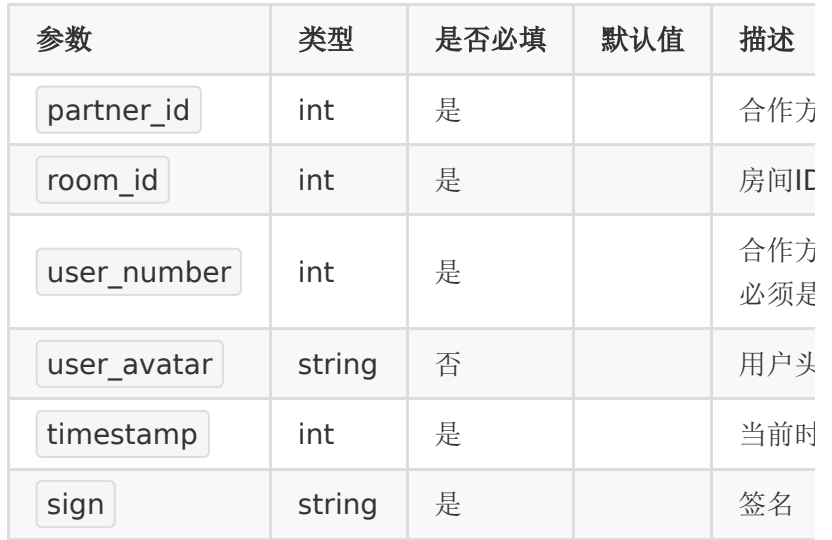

### 【返回参数】

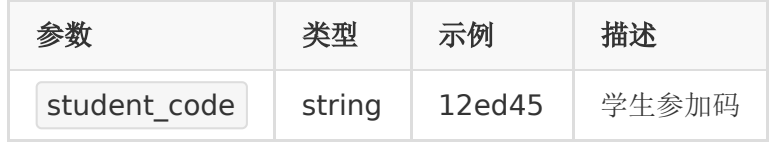

说明:

- 1. 参加码不会重复,长度为6位
- 2. 一个学生参加码唯一对应了一
	- 个 room\_id 和 user\_number
- 3. user\_number为0时,生成的是学生用户的通用邀请码,所 有学生可使用该通用邀请码同时进入直播间(免费课场 景)。
- 4. user\_number非0时, 同一个学生邀请码只支持一人同时在 线(收费课场景)。后进直播间的学员会将之前进的人挤下 线。

#### 【返回示例】

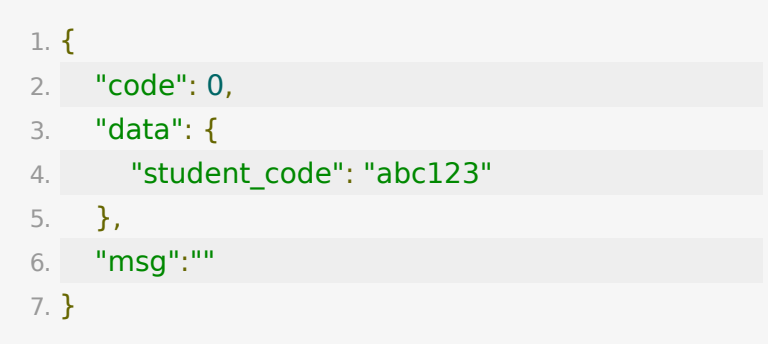

# **API 7 :** 获取用户参加码信息

#### 【功能描述】

获取参加码信息

### 【请求类型】

#### POST

#### 【请求地址】

1. https://\${private\_domain}.at.baijiayun.com/openap

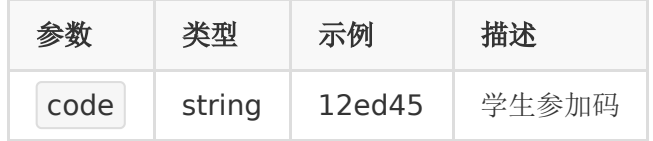

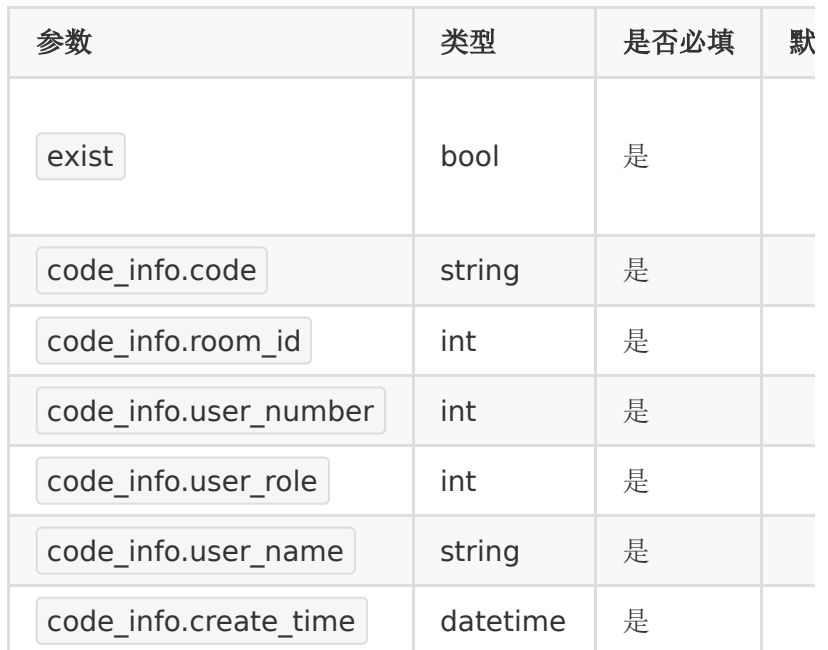

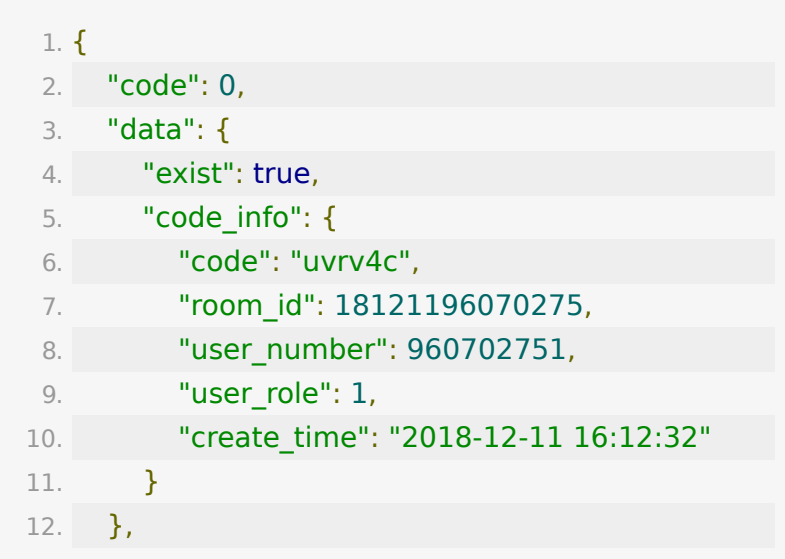

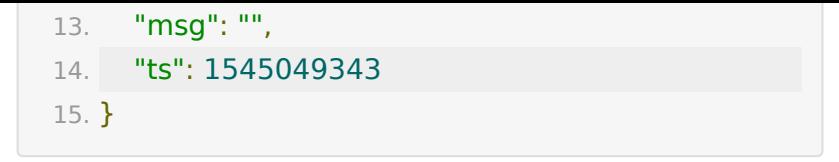

# **API 8 :** 获取已生成的参加码列表

### 【功能描述】

获取已经生成的学生参加码列表

#### 【请求类型】

#### POST

#### 【请求地址】

1. https://\${private\_domain}.at.baijiayun.com/openap

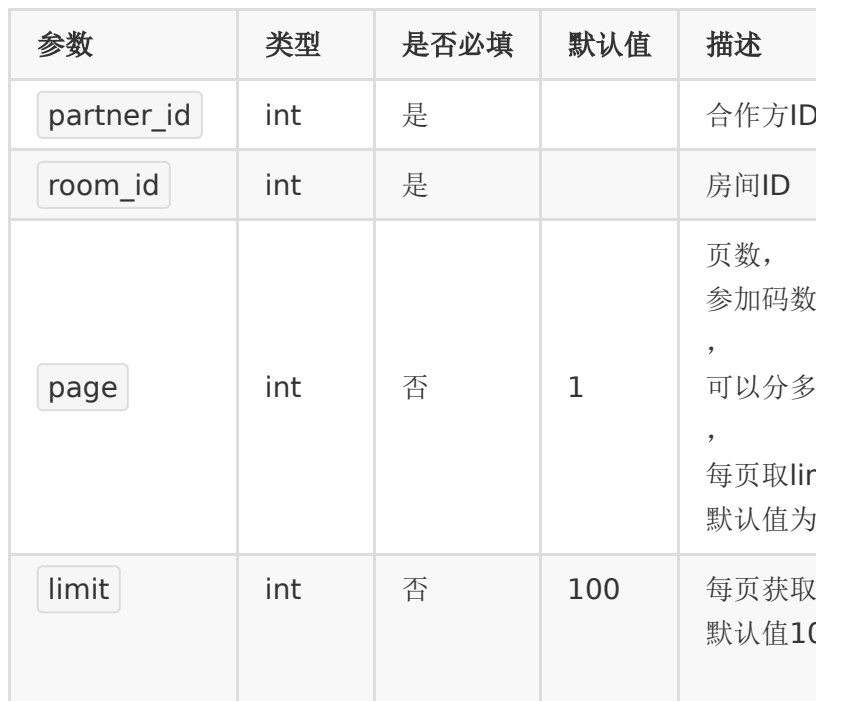

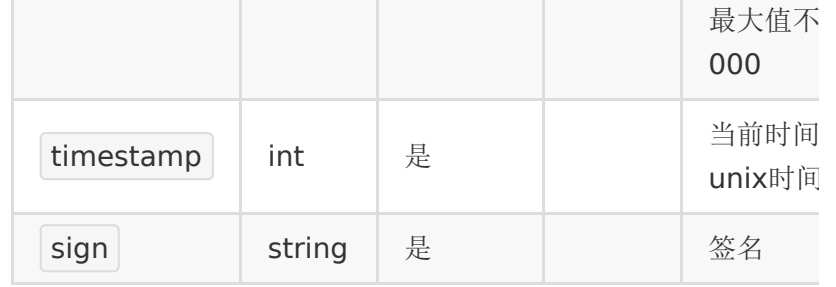

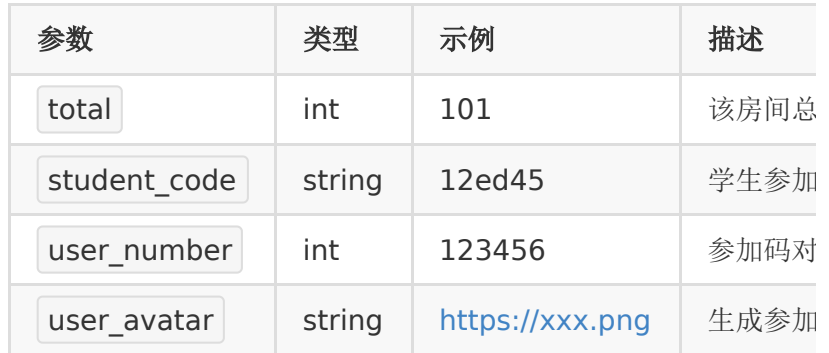

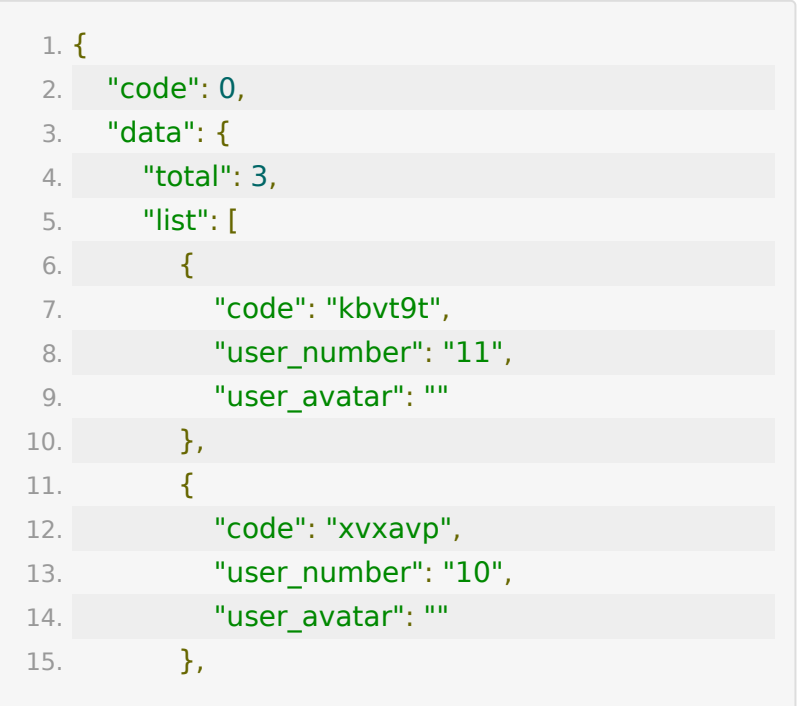

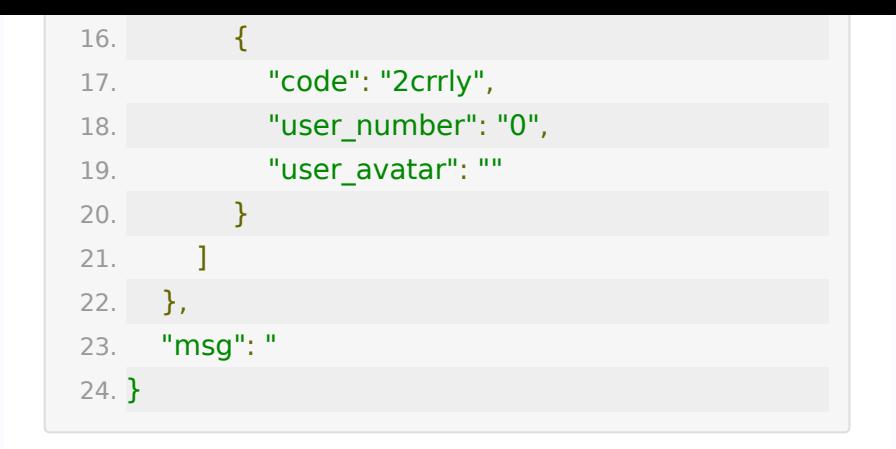

# **API 9 :** 获取房间列表

### 【功能描述】

获取已经创建的房间列表

#### 【请求类型】

POST

#### 【请求地址】

1. https://\${private\_domain}.at.baijiayun.com/openap

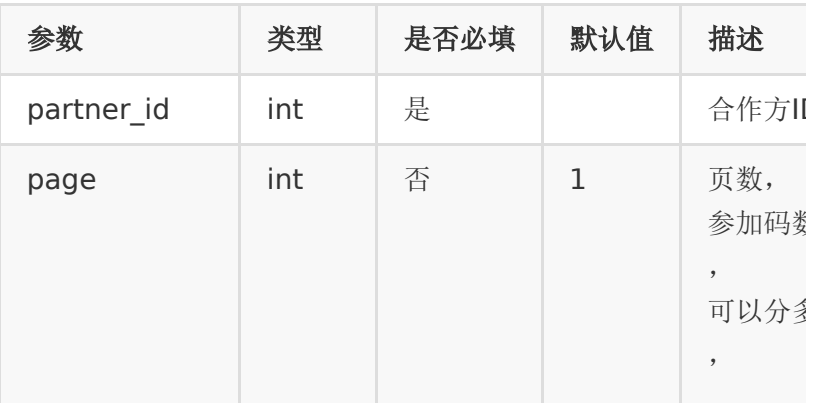

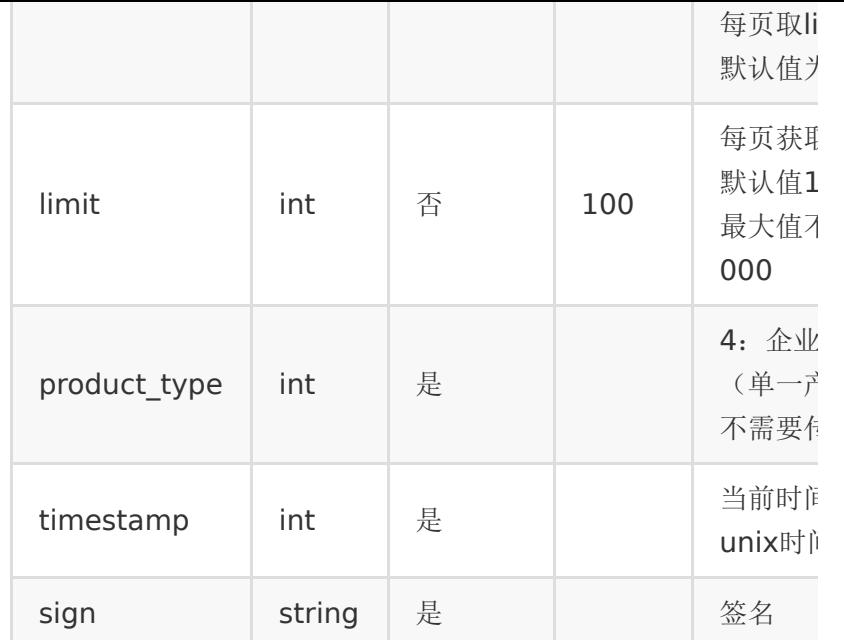

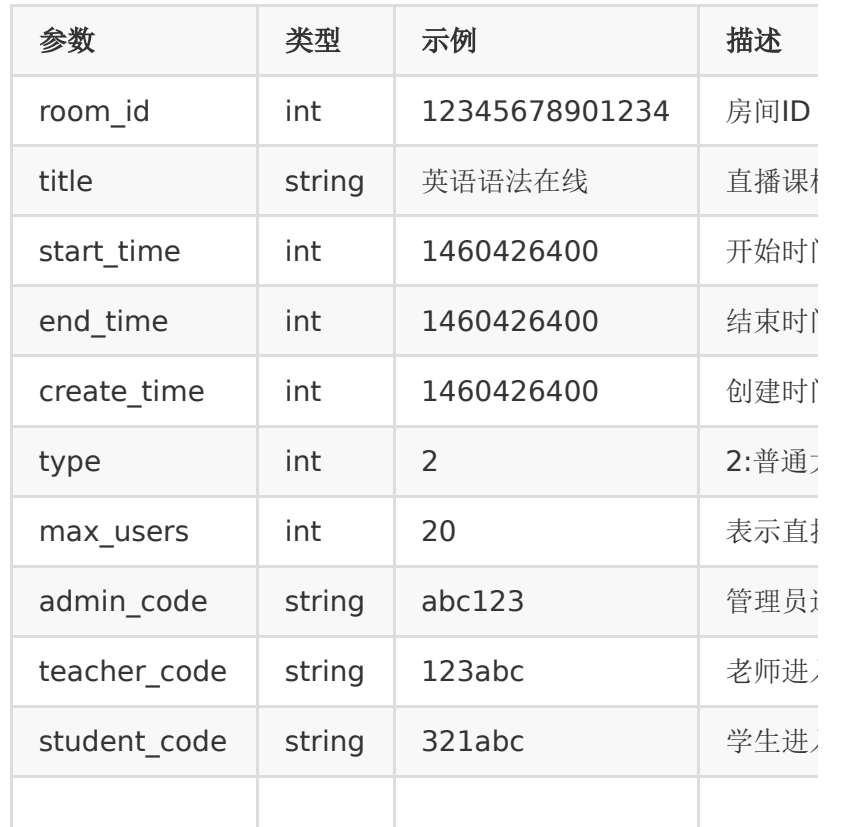

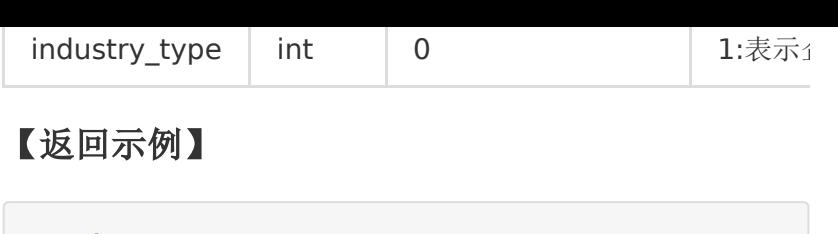

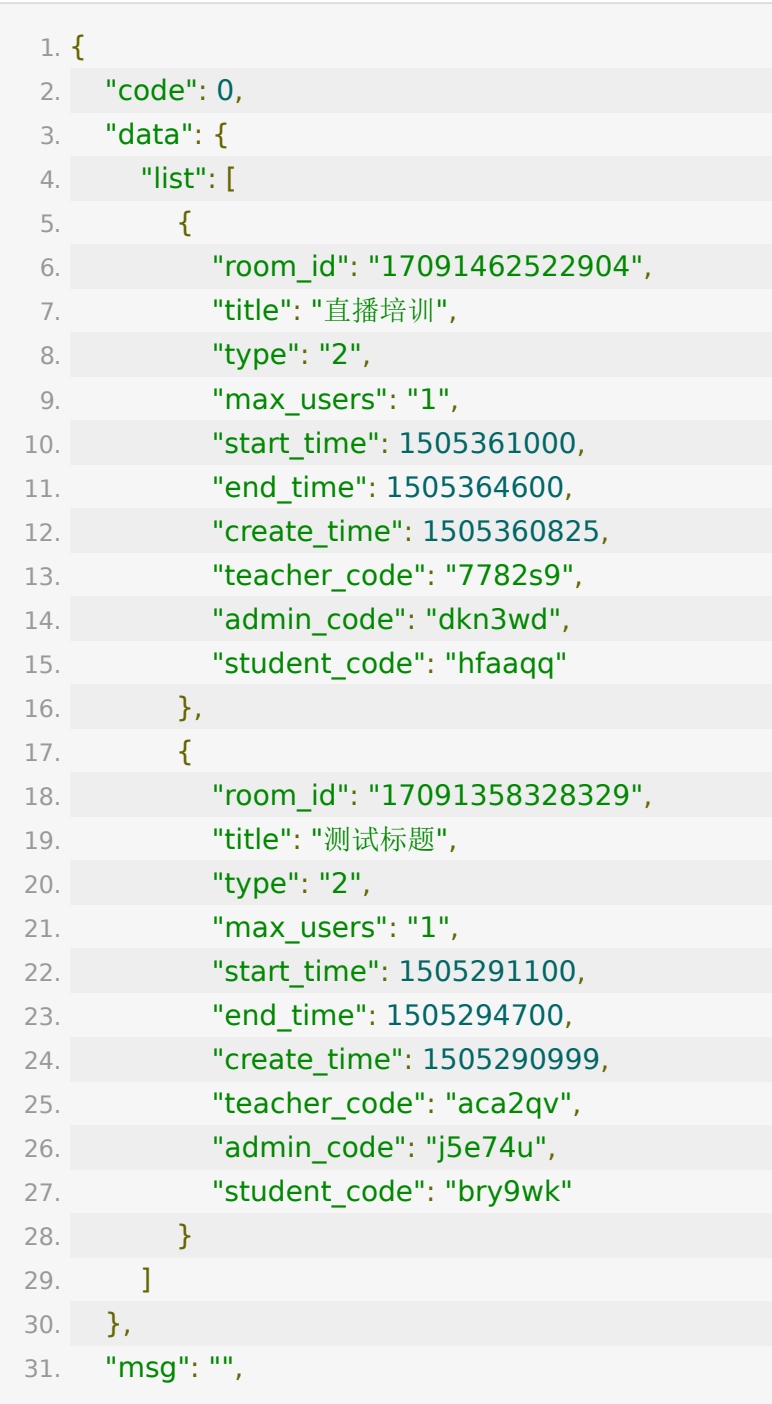

32. "ts": 1505390707 33. }

# **API 10 :** 直播课件文档上传

### 【功能描述】

上传图片或文档,可指定关联到某直播间。支持的文档类型有: '.doc', '.ppt', '.pdf', '.pptx', '.docx','.jpg', '.jpeg', '.png', '.gif'

#### 【请求类型】

POST

#### 【请求地址】

1. https://\${private\_domain}.at.baijiayun.com/openap

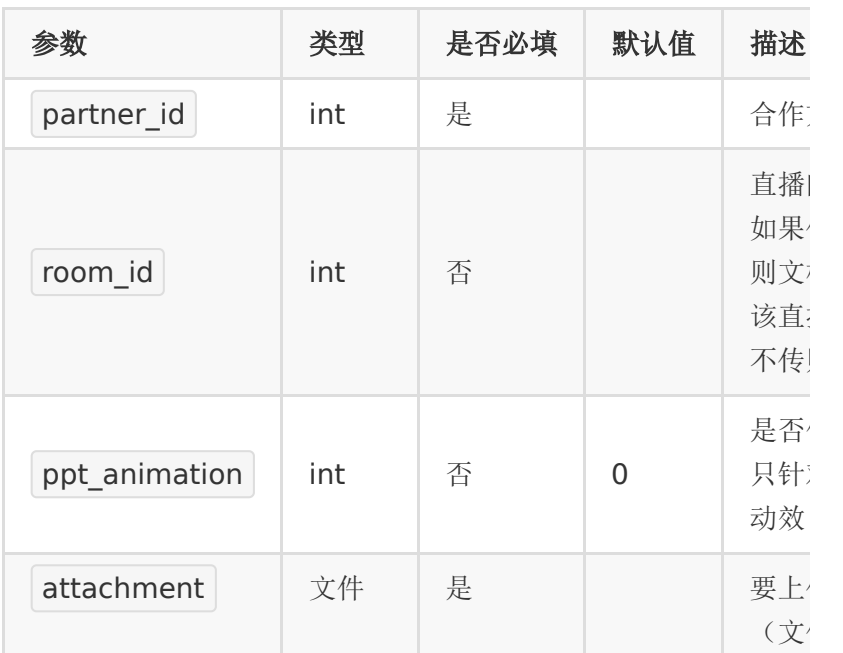

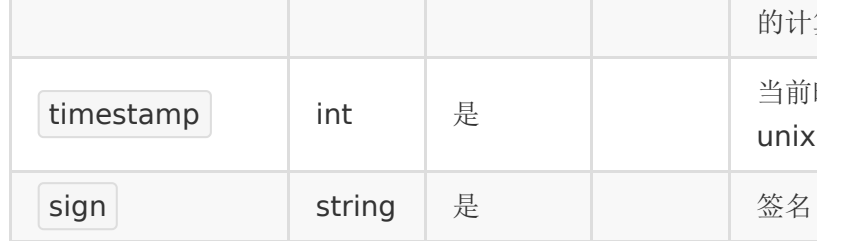

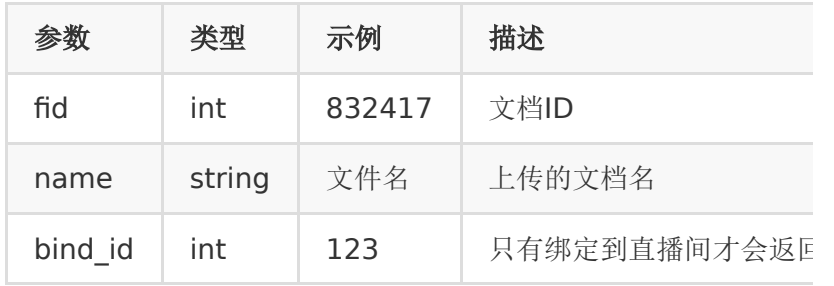

# 【返回示例】

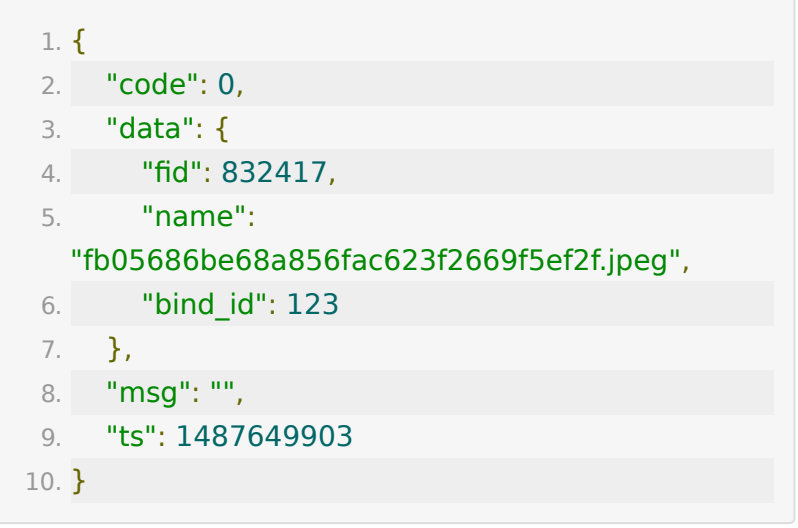

# 【**PHP**代码示例】

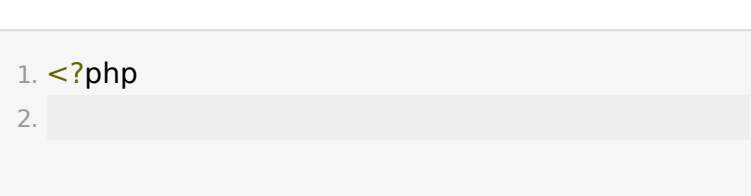

```
3. $url ='https://${private_domain}.at.baijiayun.com/openap
 4. $partner~key = 'xxx';5. \text{Sdata} = \lceil \cdot \rceil6. 'partner id' => 123456,
 7. 'room id' => 12345678912345,
 8. timestamp' => 1502763925,
 9. ];
10.
11. //计算签名, getSign函数参数`签名规则`, 文件不参与
   签名的计算
12. \delta \text{data['sign']} = \text{getSign(\$data, \$partner\ key)};13. \deltadata['attachment'] =
   curl file create('/tmp/a.docx')
14.
15. $ch = curl_init();
16. curl_setopt($ch, CURLOPT_URL, $url);
17. curl_setopt($ch, CURLOPT_POST, 1);
18. curl_setopt($ch, CURLOPT_POSTFIELDS, $data);
19. curl_setopt($ch, CURLOPT_RETURNTRANSFER, 1);
20. \frac{1}{2}result = curl exec($ch);
21. \frac{\sin 6}{} = curl getinfo(\frac{\sin 6}{});
22. slast_error = curl_error({\text{sch}});23. curl_close($ch);
24.
25. print r($last error);
26. print_r($info);
27. print_r($result);
```
### **API 11 :** 关联文档到直播间

### 【功能描述】

将指定文档关联到指定直播间

### 【请求类型】

POST

### 【请求地址】

1. https://\${private\_domain}.at.baijiayun.com/openap

# 【请求参数】

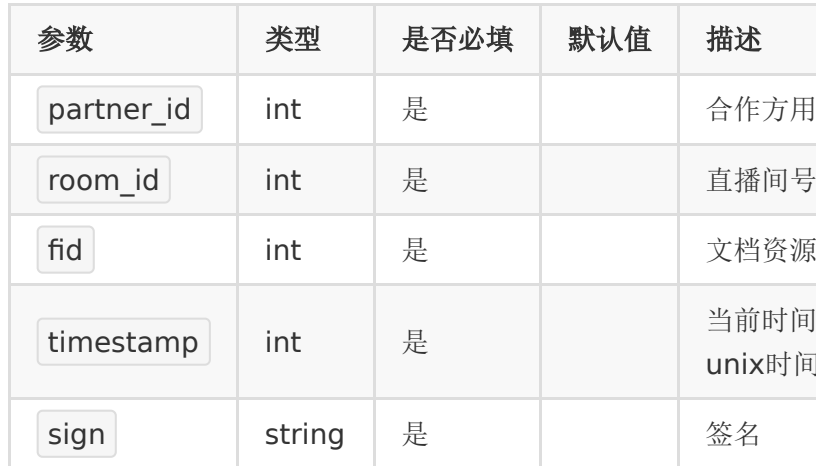

### 【返回参数】

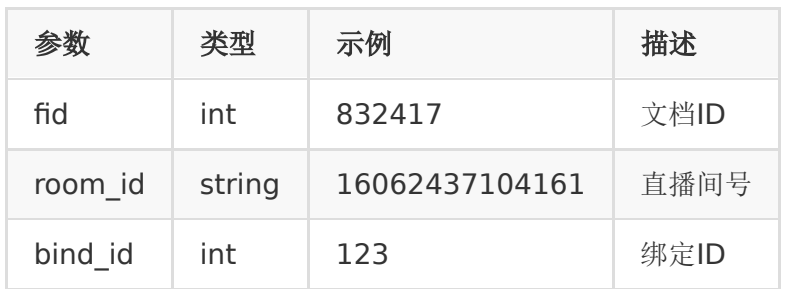

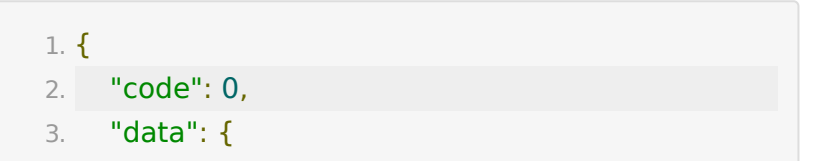

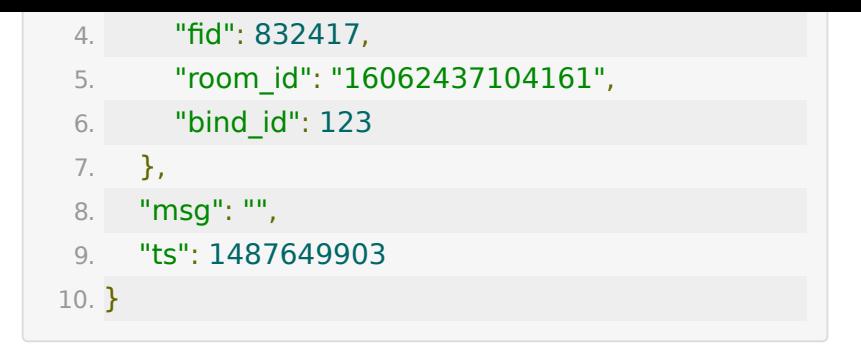

# **API 12 :** 获取指定直播间内已上传的文档 列表

#### 【功能描述】

获取直播间内已上传的文档

#### 【请求类型】

POST

【请求地址】

1. https://\${private\_domain}.at.baijiayun.com/openap

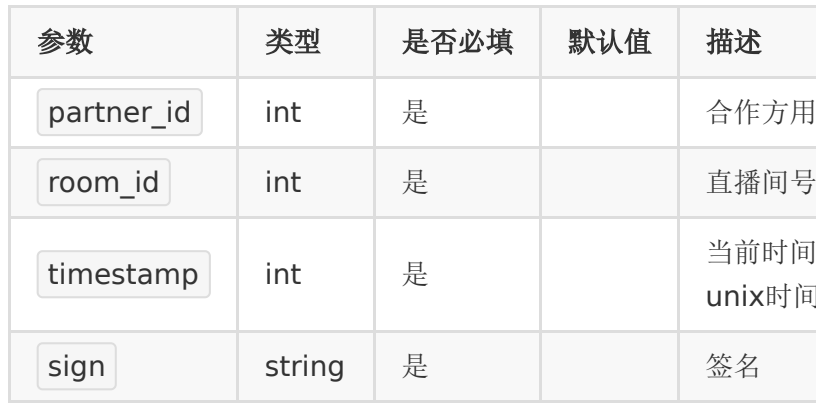

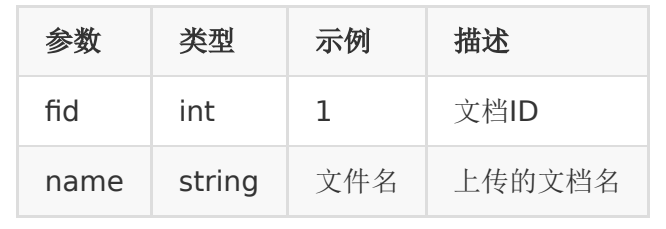

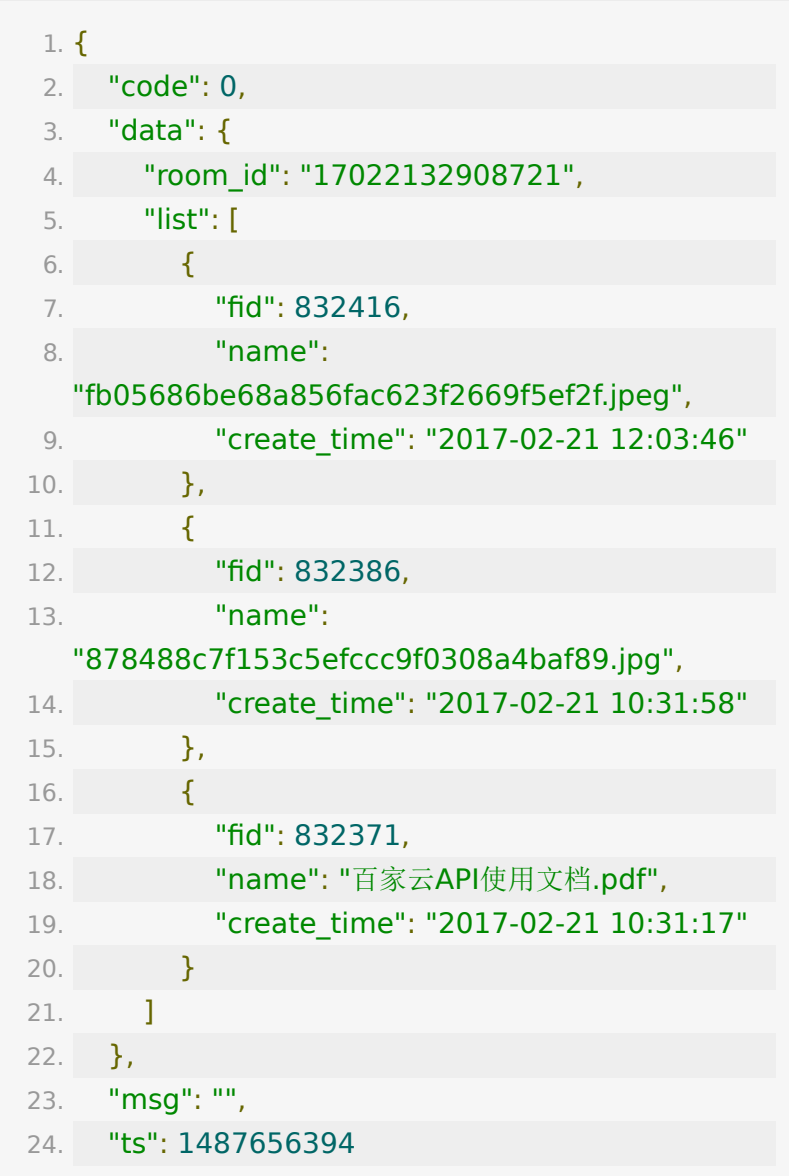

25. }

# **API 13 :** 获取账号下上传的所有文档

#### 【功能描述】

获取账号下已上传的所有文档

#### 【请求类型】

#### POST

#### 【请求地址】

1. https://\${private\_domain}.at.baijiayun.com/openap

### 【请求参数】

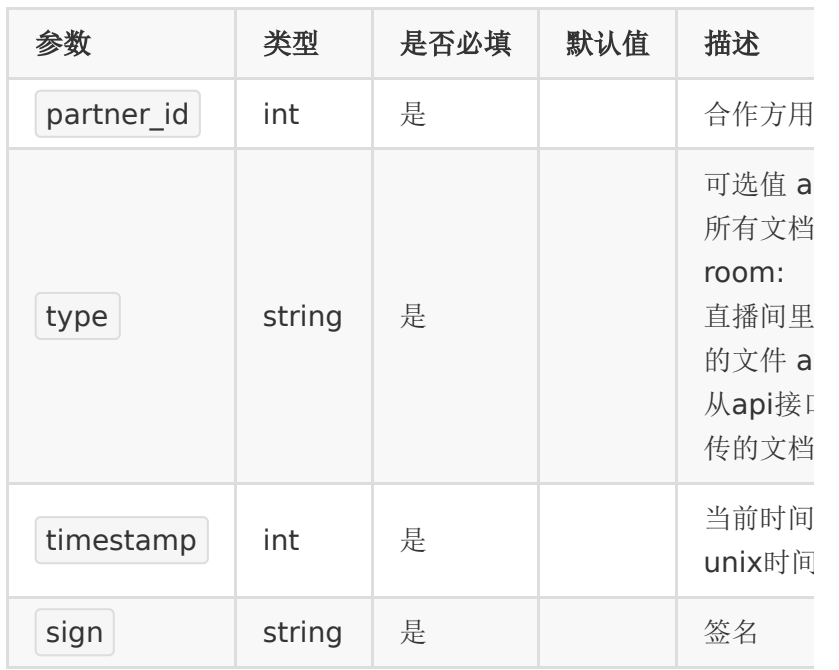

#### 【返回参数】

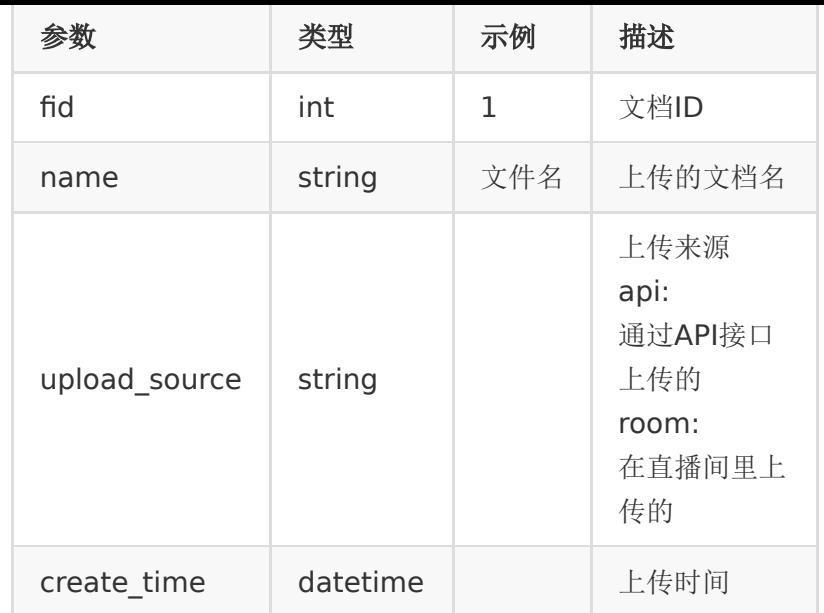

# 【返回示例】

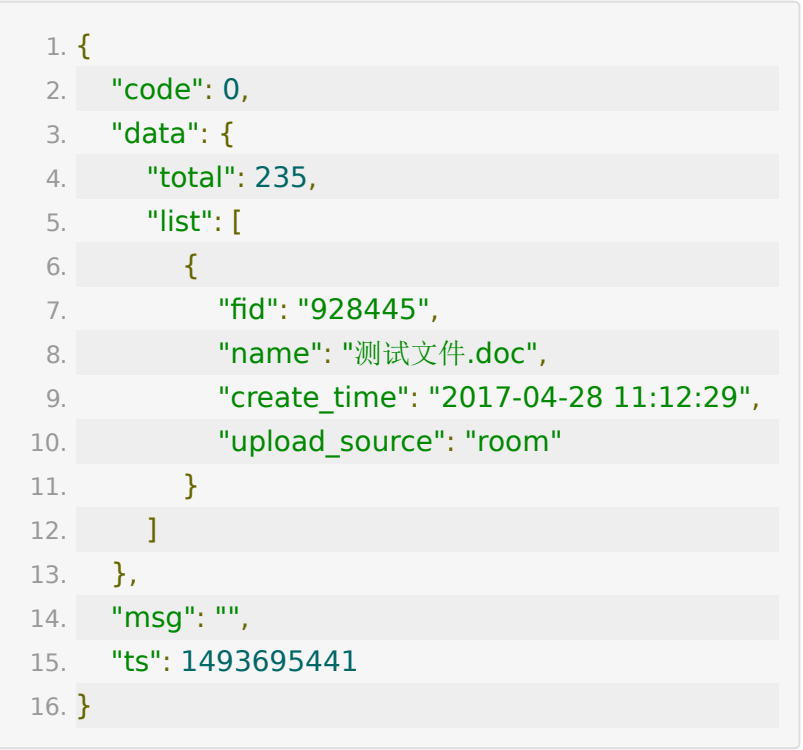

# **API 14 :** 移除直播间内文档

### 【功能描述】

移除直播间内已上传的文档

#### 【请求类型】

POST

#### 【请求地址】

1. https://\${private\_domain}.at.baijiayun.com/openap

### 【请求参数】

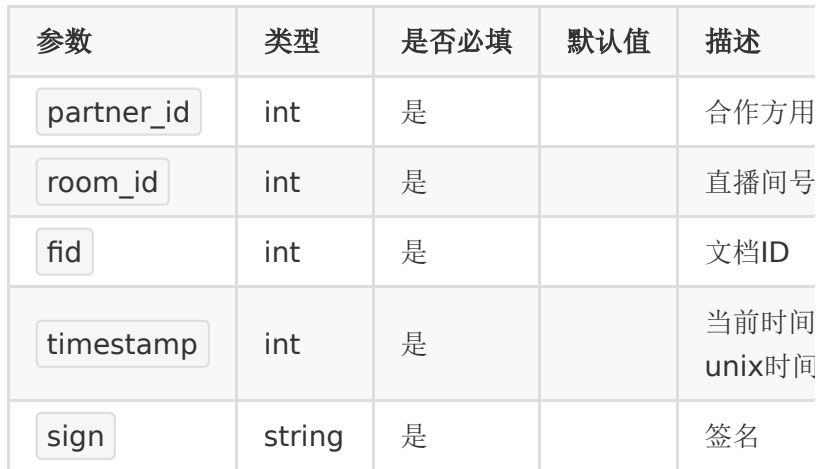

### 【返回参数】

返回code=0表示删除成功

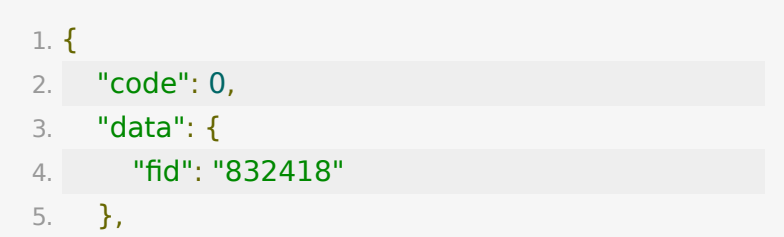

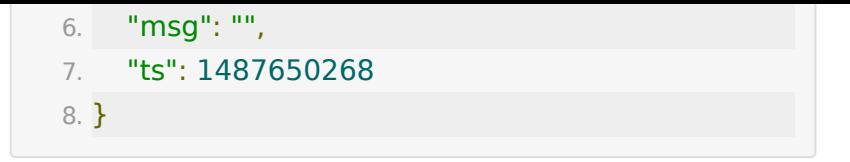

# **API 15 :** 获取直播间当前上课状态

### 【功能描述】

获取直播间当前的上下课状态

#### 【请求类型】

POST/GET

#### 【请求地址】

1. https://\${private\_domain}.at.baijiayun.com/openap

### 【请求参数】

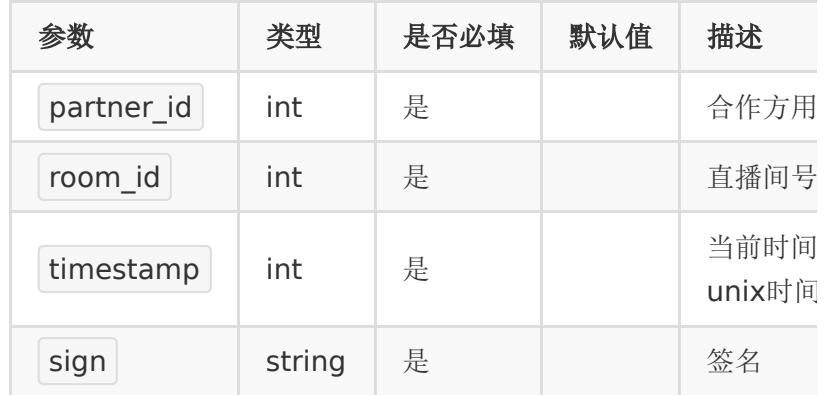

### 【返回参数】

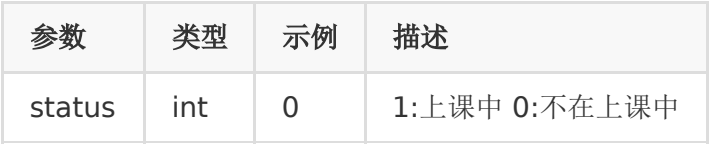

### 【返回示例】

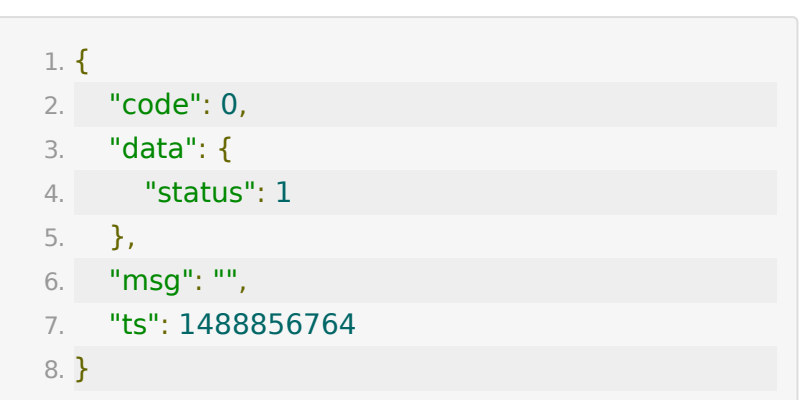

# **API 16 :** 获取老师是否在直播间状态

#### 【功能描述】

当前老师是否在直播间的状态

### 【请求类型】

POST/GET

### 【请求地址】

1. https://\${private\_domain}.at.baijiayun.com/openap

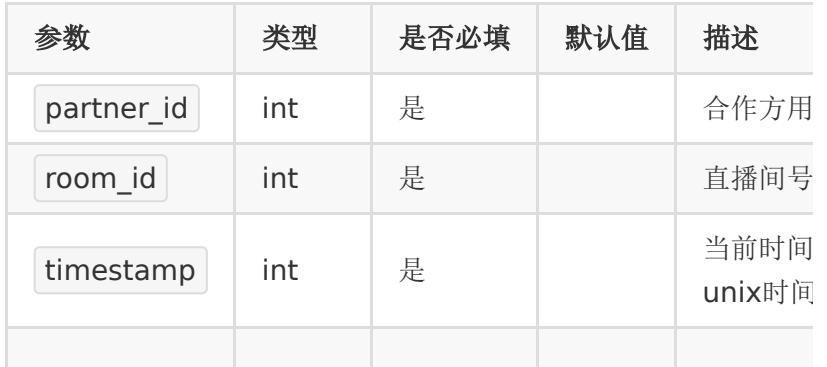

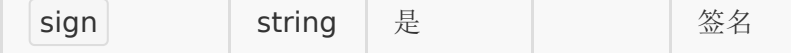

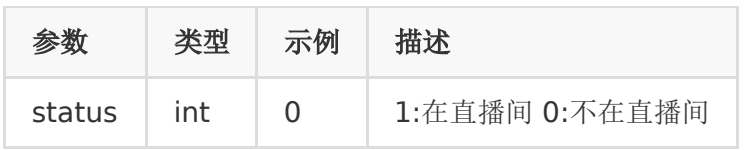

#### 【返回示例】

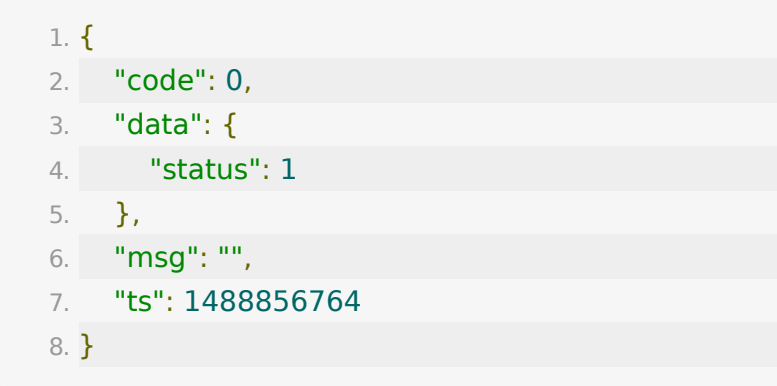

# **API 17 :** 获取当前时间直播间人数

#### 【功能描述】

获取当前时间直播间人数

### 【请求类型】

POST/GET

### 【请求地址】

1. https://\${private\_domain}.at.baijiayun.com/openap

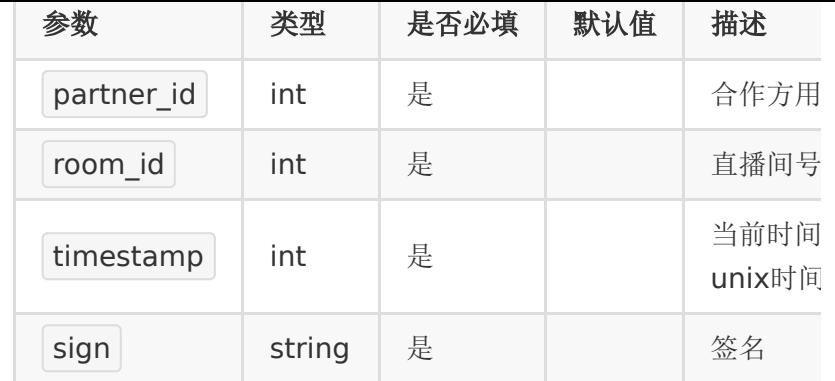

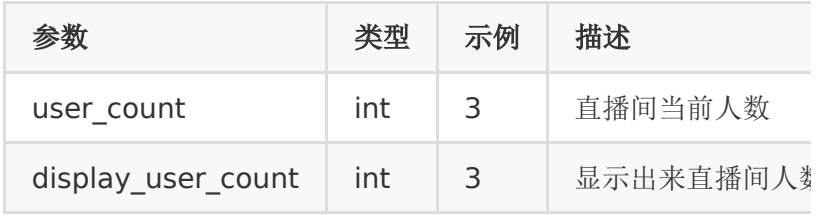

# 【返回示例】

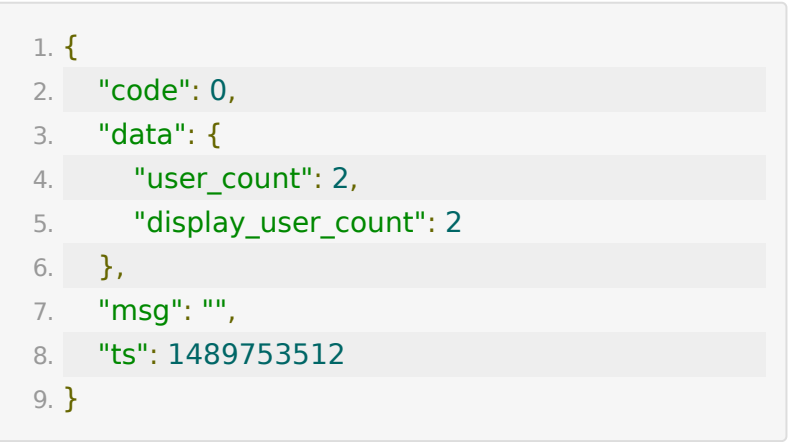

# **API 18 :** 发送聊天消息接口

### 【接口描述】

该接口用于发送聊天消息
### 【请求类型】

POST

### 【请求地址】

1. https://\${private\_domain}.at.baijiayun.com/openap

注:此接口限制请求每分钟最高600次,每次message限制最高 10条

message\_list 示例:

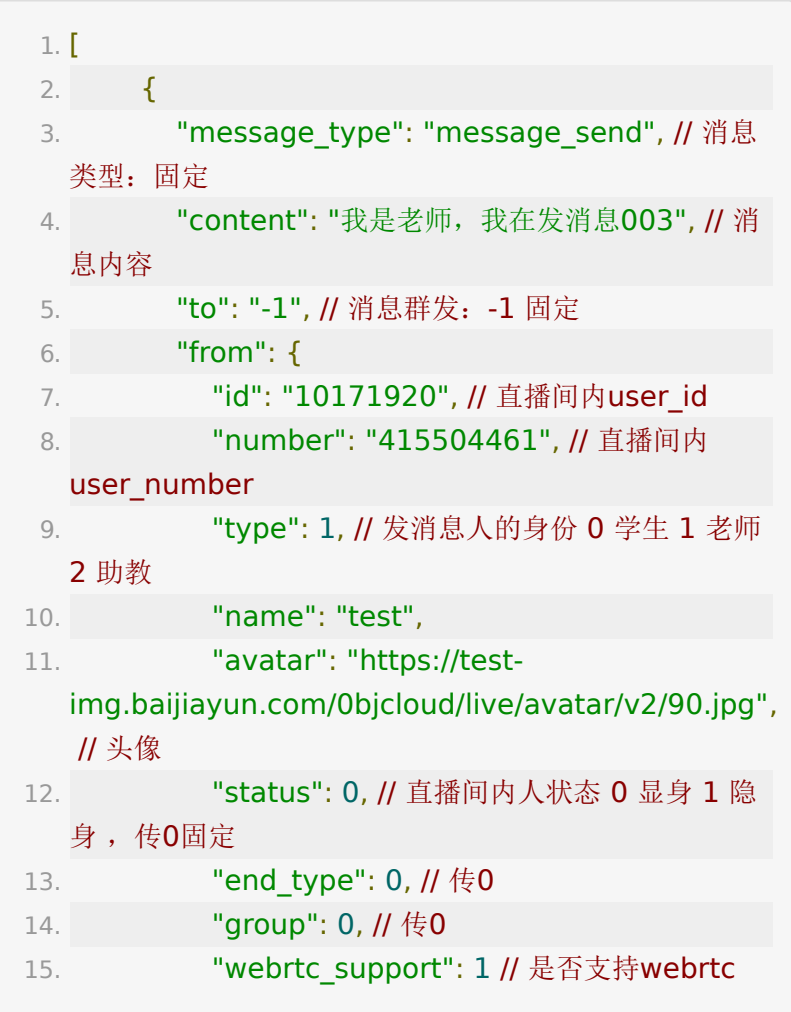

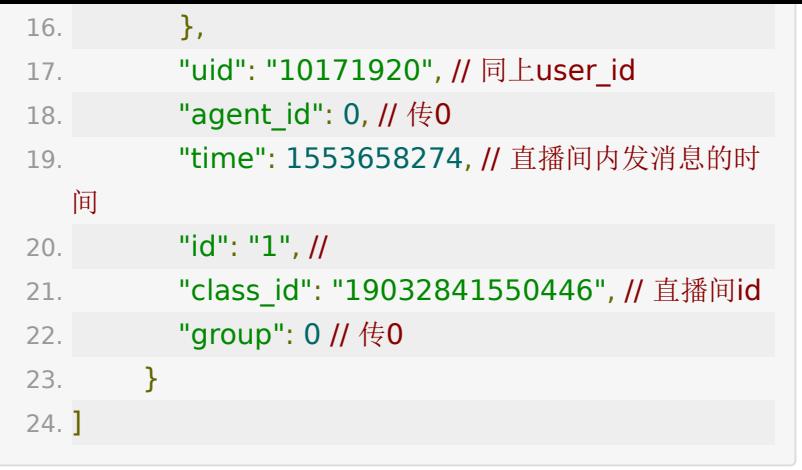

#### 【请求参数】

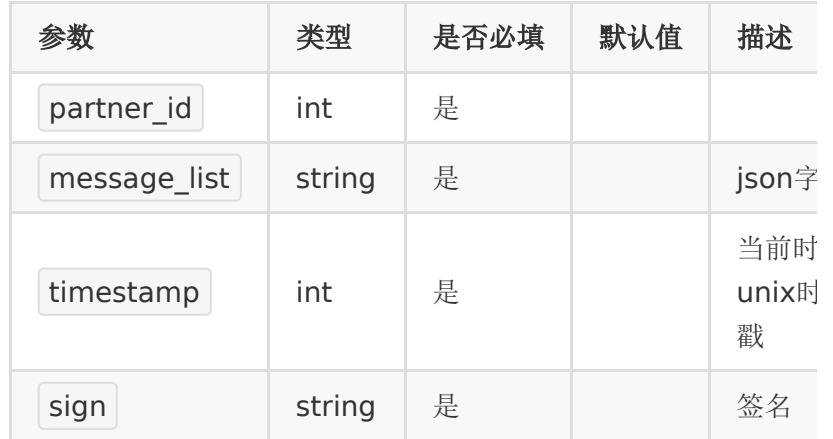

# 【响应参数】

返回code为0时表示发送成功,返回code非0表示更新失败,失 败原因在msg中返回。

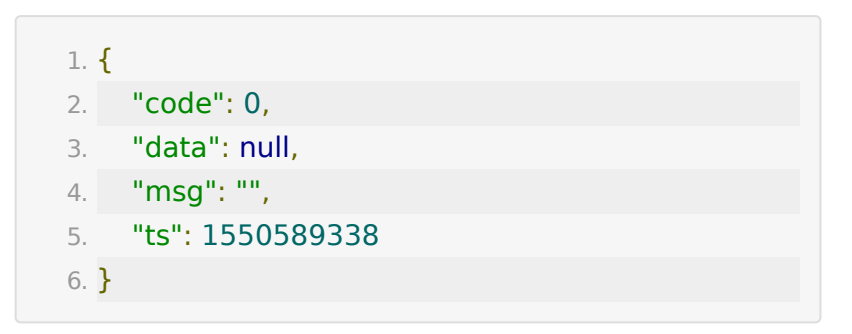

# **API 19 :** 导出直播间聊天记录

#### 【功能描述】

导出直播间内的聊天记录。只能导出最近2周的直播的聊天记录。

### 【请求类型】

GET/POST

### 【请求地址】

1. https://\${private\_domain}.at.baijiayun.com/openap

## 【请求参数】

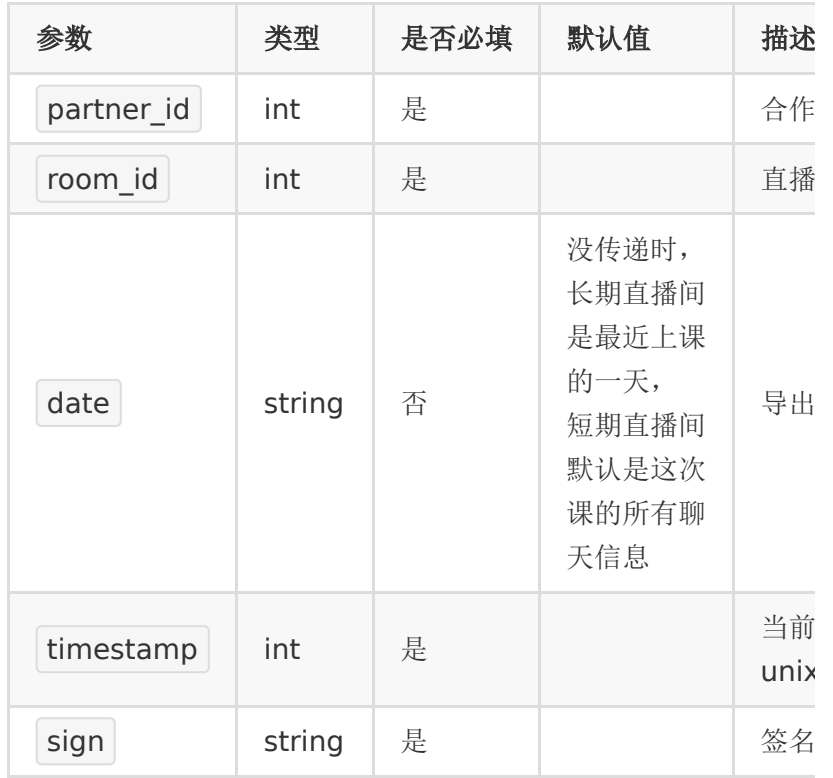

### 【返回参数】

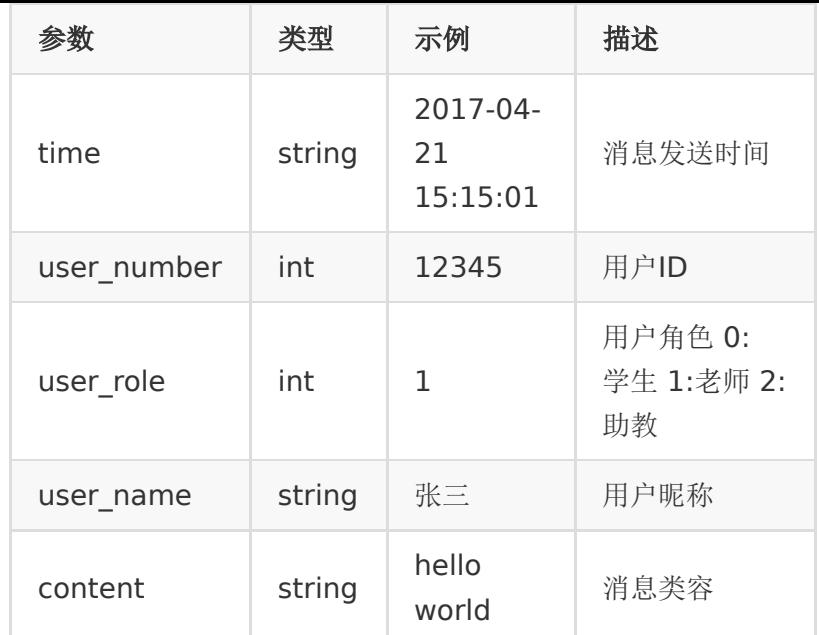

# 【返回示例】

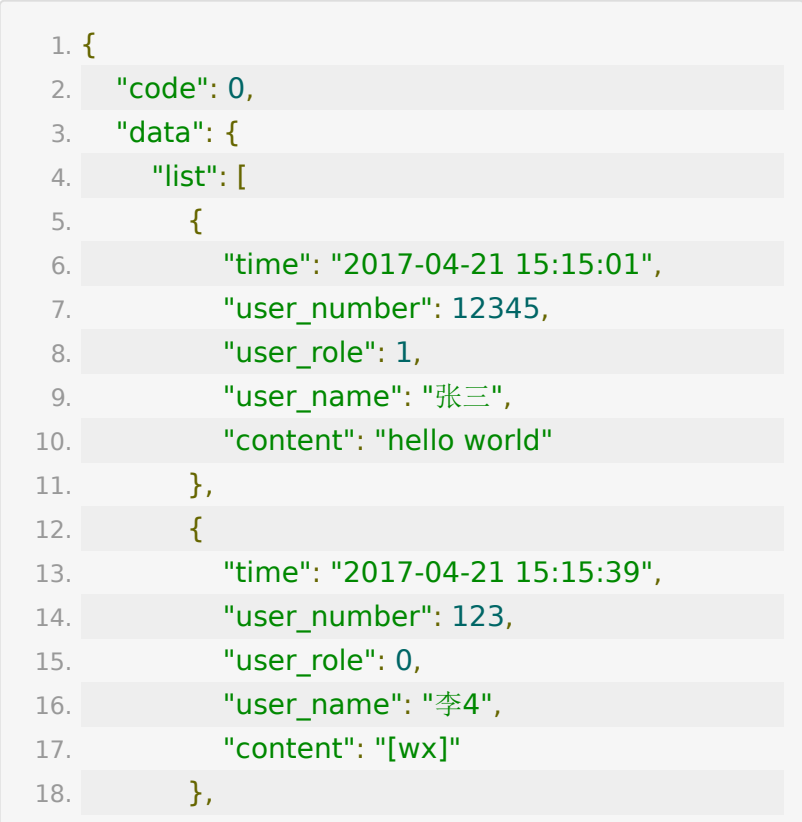

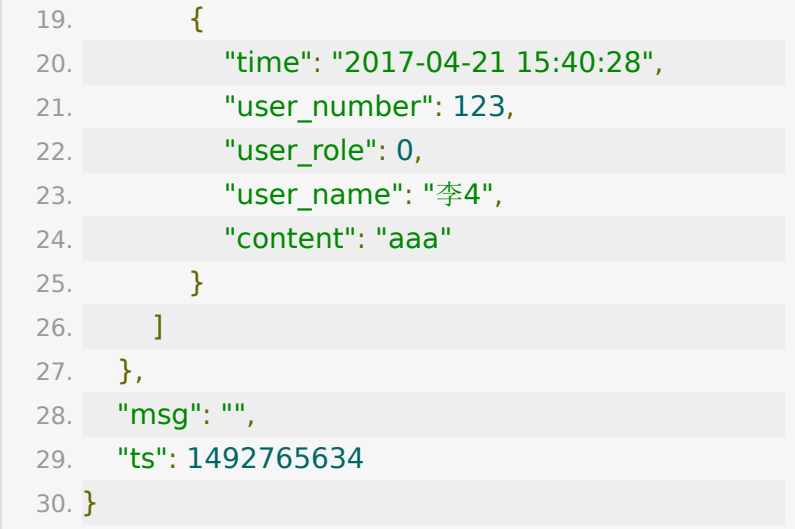

# **API 20 :** 导出直播直播间学员观看记录

#### 【功能描述】

导出直播间学员观看记录。

【请求地址】

1. https://\${private\_domain}.at.baijiayun.com/openap

#### 【请求类型】

GET/POST

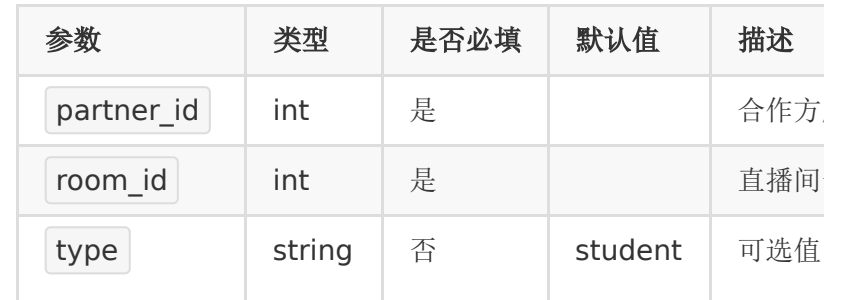

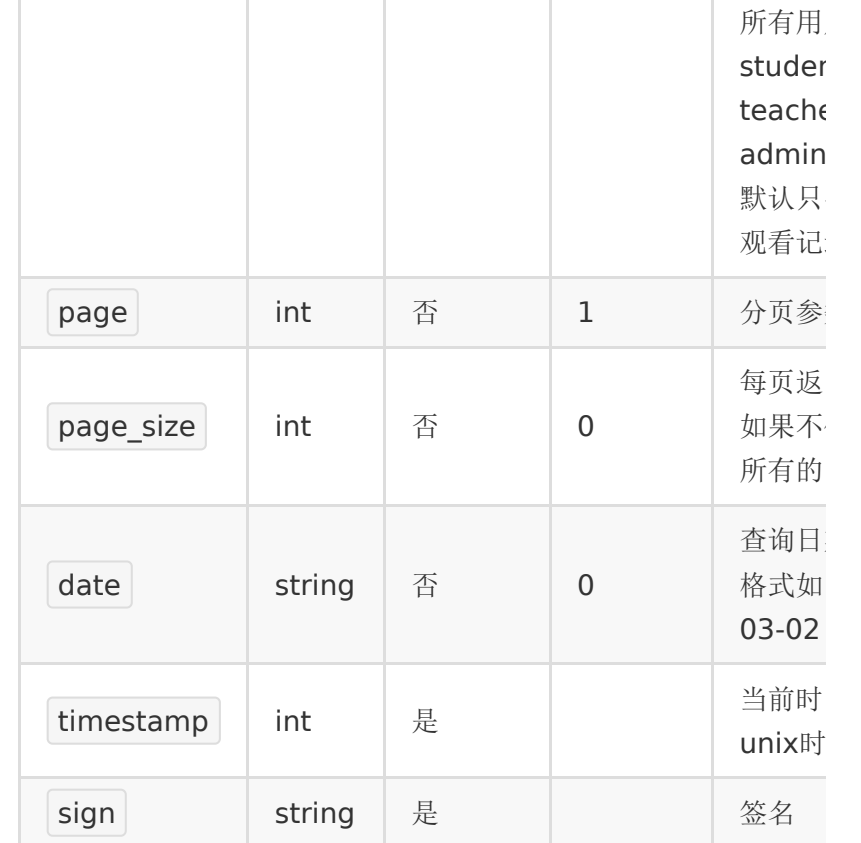

# 【返回参数】

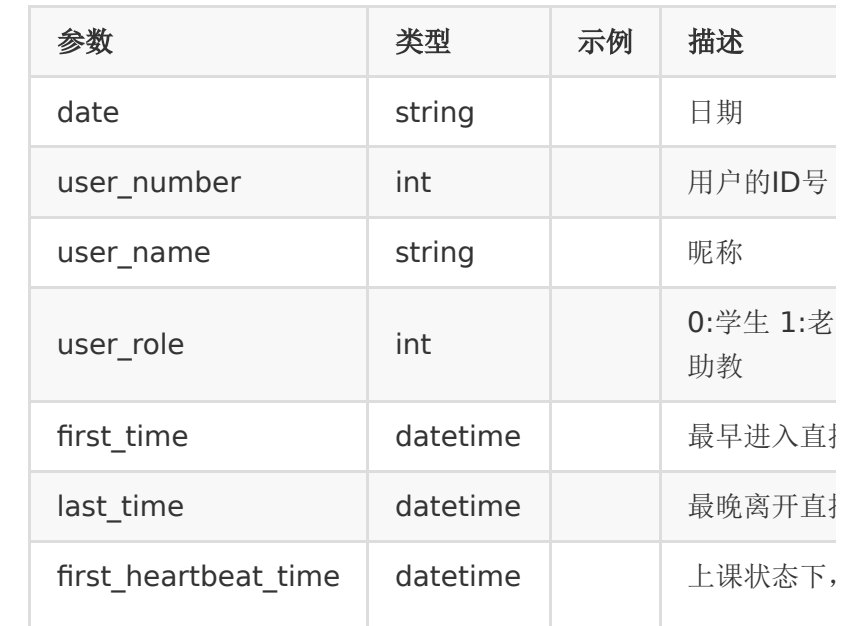

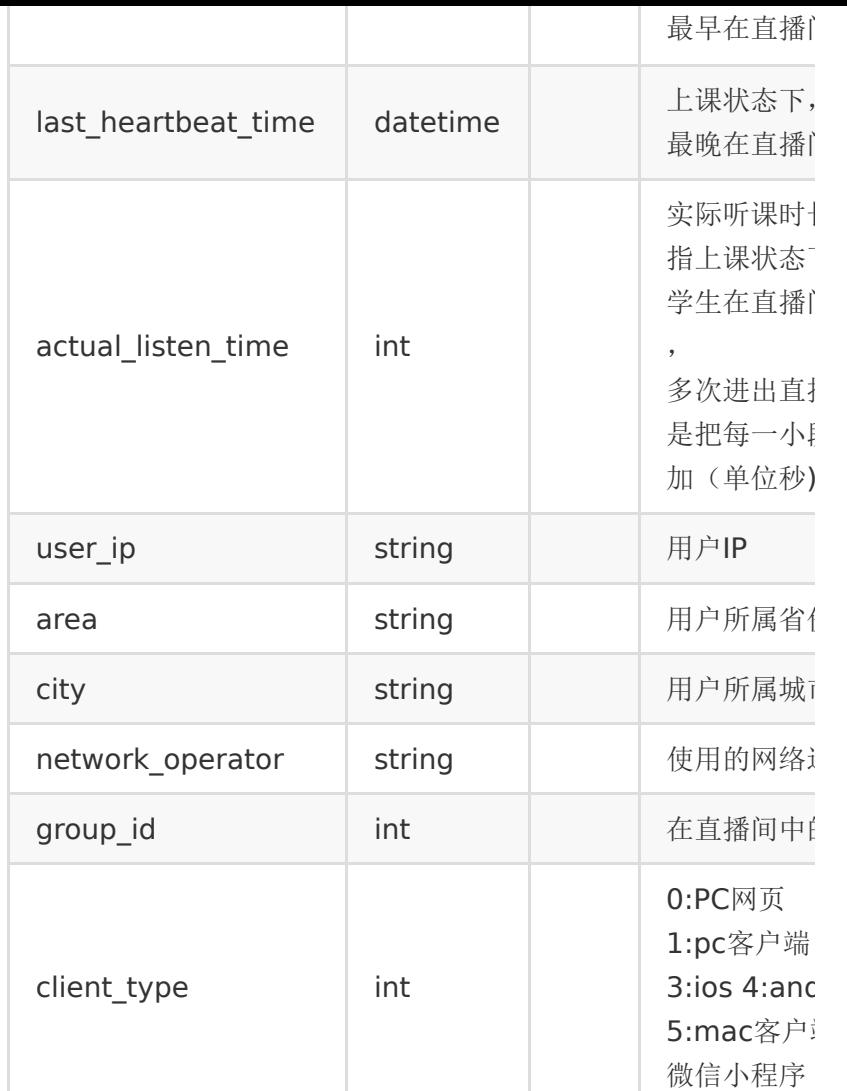

# 【返回示例】

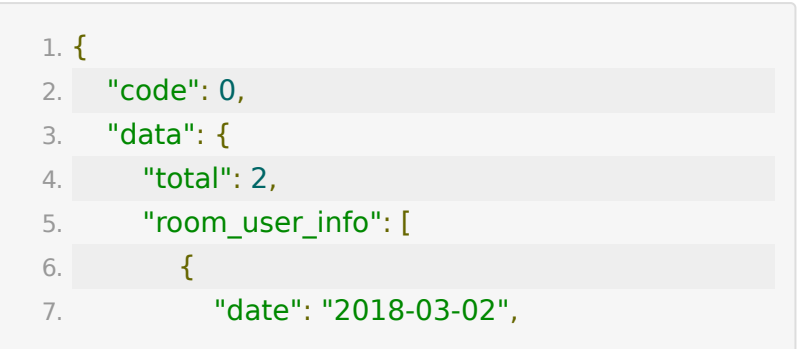

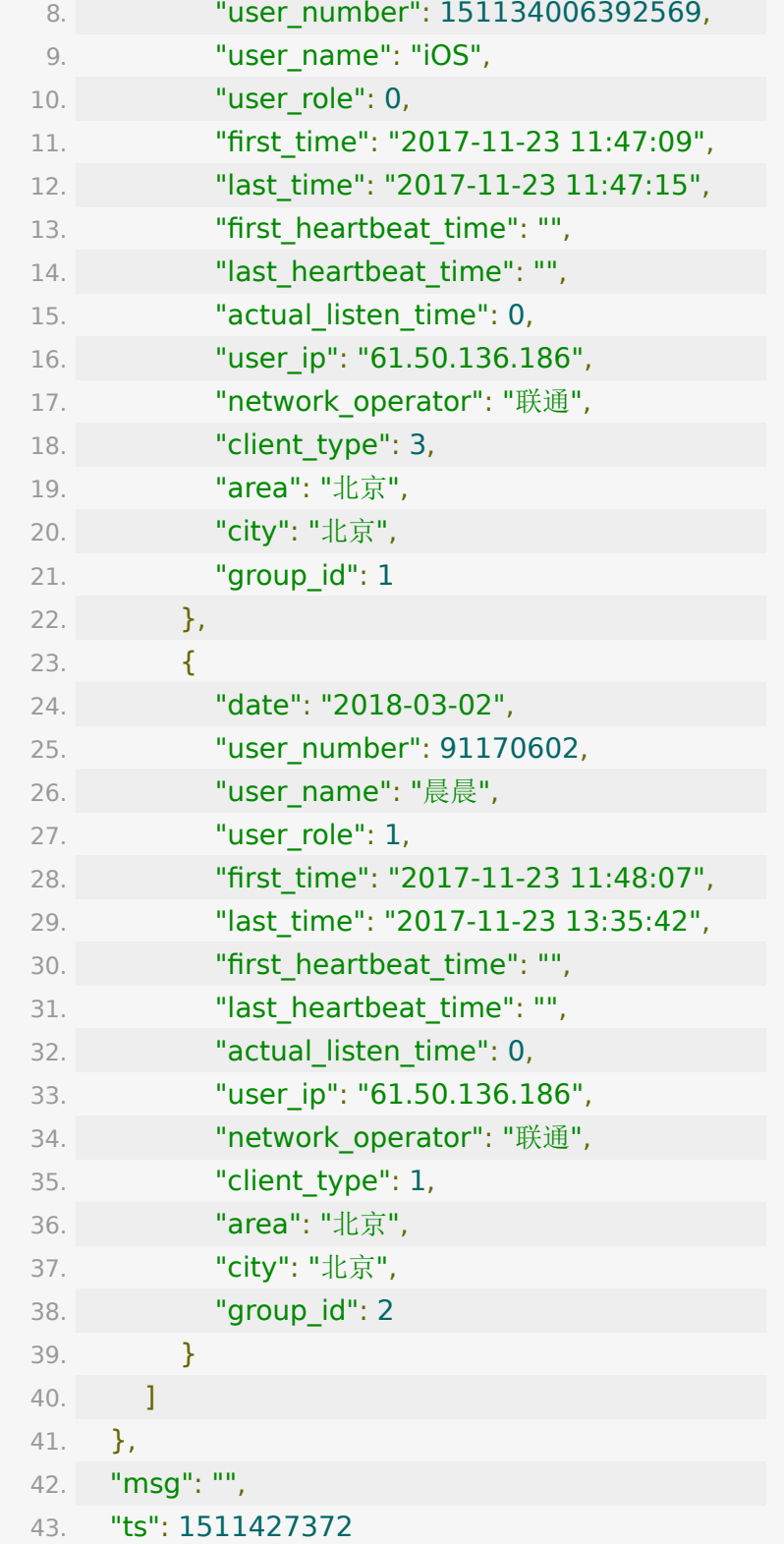

44. }

# **API 21 :** 获取指定日期所有的直播间人次 和最高并发量

### 【请求地址】

1. https://\${private\_domain}.at.baijiayun.com/openap

### 【请求参数】

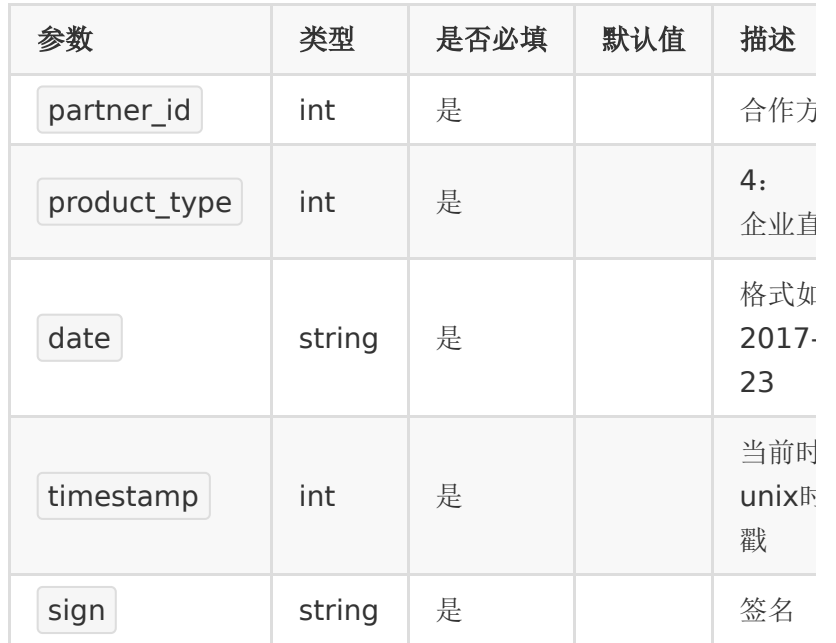

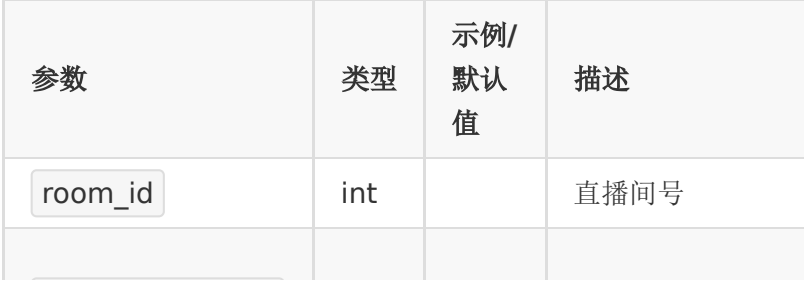

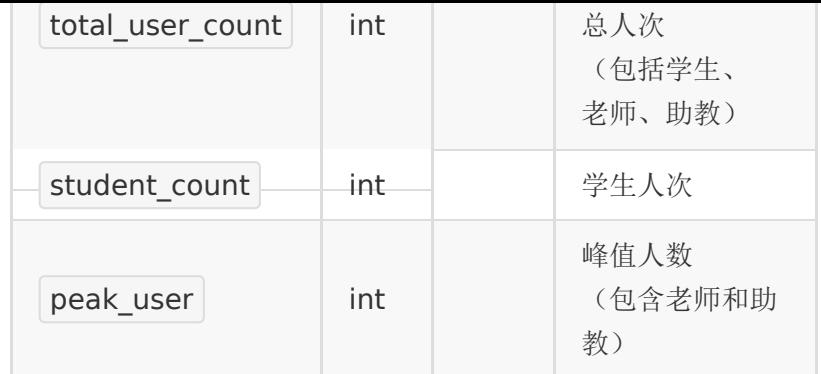

# 【响应示例】

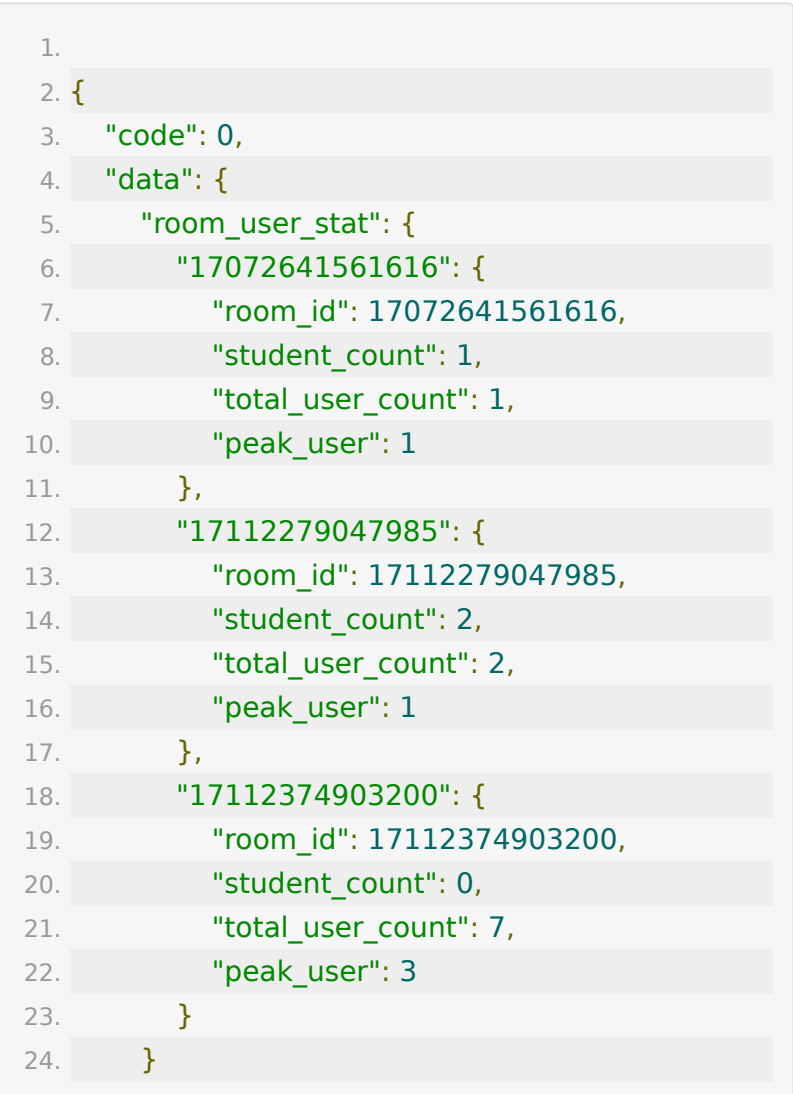

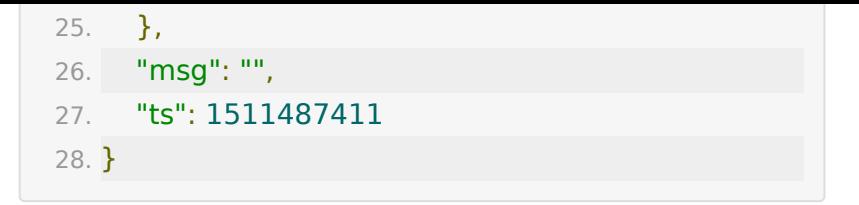

**API 22 :** 获取指定房间一段时间内的并发 量

#### 【接口描述】

该接口用于获取一段时间内直播间的并发人数变化图。由于数据 量较大,本接口每10分钟取一个最大值。

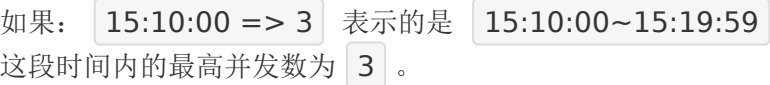

#### 【请求地址】

1. https://\${private\_domain}.at.baijiayun.com/openap

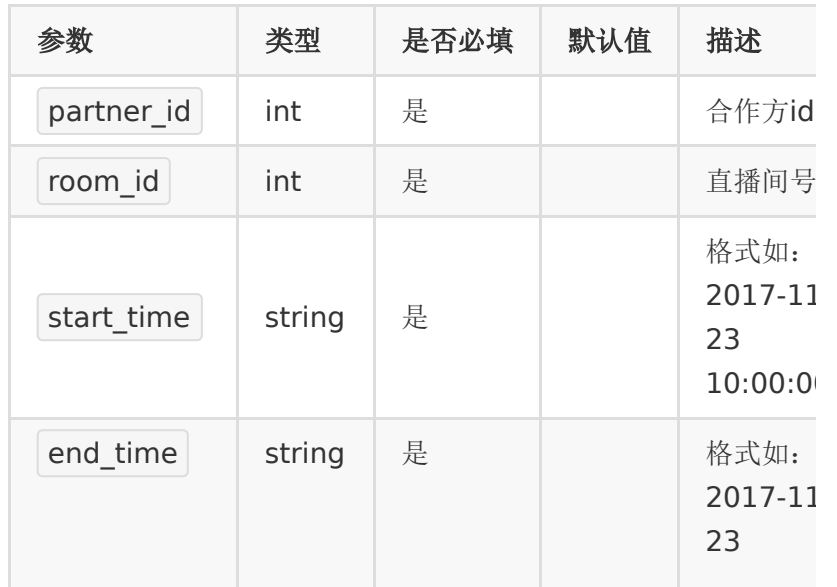

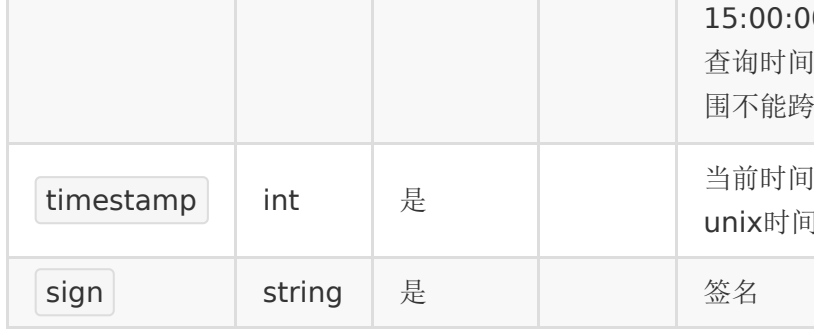

# 【响应参数】

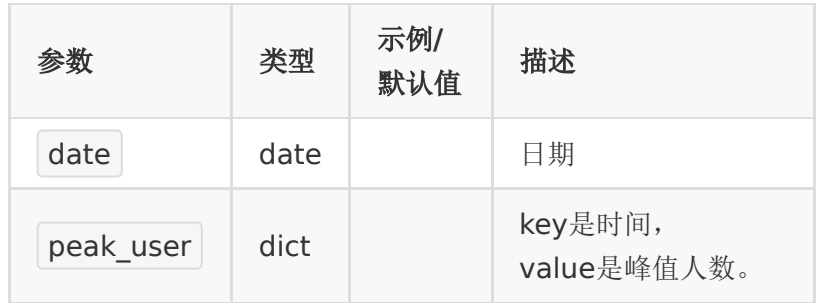

# 【响应示例】

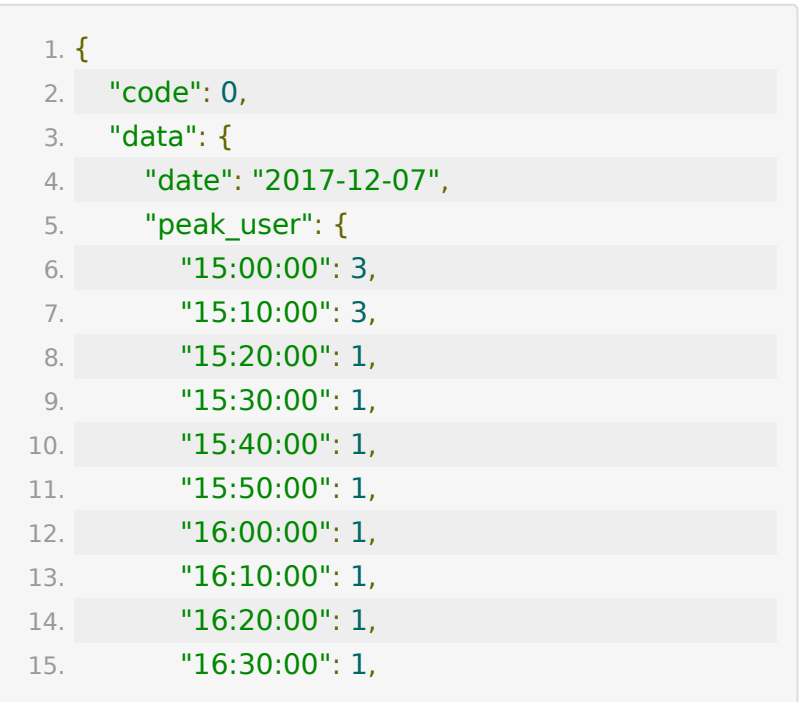

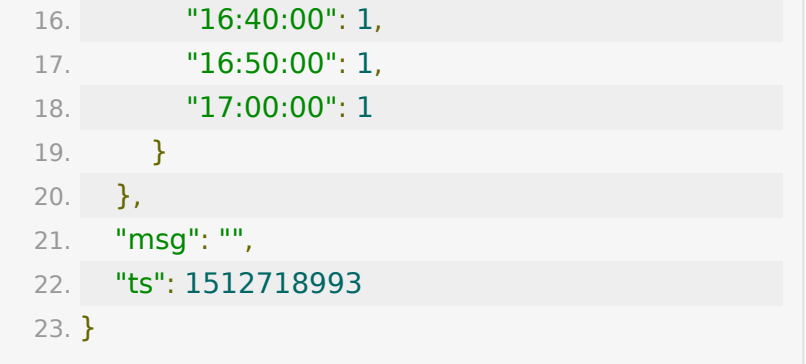

# **API 23 :** 获取账号一天中每小时最高并发 量

### 【接口描述】

该接口用于获取账号一天中每小时的并发量

### 【请求地址】

1. https://\${private\_domain}.at.baijiayun.com/openap

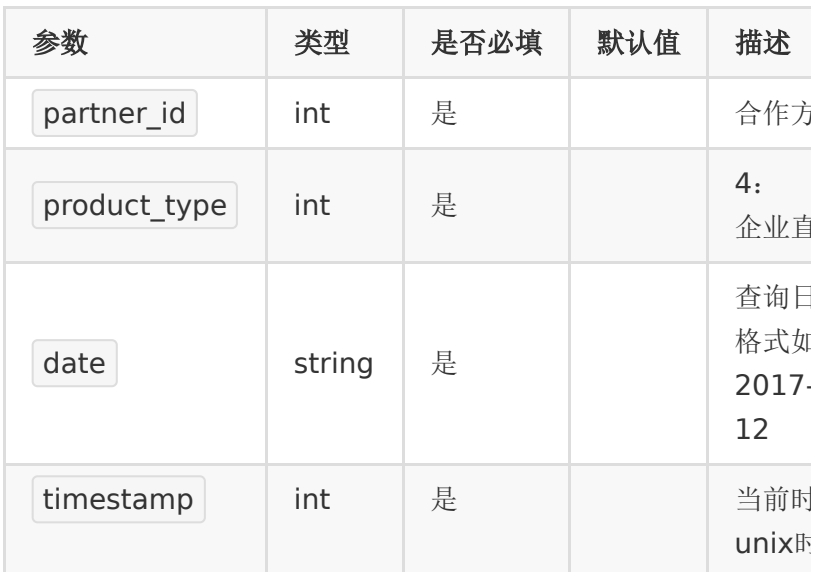

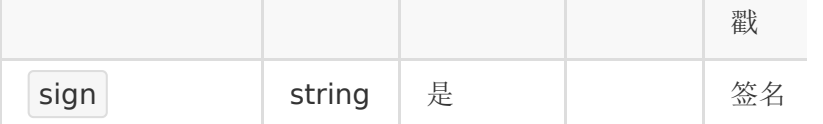

# 【响应参数】

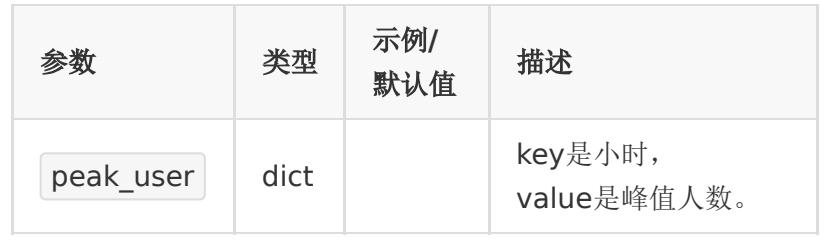

# 【响应示例】

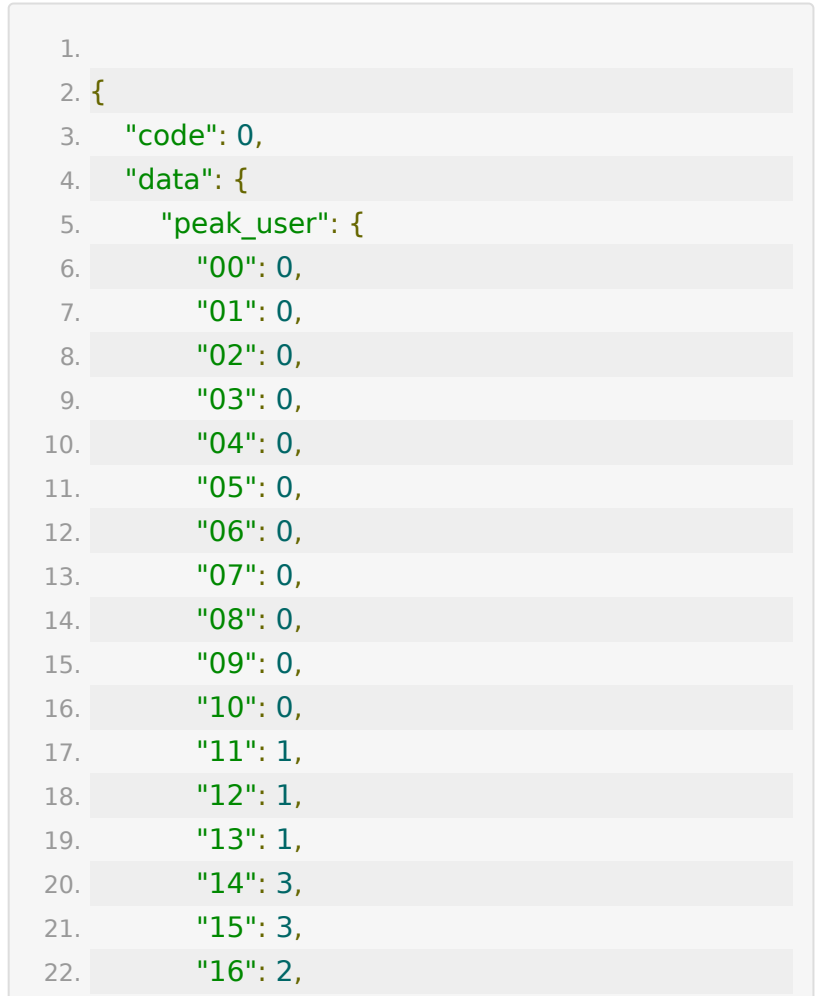

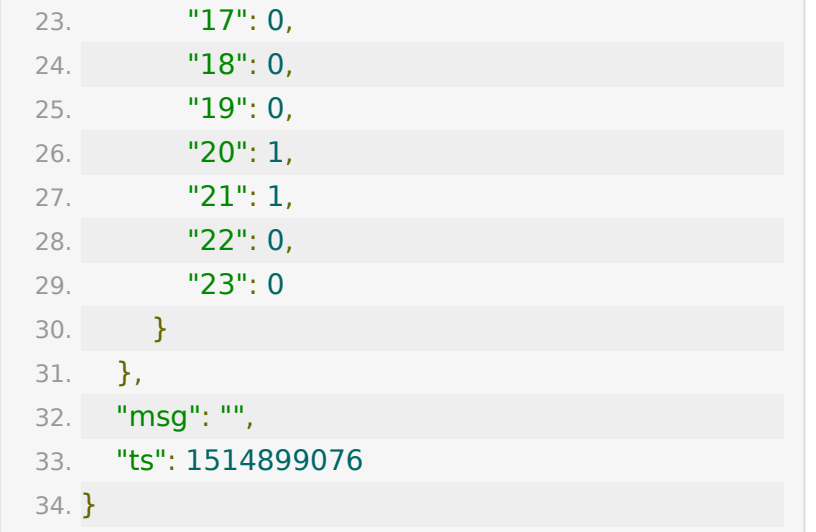

# **API 24 :** 查询账号一段时间内每天的最高 并发量

#### 【接口描述】

该接口用于获取账号一段时间内每天的最高并发量

#### 【请求地址】

1. https://\${private\_domain}.at.baijiayun.com/openap

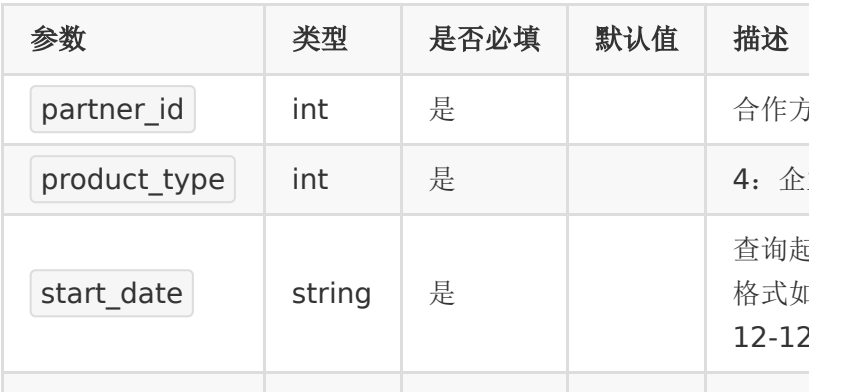

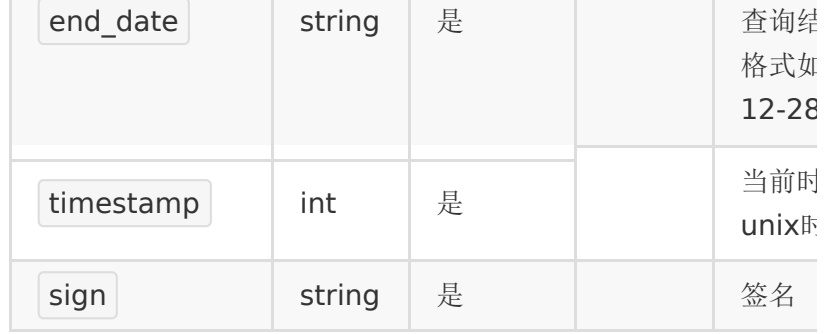

# 【响应参数】

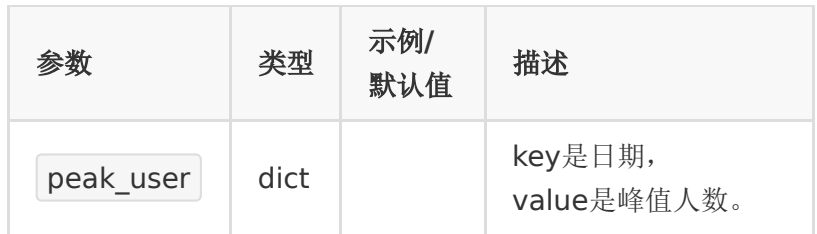

# 【响应示例】

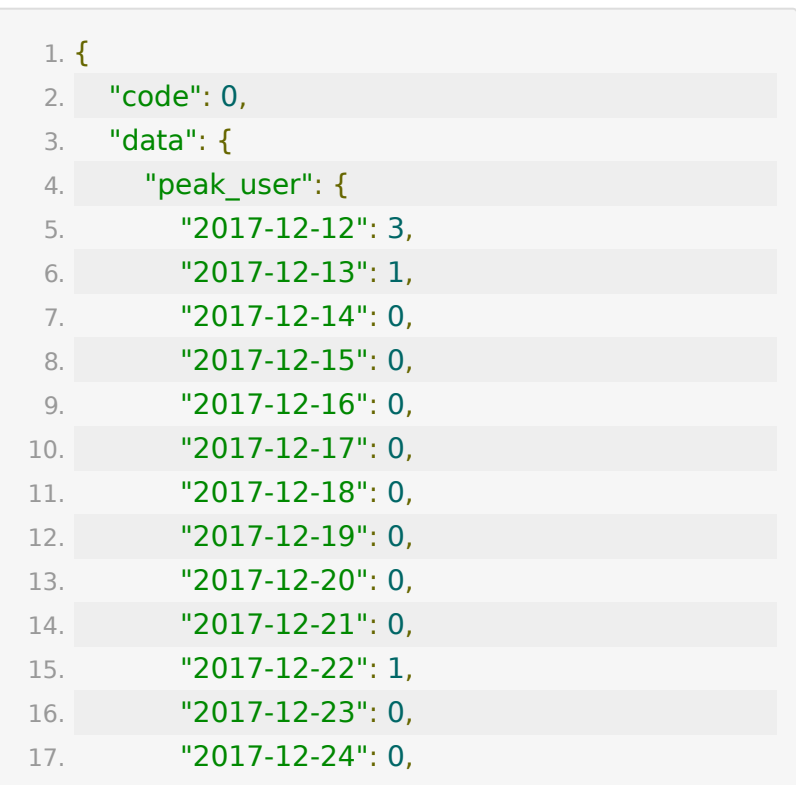

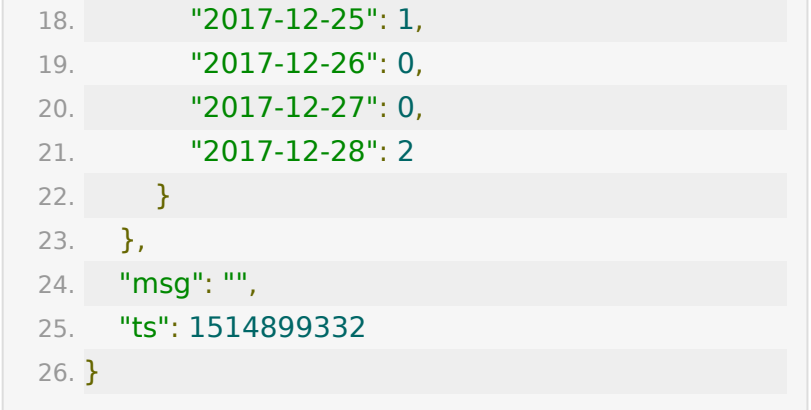

# **API 25 :** 查询直播账号每天使用的人次

#### 【接口描述】

该接口用于获取按人次计费的账号,每天消耗的人次

#### 【请求地址】

1. https://\${private\_domain}.at.baijiayun.com/openap

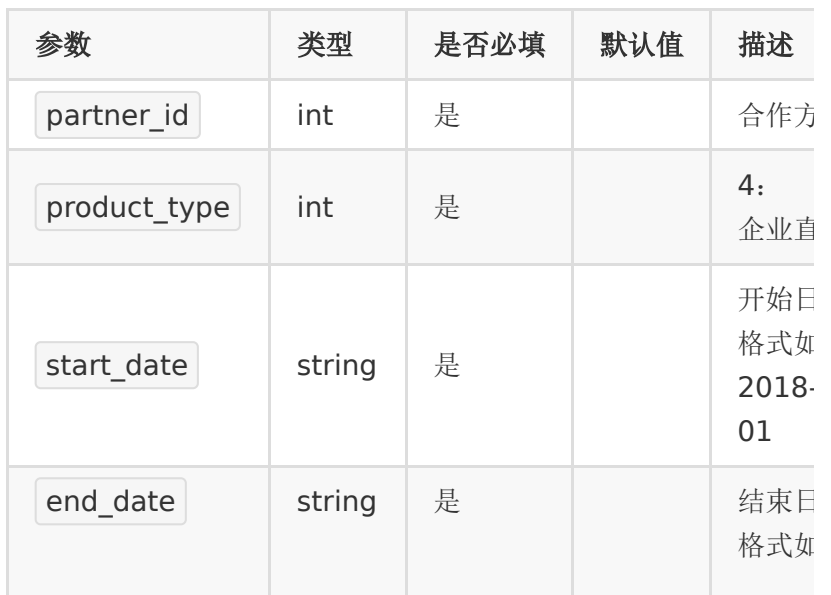

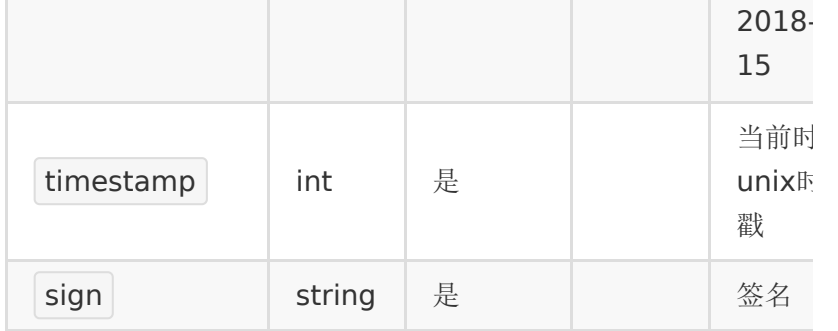

### 【响应参数】

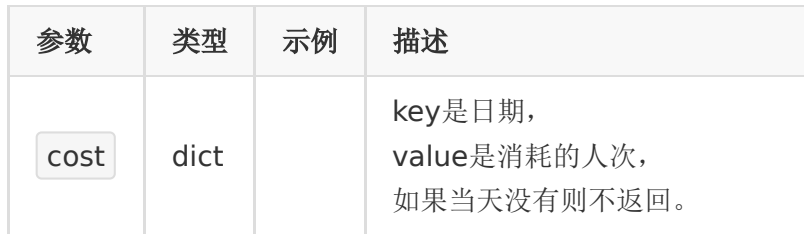

### 【响应示例】

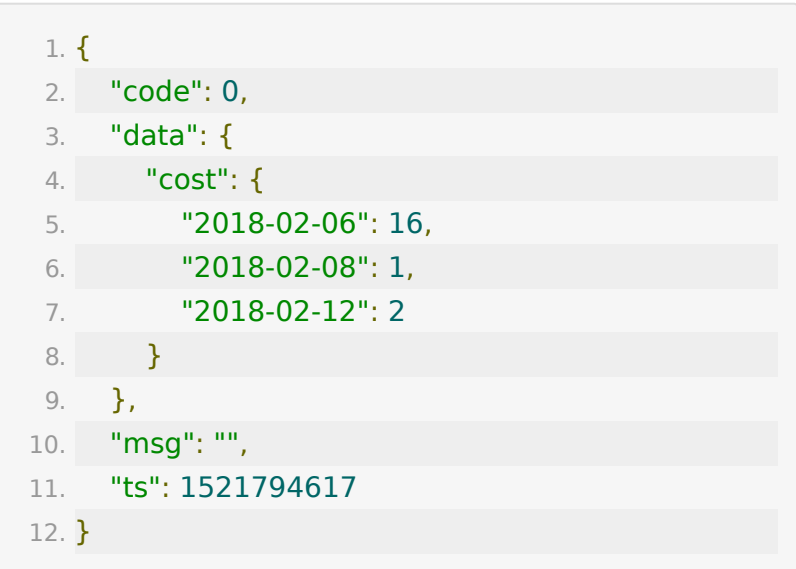

**API 26 :** 查询直播账号指定日期中各直播 间使用的人次(请参考使用最新**API 36**)

### 【接口描述】

该接口用于获取指定日期内每个直播间使用的人次明细

### 【请求地址】

1. https://\${private\_domain}.at.baijiayun.com/openap

# 【请求参数】

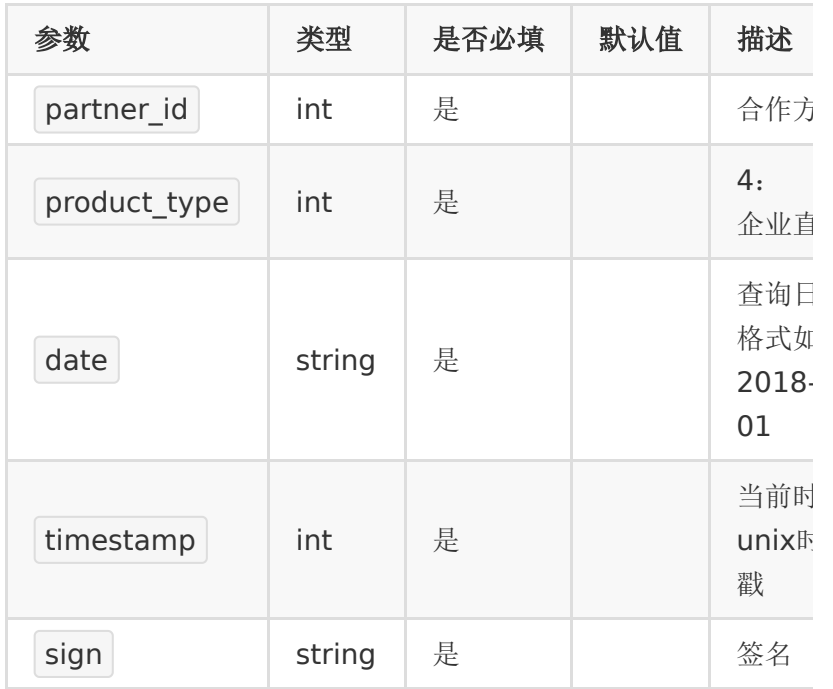

# 【响应参数】

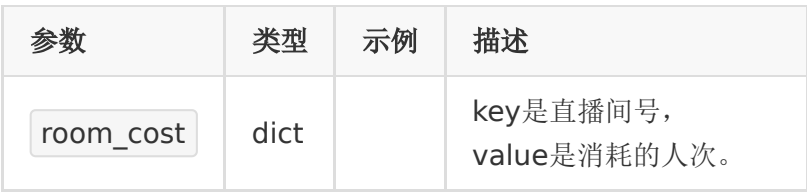

# 【响应示例】

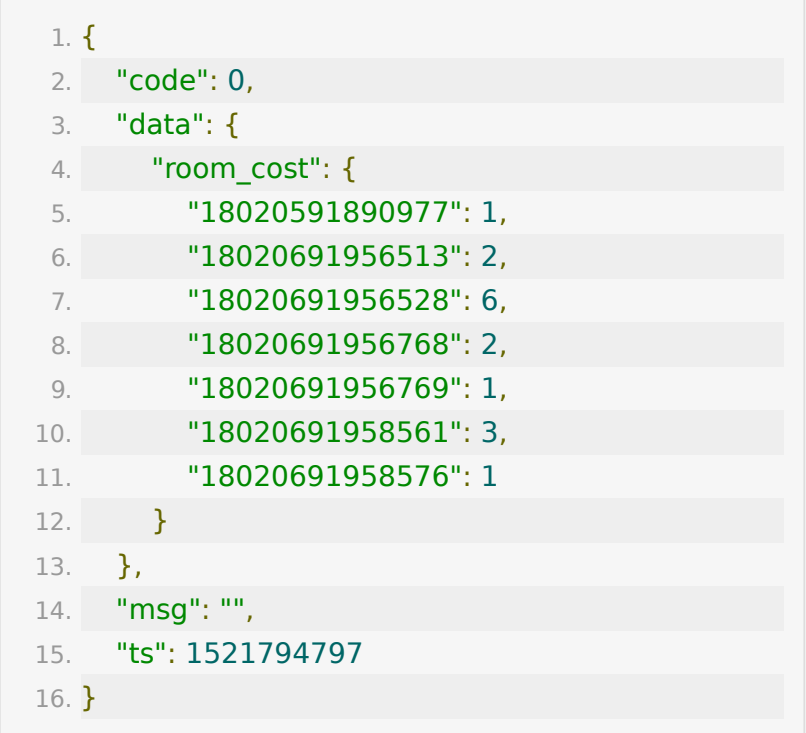

# **API 27 :** 获取直播直播间测验的试题信息

# 【接口描述】

该接口用于获取直播直播间测验的试题信息

#### 【请求地址】

1. https://\${private\_domain}.at.baijiayun.com/openap

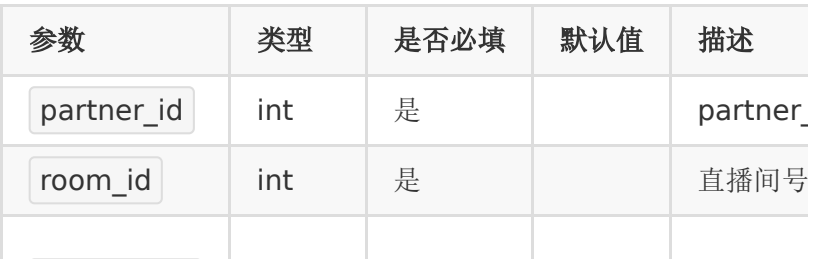

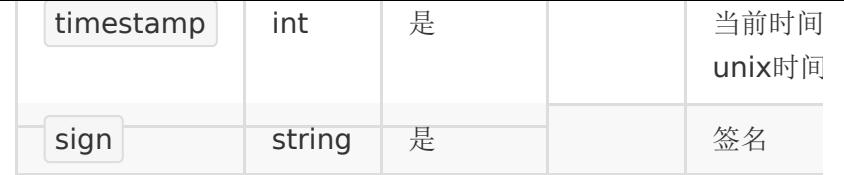

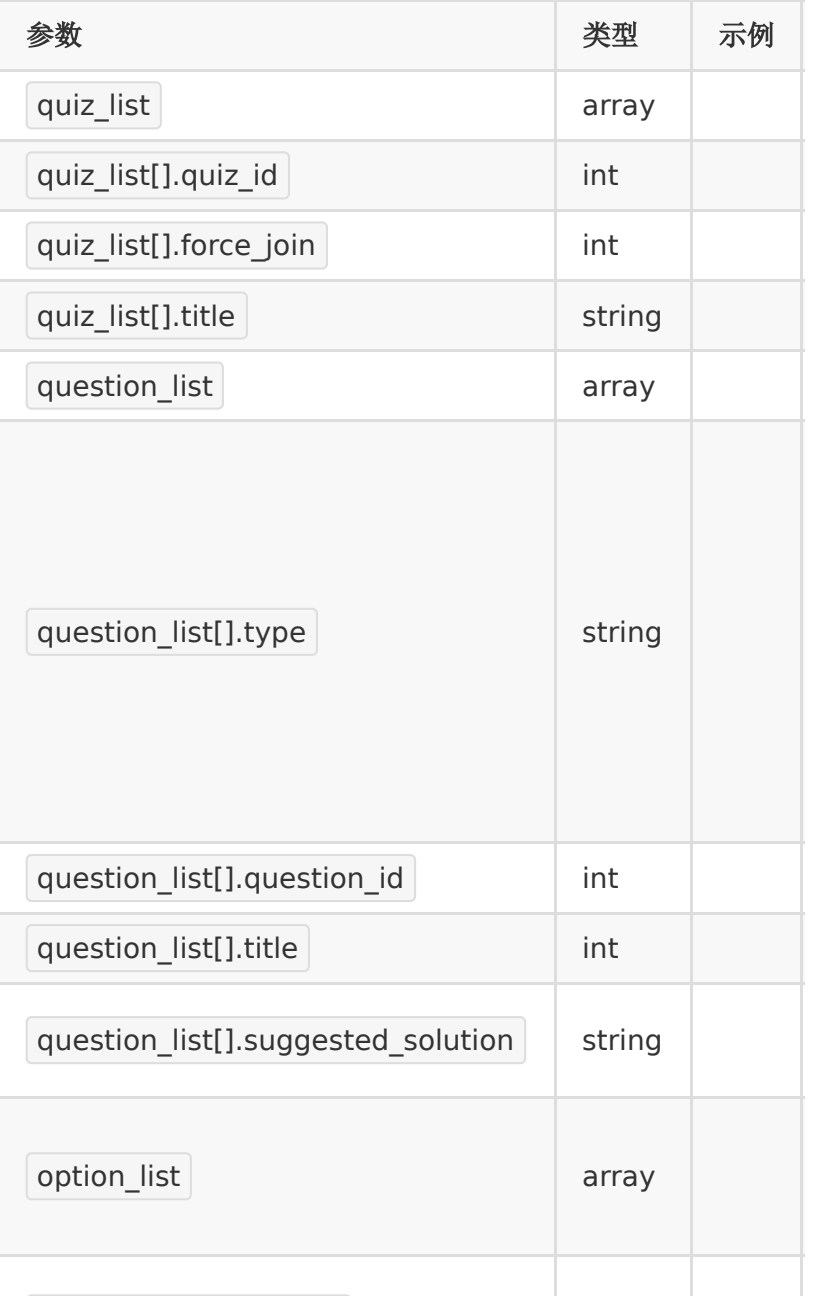

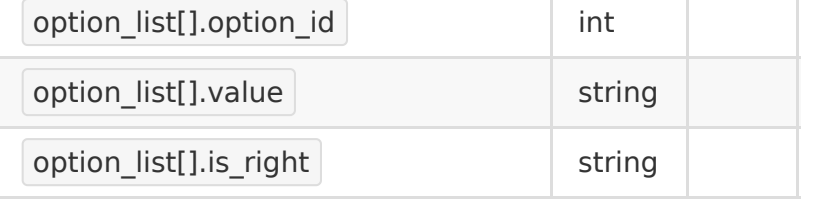

# 【响应示例】

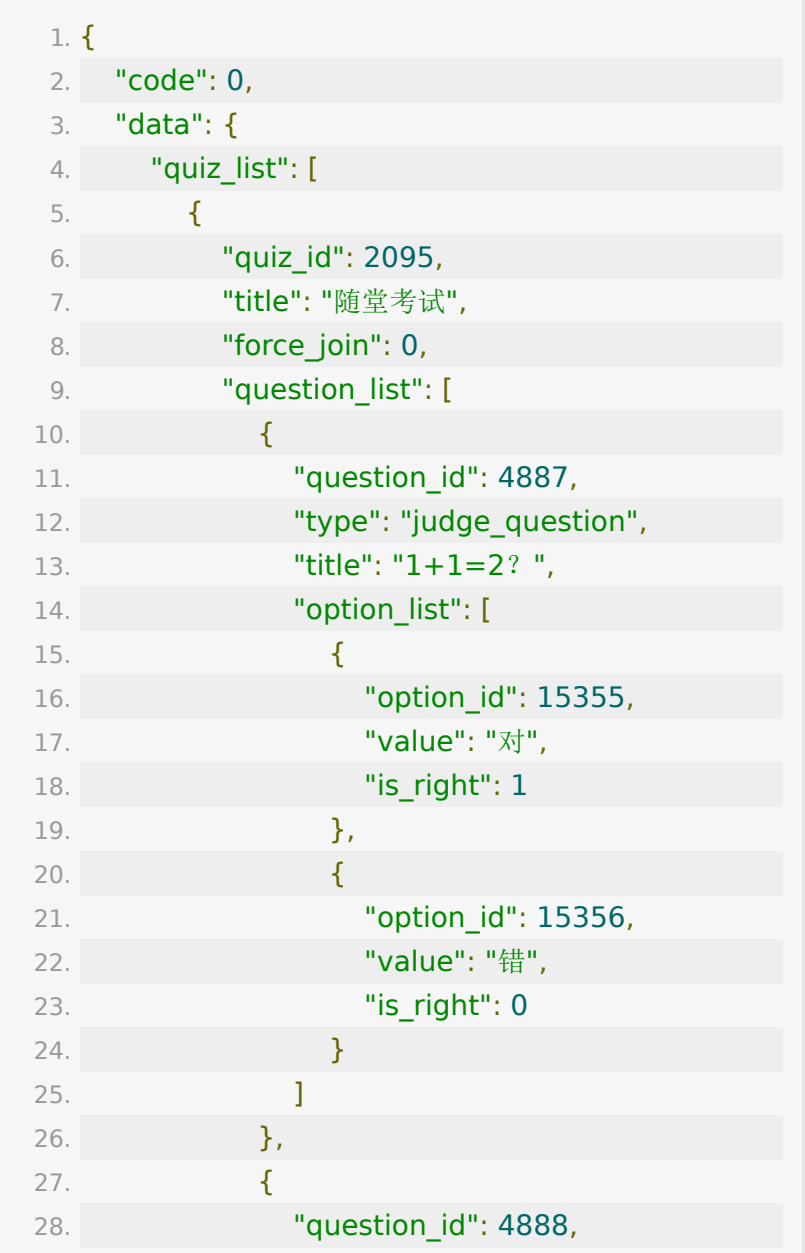

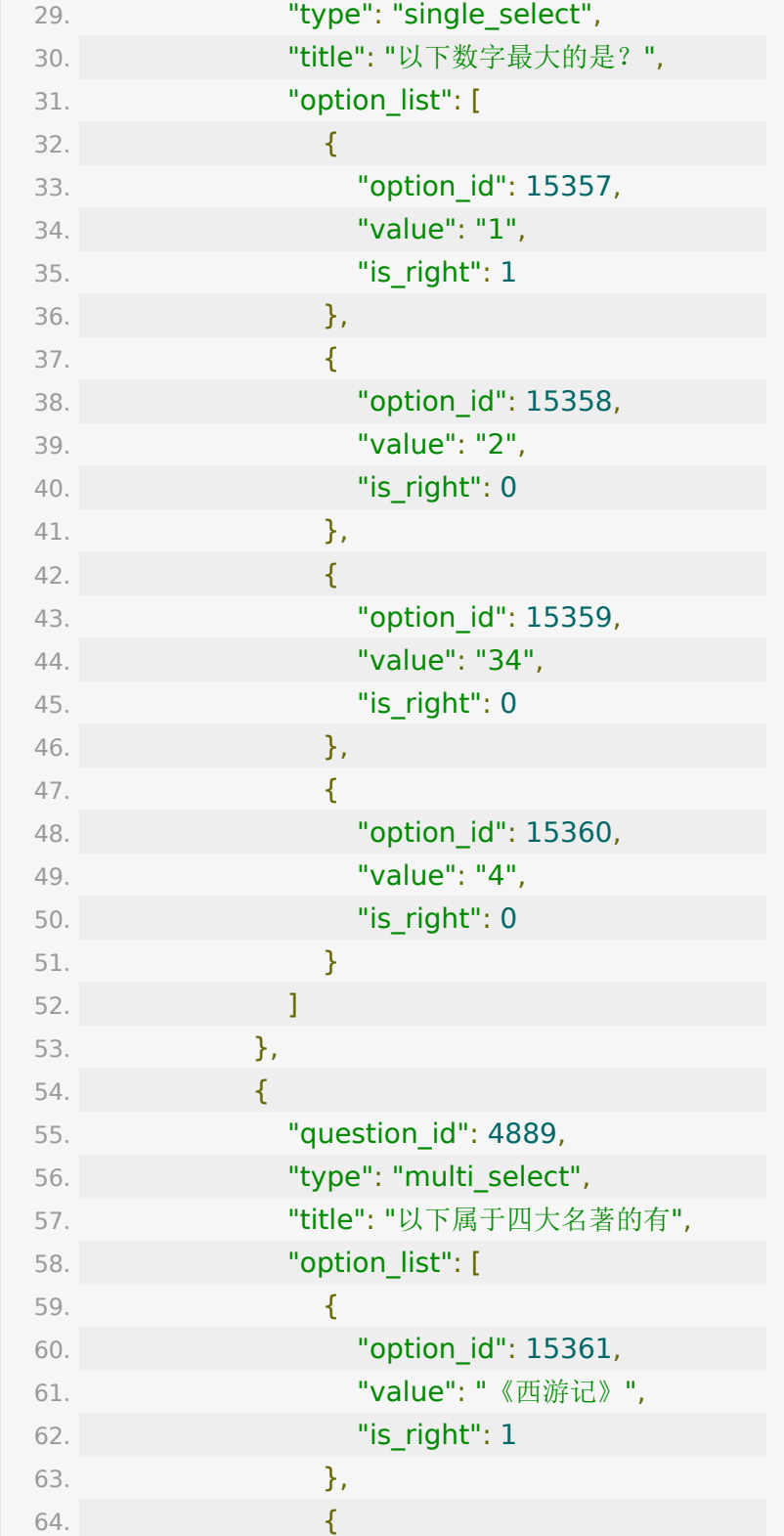

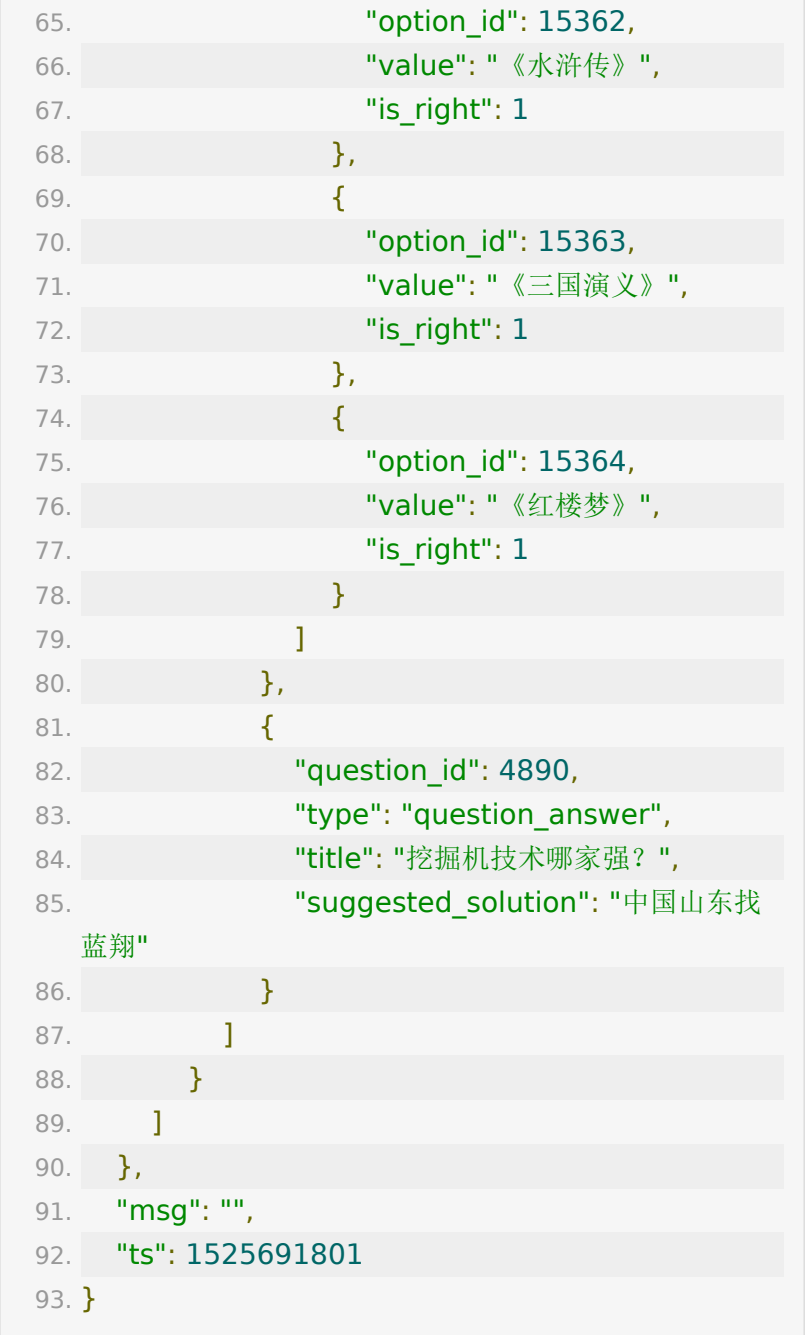

# **API 28 :** 获取直播直播间测验题目的学员 答案信息

### 【接口描述】

该接口用于获取某个直播间测验试题学员答案信息

## 【请求地址】

1. https://\${private\_domain}.at.baijiayun.com/openap

# 【请求参数】

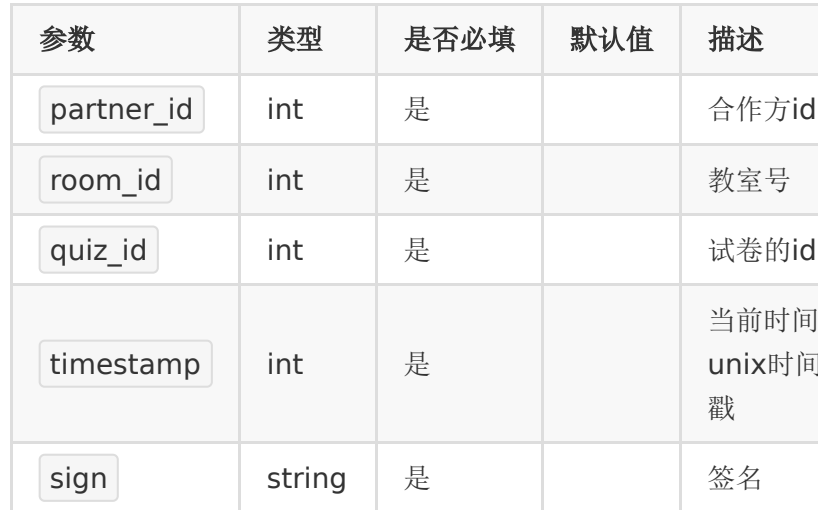

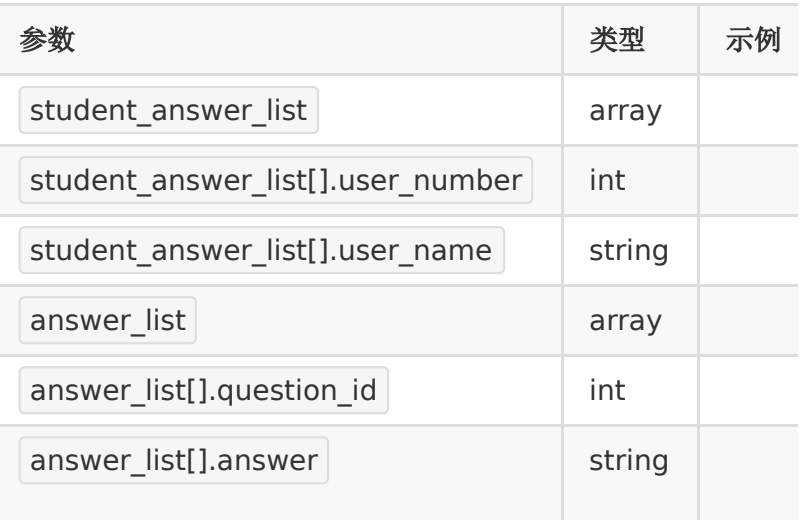

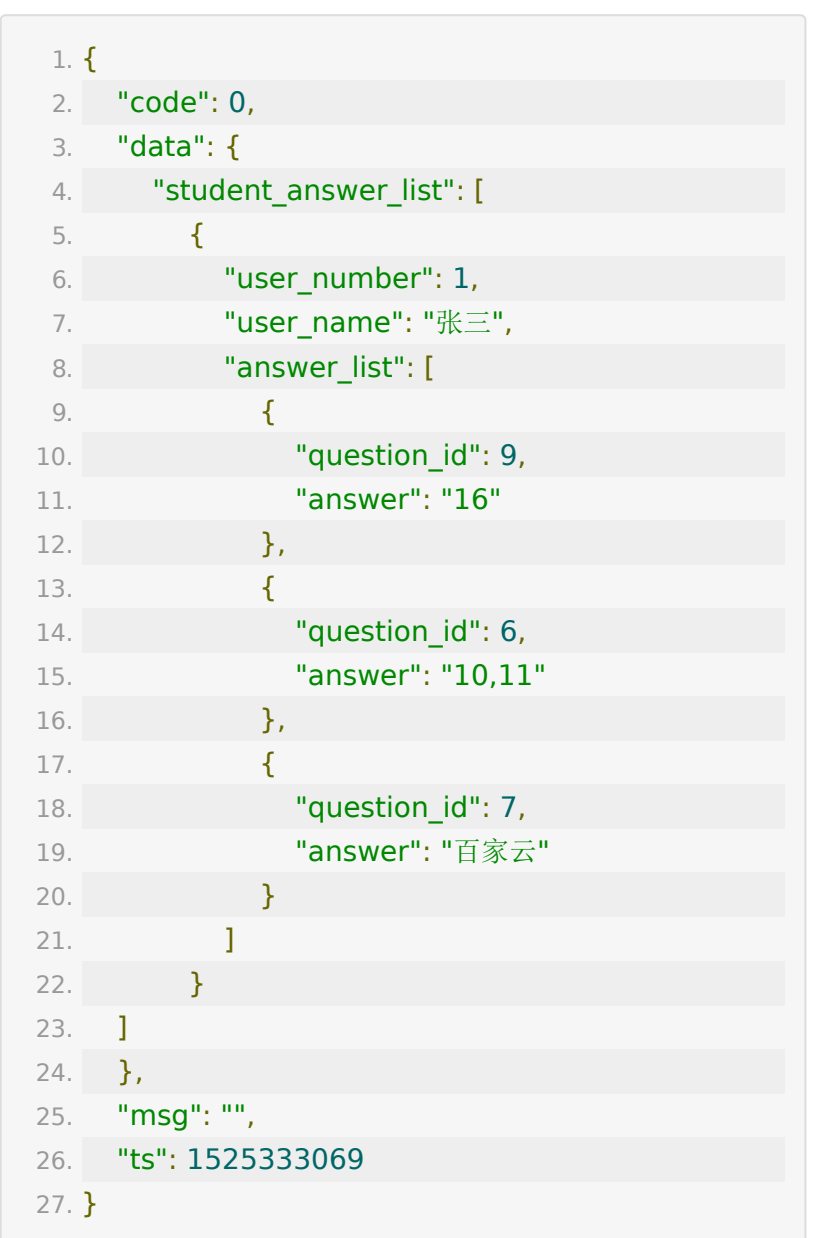

# **API 29 :** 获取直播间学员签到信息

### 【接口描述】

该接口用于获取某个直播间学员签到信息

### 【请求地址】

1. https://\${private\_domain}.at.baijiayun.com/openap

# 【请求参数】

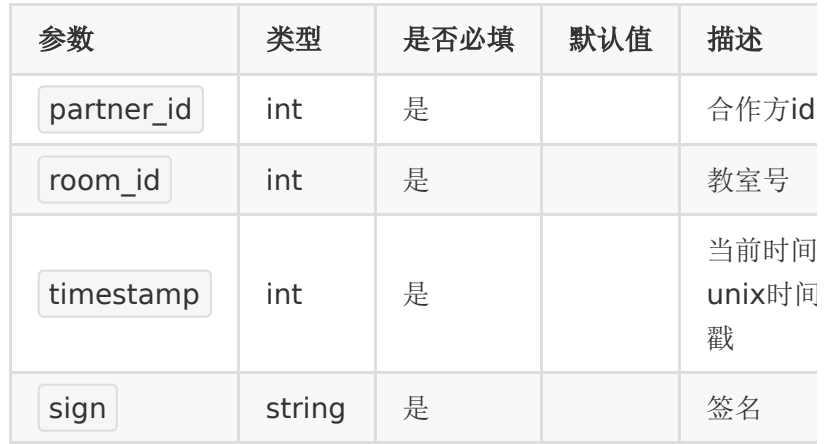

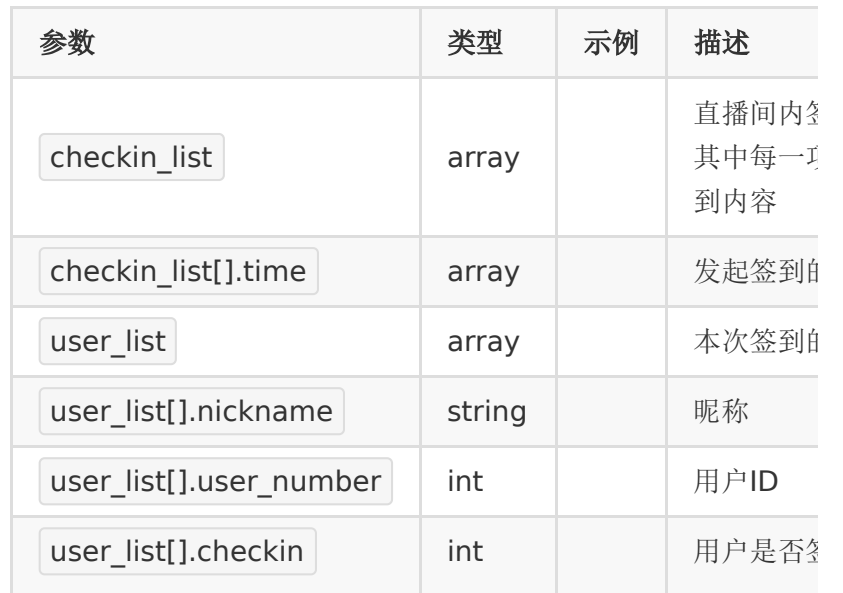

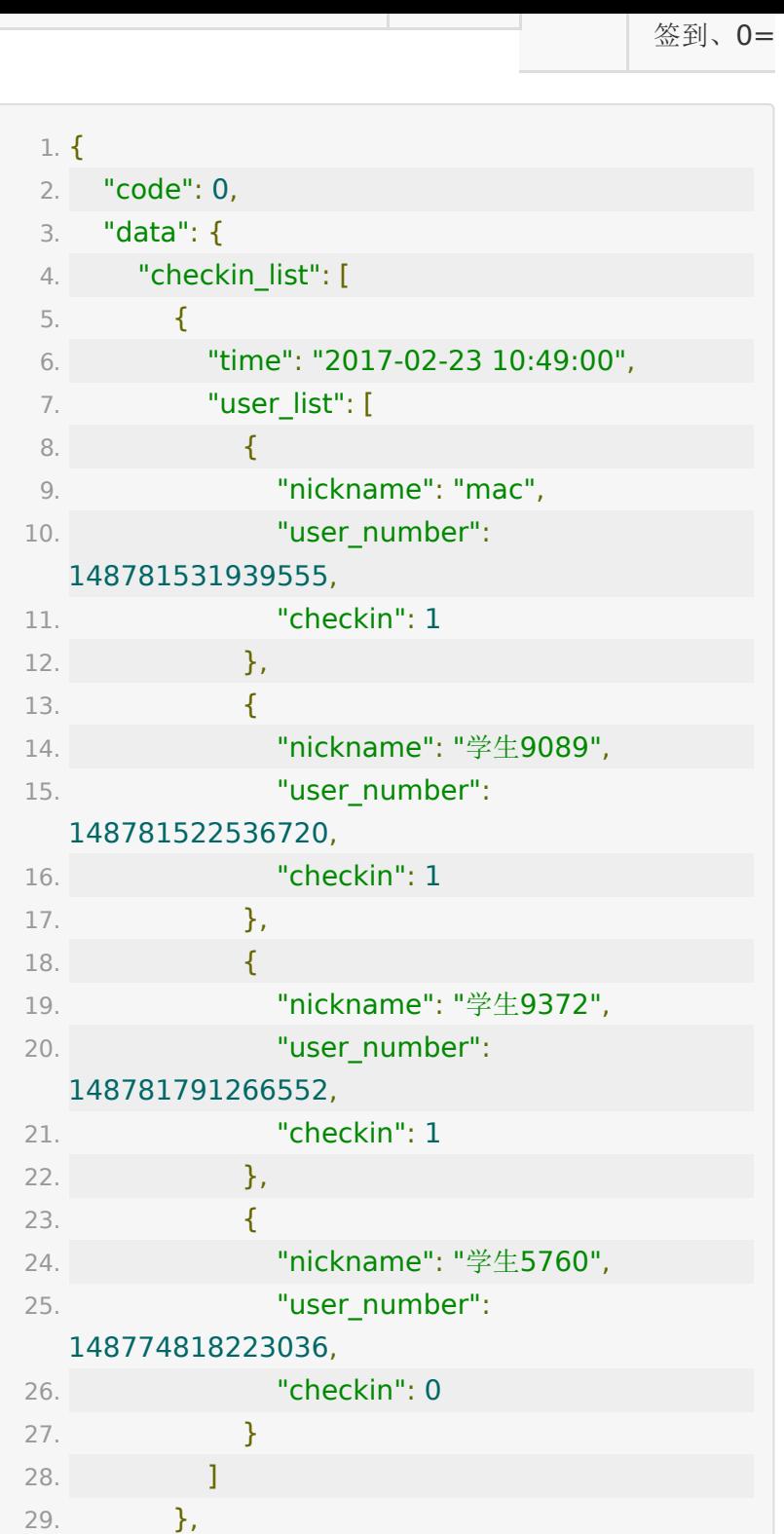

30. ] 31. } 32. }

# **API 30 :** 获取推流直播的推流地址

### 【接口描述】

该接口用于获取推流直播的推流地址

#### 【请求类型】

#### POST

#### 【请求地址】

1. https://\${private\_domain}.at.baijiayun.com/openap

#### 【请求参数】

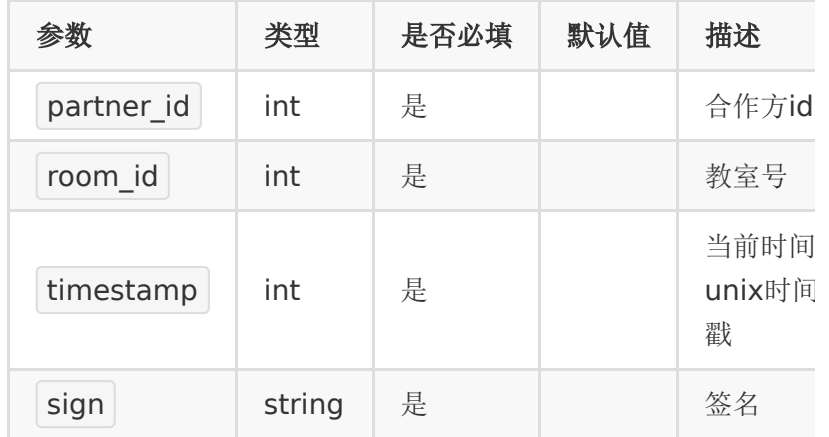

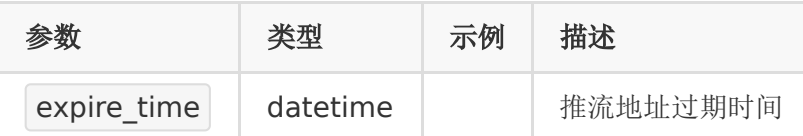

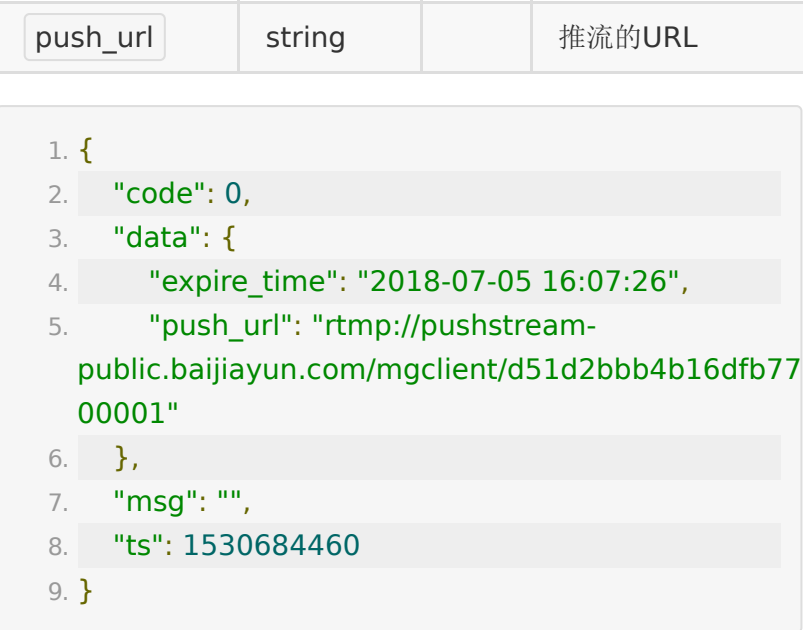

# **API 31 :** 获取推流直播的拉流地址

### 【接口描述】

该接口仅用于获取推流直播的拉流地址

### 【请求类型】

#### POST

### 【请求地址】

1. https://\${private\_domain}.at.baijiayun.com/openap

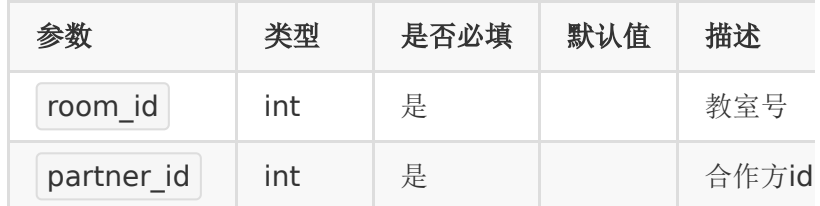

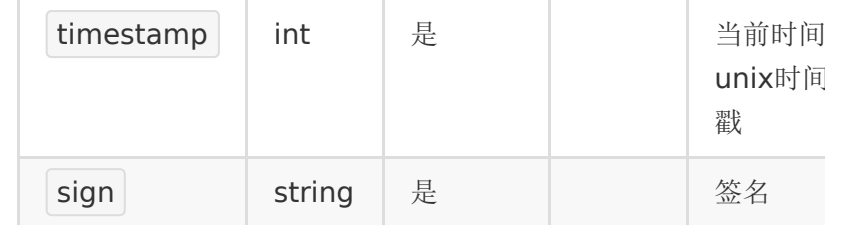

# 【响应参数】

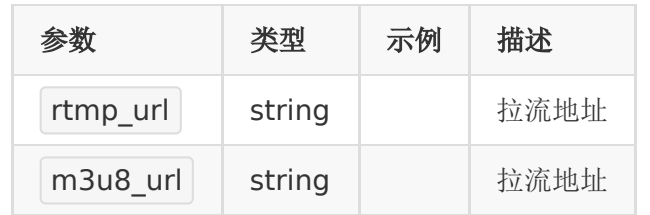

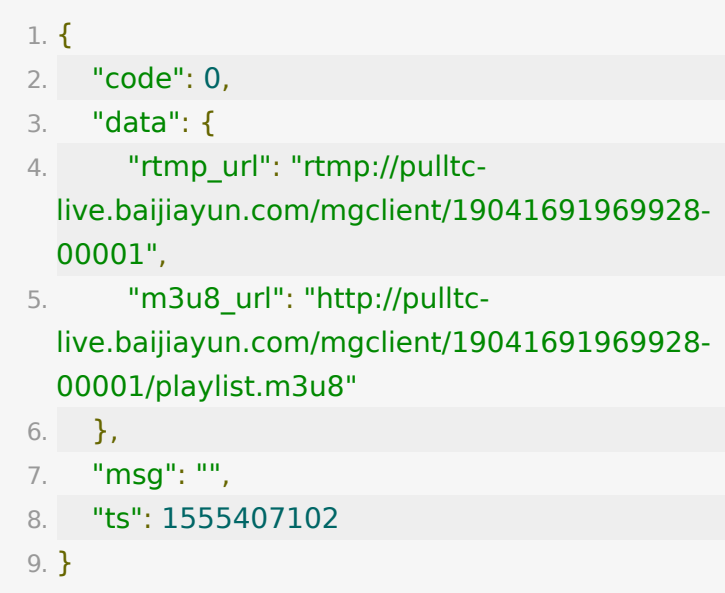

# **API 32 :** 获取直播间问答数据

# 【接口描述】

该接口用于获取直播间内学生问答数据(备注: 仅支持在pro环境 的账号)

### 【请求类型】

POST

# 【请求地址】

1. https://\${private\_domain}.at.baijiayun.com/openap

# 【请求参数】

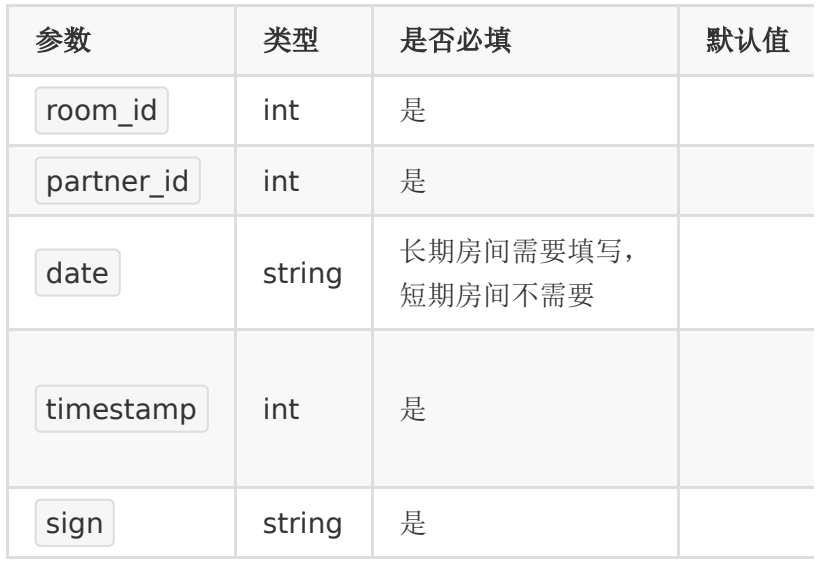

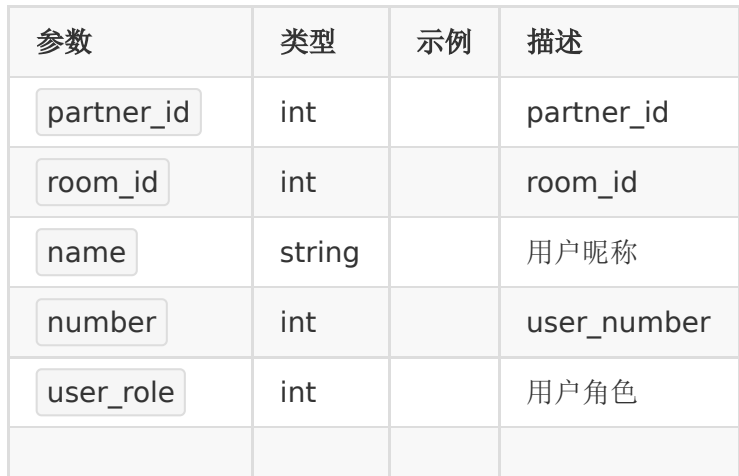

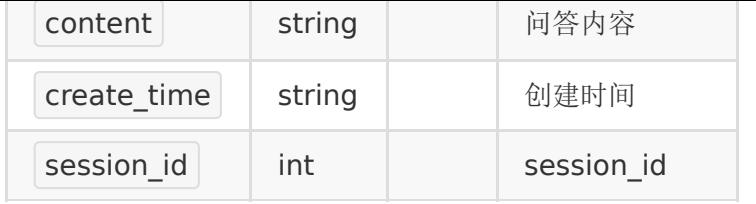

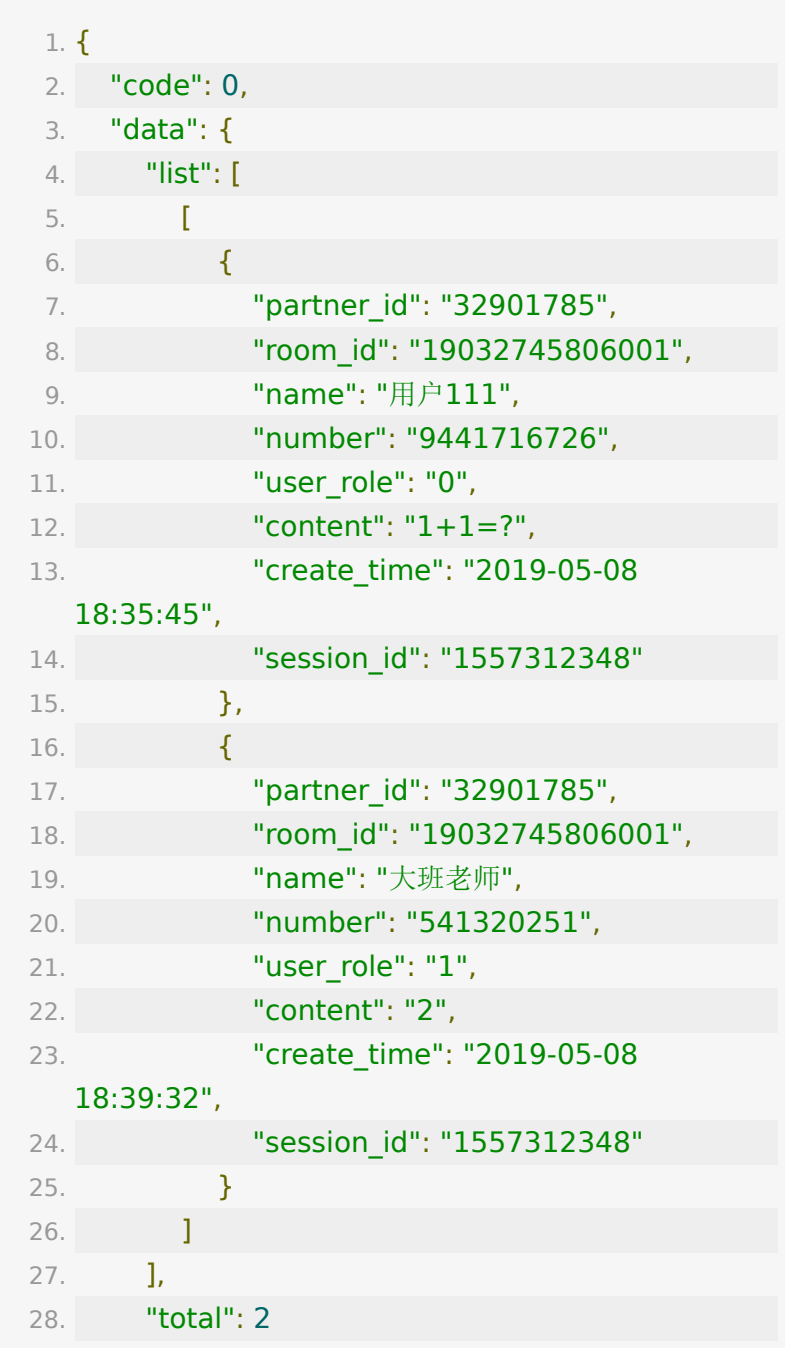

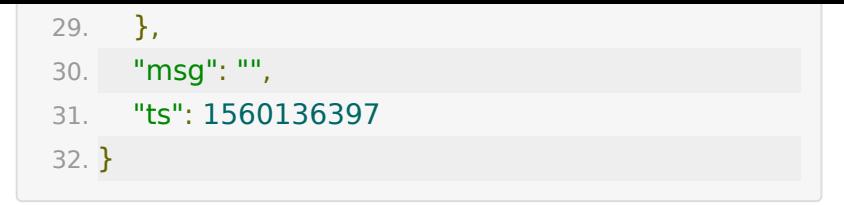

**API 33 :** 停止推流直播间的云端录制

#### 【接口描述】

该接口用于操作停止推流直播间的云端录制

#### 【请求类型】

POST

【请求地址】

1. https://\${private\_domain}.at.baijiayun.com/openap

#### 【请求参数】

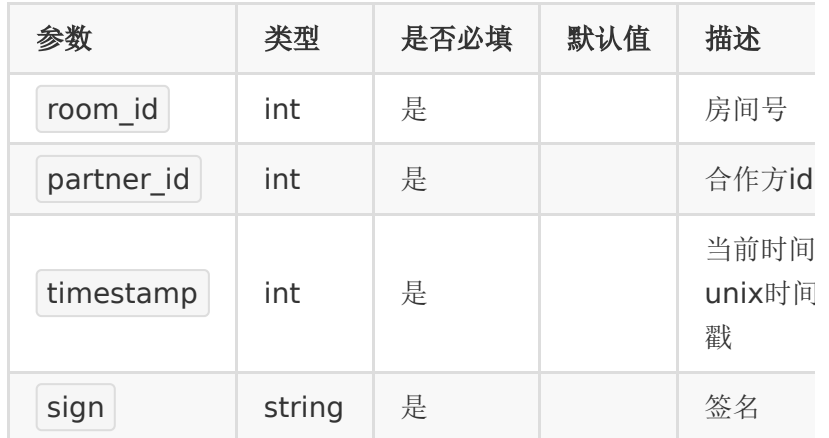

### 【响应参数】

1. {

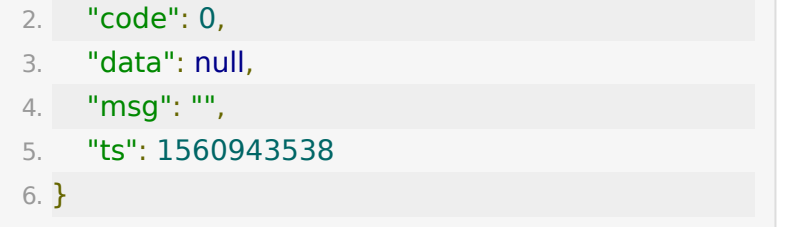

# **API 34:** 推流直播间的云端录制生成回放

#### 【接口描述】

该接口用于操作推流直播间的云端录制生成回放

#### 【请求类型】

POST

#### 【请求地址】

1. https://\${private\_domain}.at.baijiayun.com/openap

### 【请求参数】

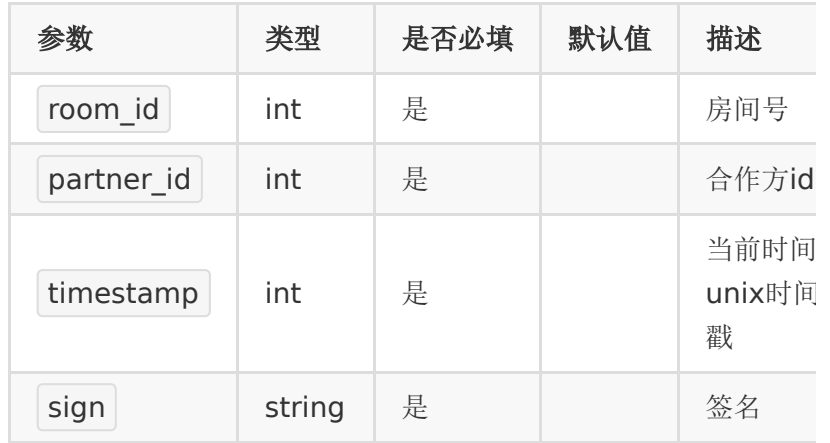

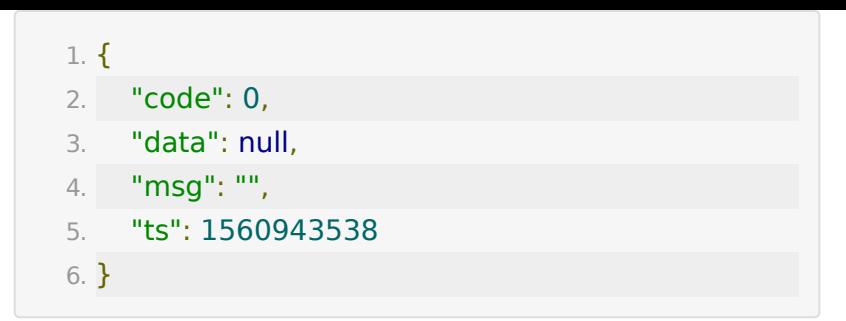

# **API 35 :** 根据日期获取房间等效分钟数

#### 【功能描述】

根据日期获取房间等效分钟数

### 【请求地址】

1. http://\${private.domain}.at.baijiayun.com/openapi/

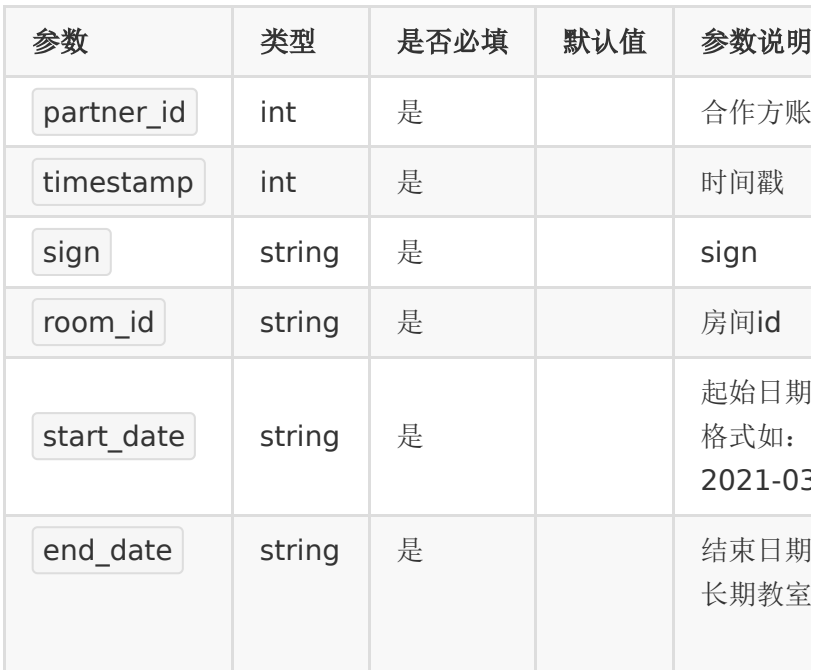
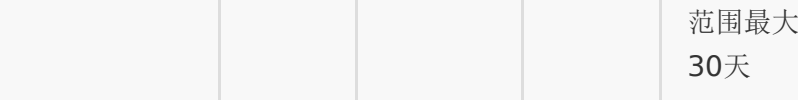

## 【返回参数】

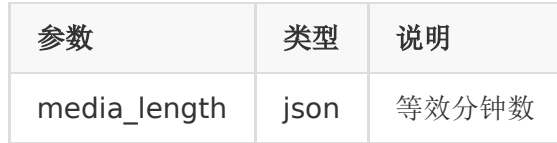

## 【返回示例】

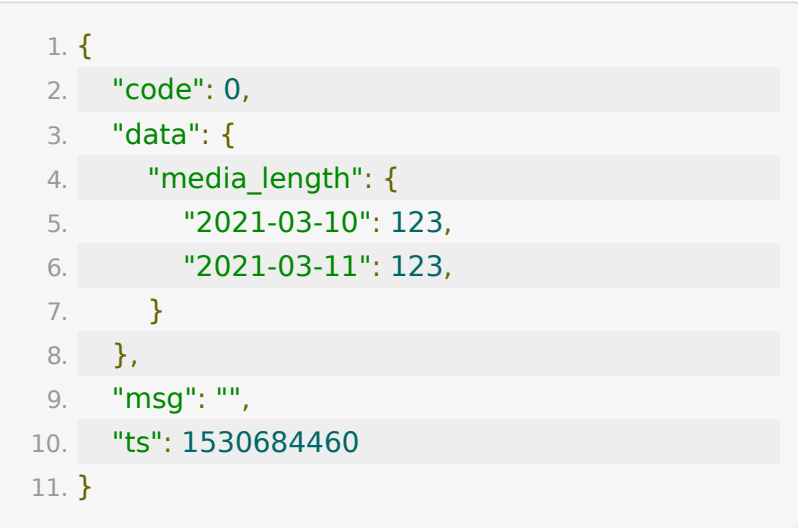

## **API 36:** 获取账号直播人次统计数据

## 【功能描述】

获取账号直播人次统计数据,请求日期间隔最大90天

## 【请求地址】

1. https://\${private\_domain}.at.baijiayun.com/openap

## 【请求参数】

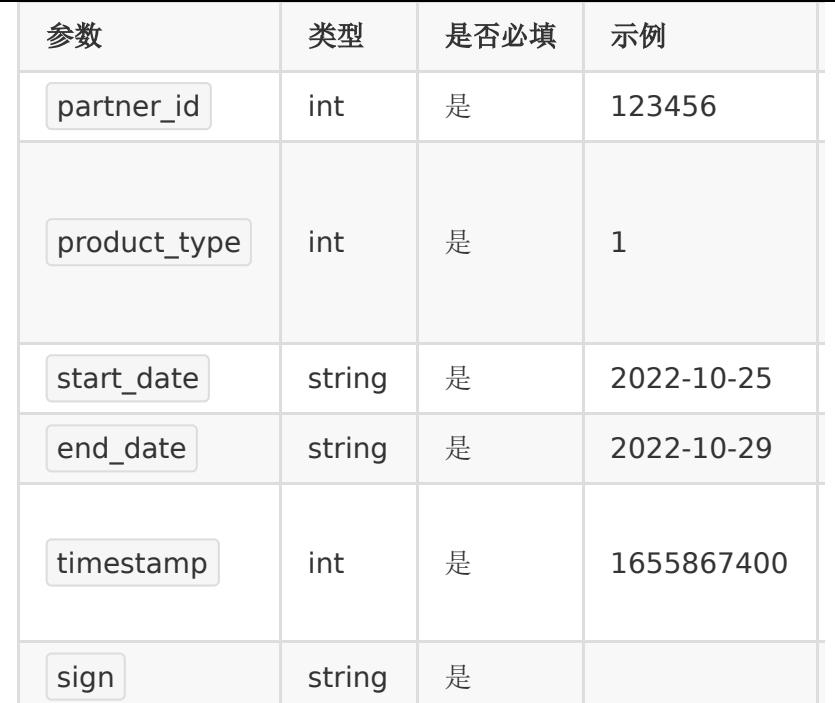

## 【返回示例】

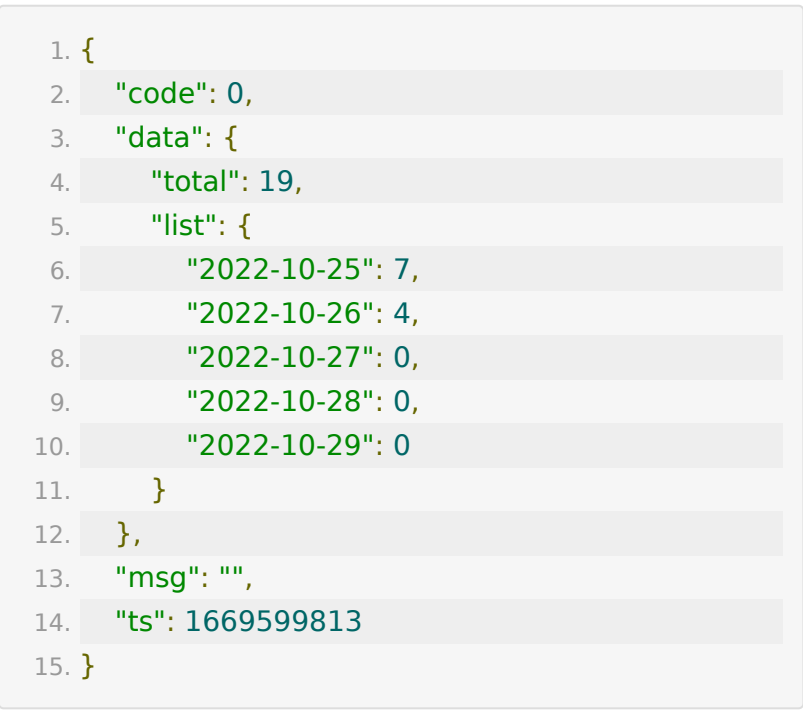

回调接口

## **1.** 设置直播上下课事件回调地址

### 【接口描述】

该接口用于设置直播中上下课事件的回调地址。 并不是直播生成 [回放的回调,直播生成回放的回调请参考](https://dev.baijiayun.com/wiki/detail/6) 回放服务端API接口文 档

## 【请求地址】

1. https://\${private\_domain}.at.baijiayun.com/openap

### 【请求参数】

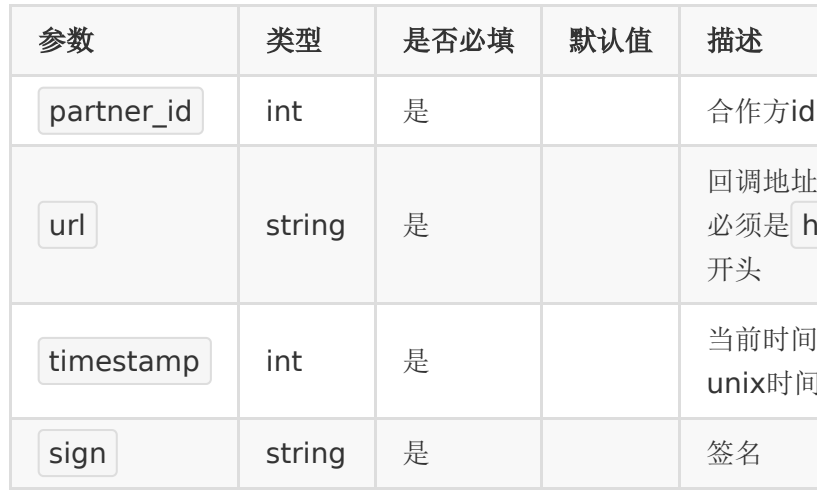

## 【响应参数】

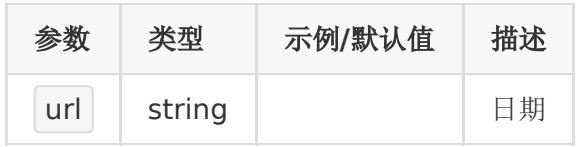

## 【响应示例】

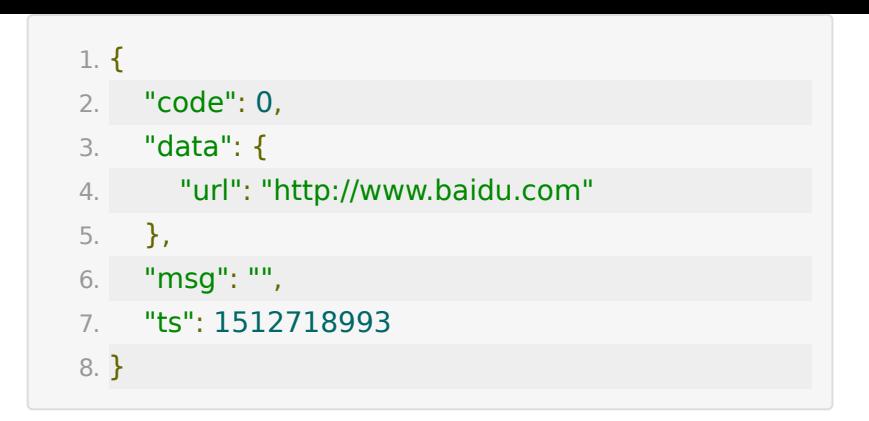

## **2.** 查询直播上下课回调地址

## 【接口描述】

该接口用于查询直播上下课的回调地址

## 【请求地址】

1. https://\${private\_domain}.at.baijiayun.com/openap

### 【请求参数】

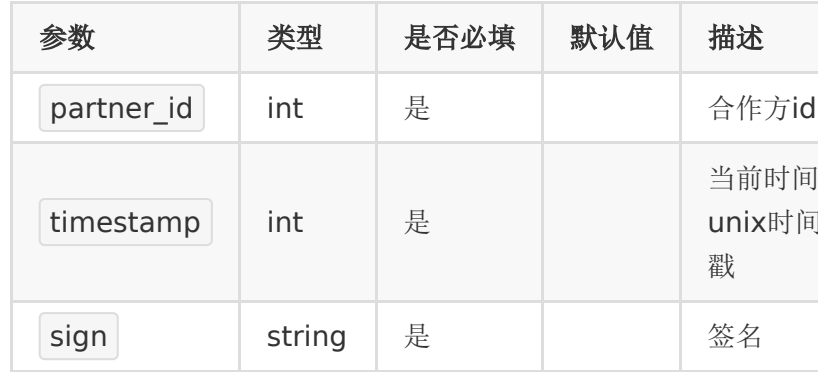

## 【响应参数】

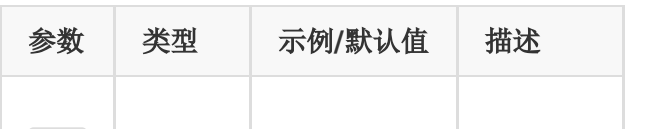

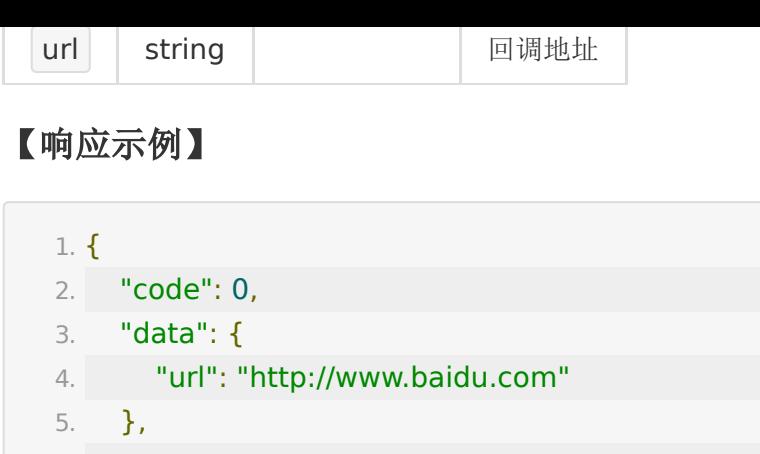

6. "msg": "", 7. "ts": 1512718993

8. }

## **3.** 直播直播间上下课事件回调

## 【接口描述】

如果合作方提供了回调地址,当老师在直播间里点击开始上课或 下课时,可以回调通知合作方。

重试机制:如果回调失败,会在间隔1秒、3秒后分别重试两次, 之后不再重试。

#### 【请求地址】

通过 回调接口 - 设置直播上下课事件回调地址 接口来设置

#### 【请求类型】

#### POST

### 【回调参数】

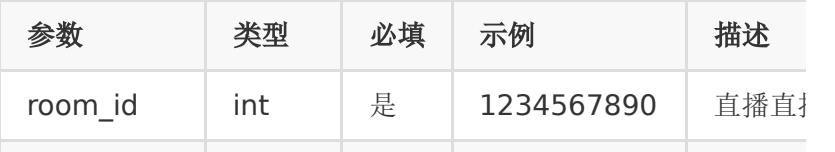

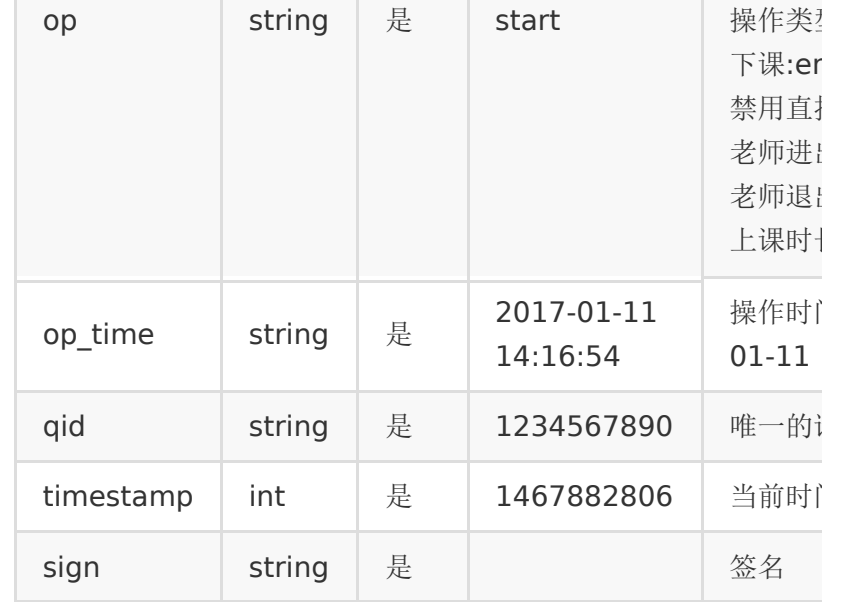

#### 注:

签名参数与合作方调百家云接口生成签名的一样,即请求参数按 key顺序拼接起来然后加上partner\_key最后做个md5加密

## 【返回标准】

合作方接收后应返回一段json,包含一个code,0表示成功,非0 表示失败,

成功示例

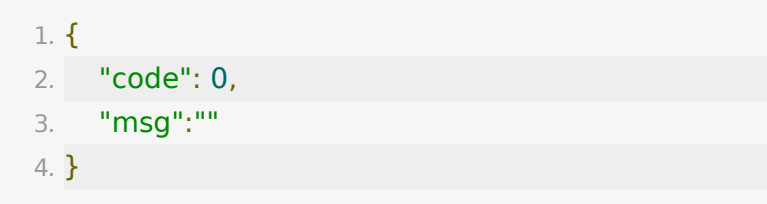

失败示例

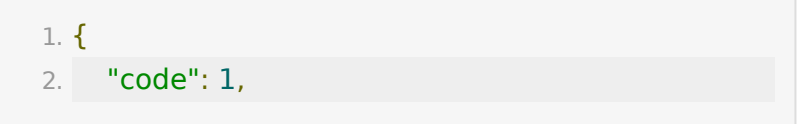

```
3. "msg":"错误信息"
4. }
```
## **4.** 直播生成回放的回调

直播中生成回放的回调,请参考文档 [回放服务端](https://dev.baijiayun.com/wiki/detail/6)API文档

## **5.** 用户进出直播间事件回调

## 【接口描述】

如果合作方提供了用户进出直播间事件回调地址,当有用户进出 直播间时,可以回调通知合作方。

注:客户提供回调地址,由百家云客户经理/技术支持申请运营配 置。

由于用户进出直播间事件较多,回调会累积一段时间后批量回调 这段时间内的所有用户进出事件。最短时间可设置1分钟批量回调 一次。

如果1分钟内进出直播直播间的人数很多,会分批回调。

如果回调失败,会在间隔5秒、30秒后分别重试两次,之后不再 重试。

#### 【请求地址】

由合作方提供一个能够接受post请求的url地址。

#### 【请求类型】

POST

### 【回调参数】

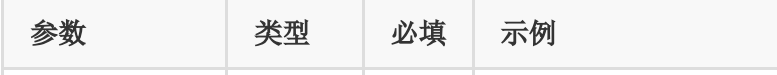

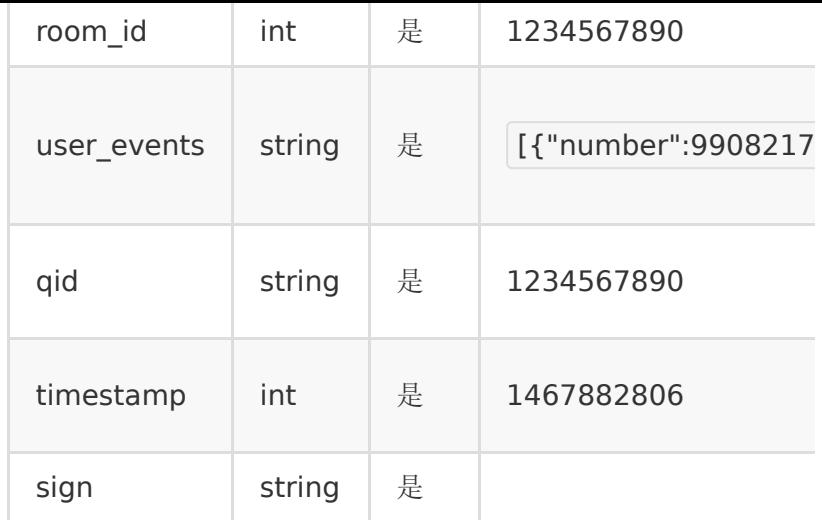

user\_events 是一个json字符串, 包含这段时间内用户进出直 播间事件描述,解析后格式如下:

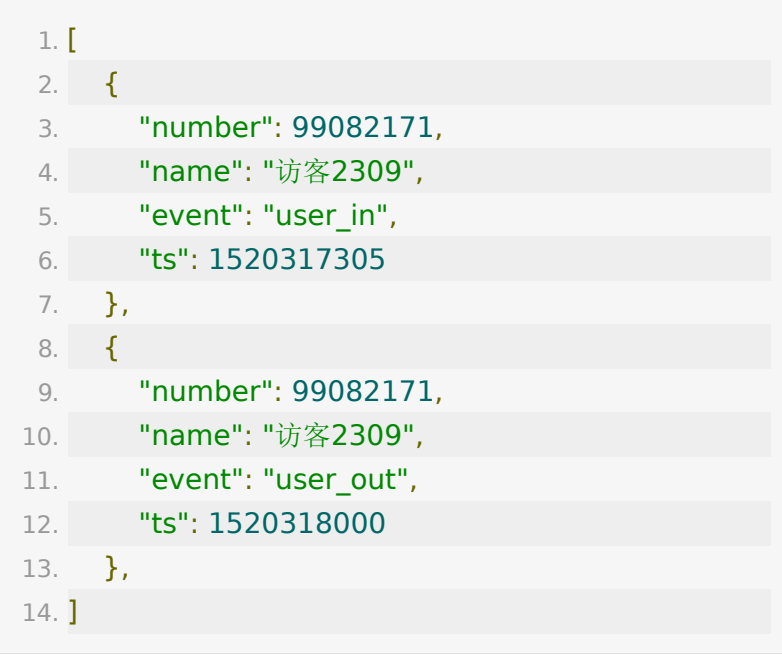

event :  $\bullet$ 

> user\_in: 用户进直播间 user\_out: 用户退出直播间

注:

签名参数与合作方调百家云接口生成签名的一样,即请求参数按 key顺序拼接起来然后加上partner\_key最后做个32位小写md5 加密

## 【返回标准】

合作方接收后应返回一段json,包含一个code,0表示成功,非0 表示失败,

成功示例

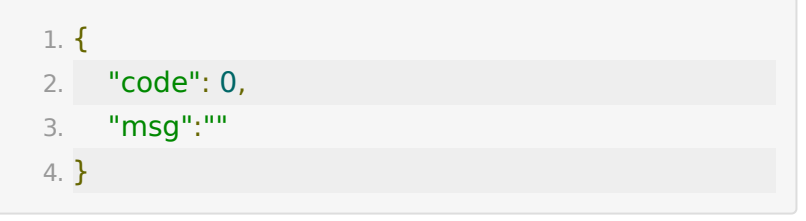

失败示例

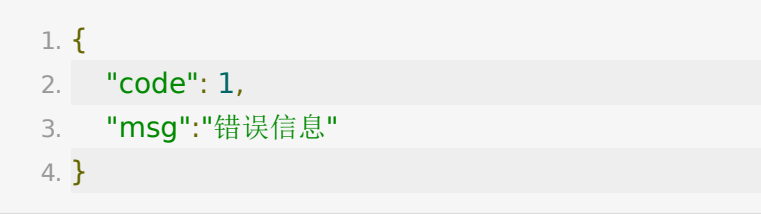

# 错误码及对应的描述

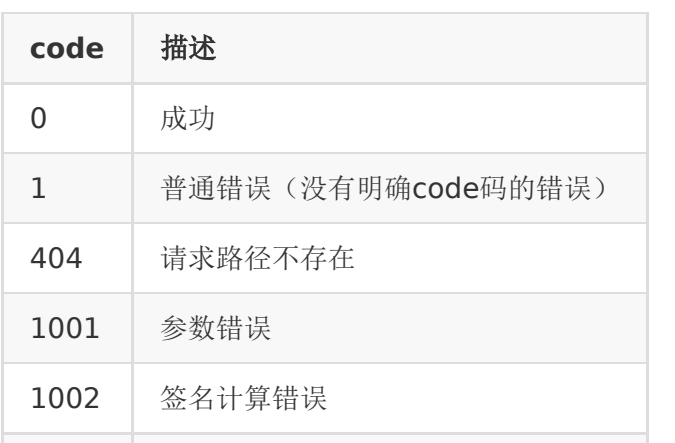

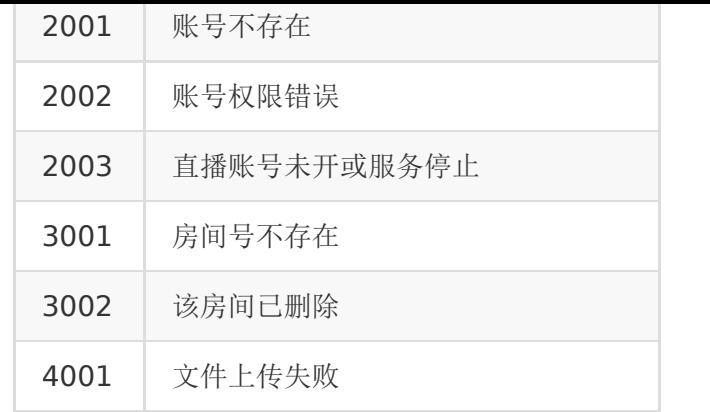

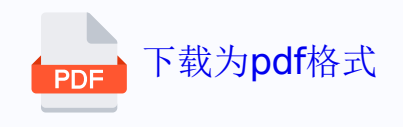